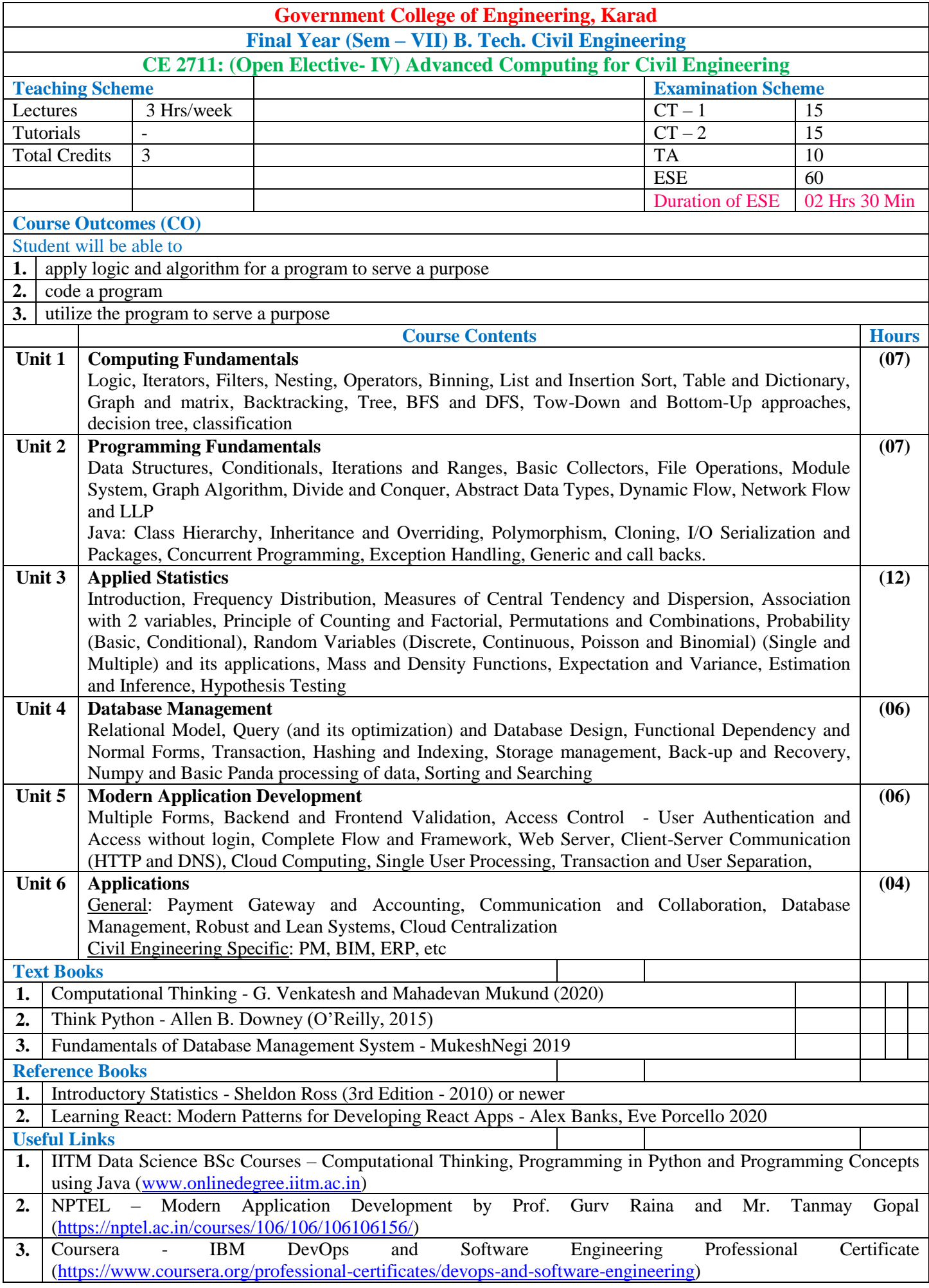

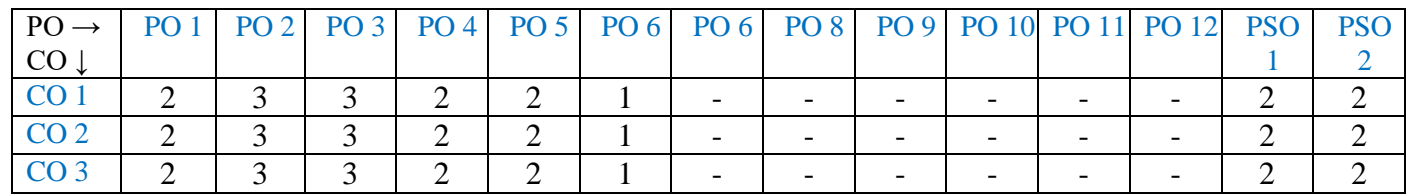

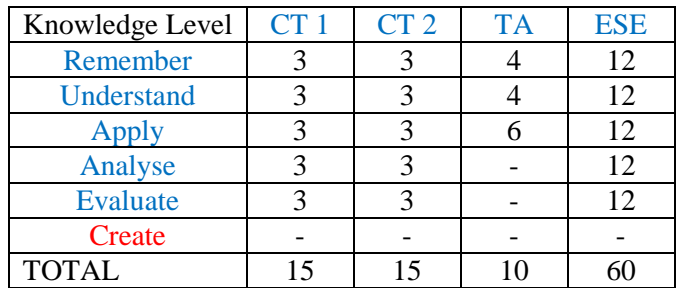

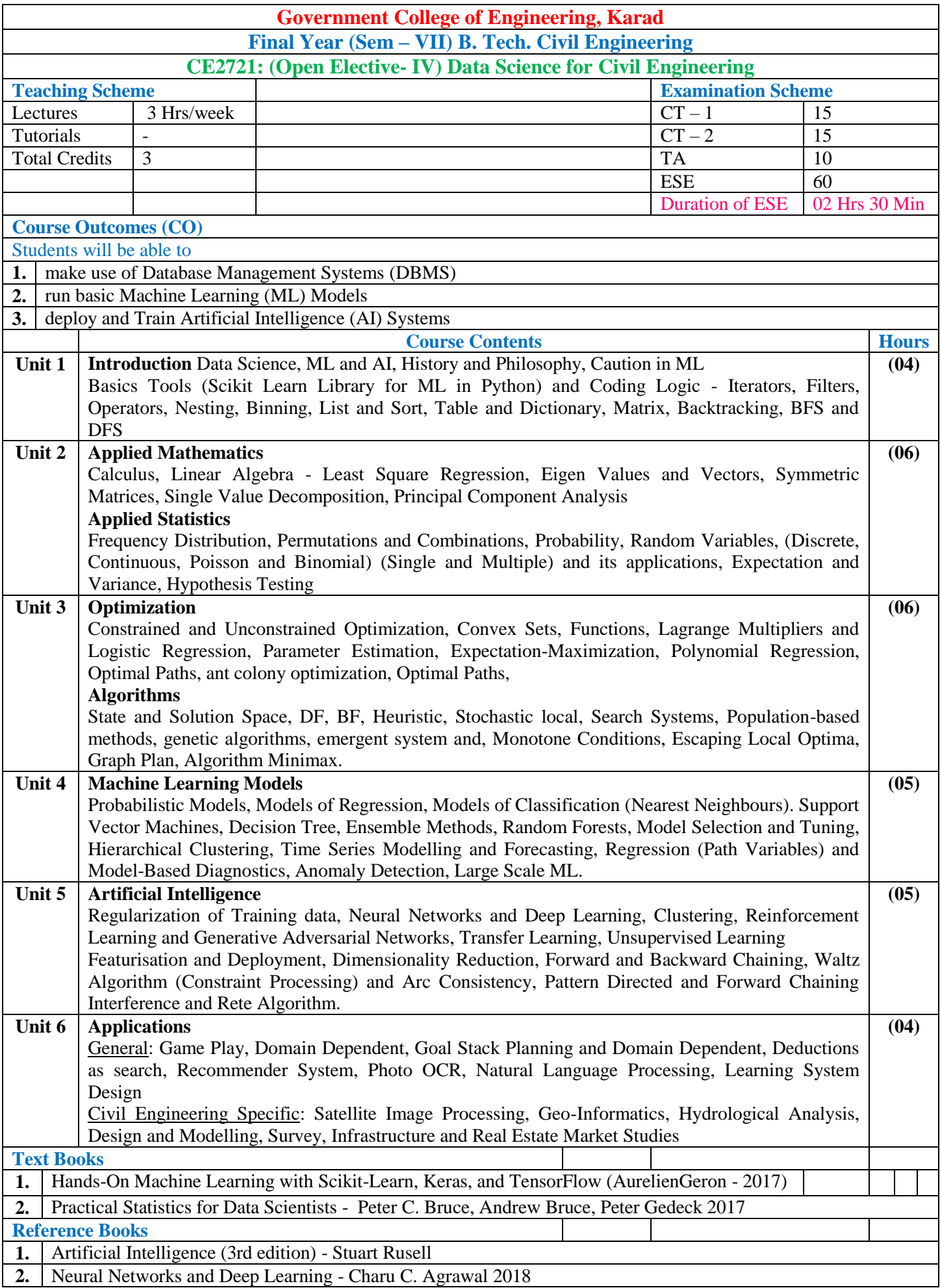

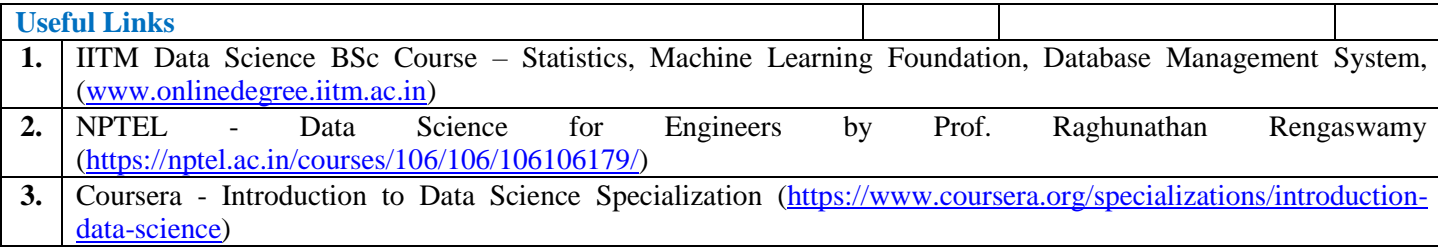

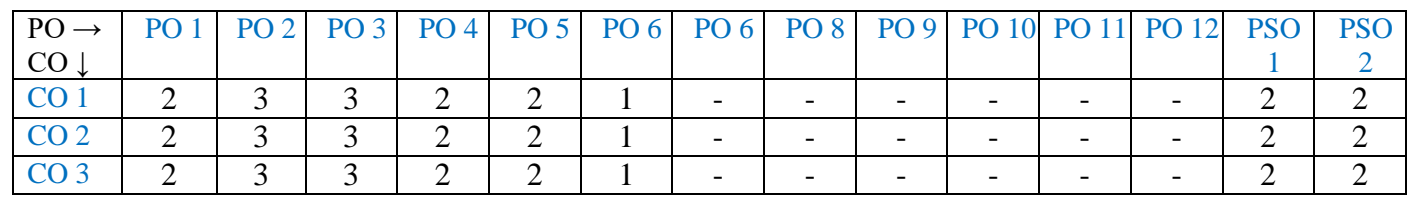

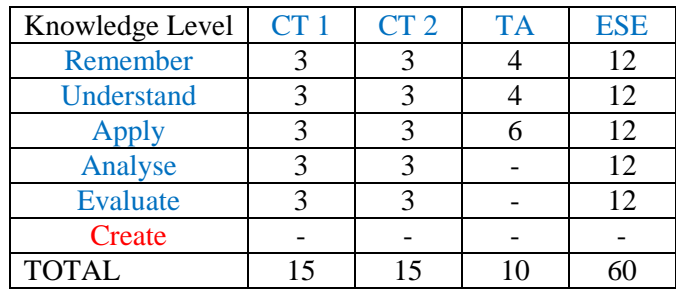

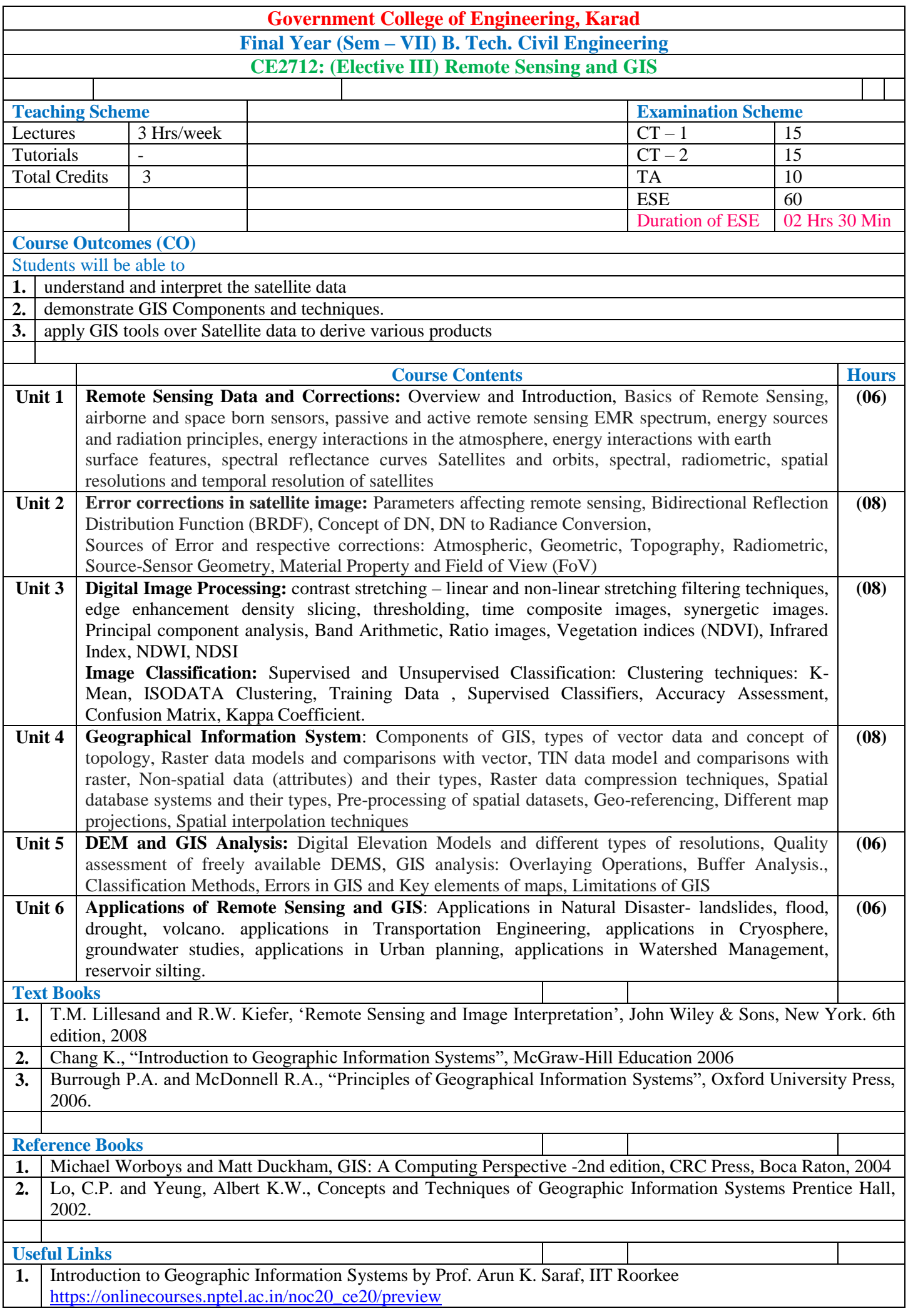

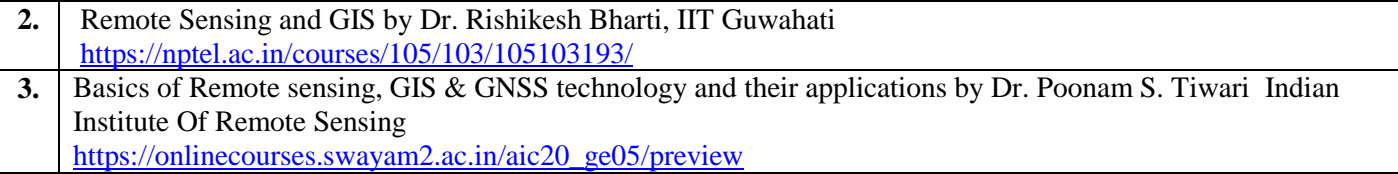

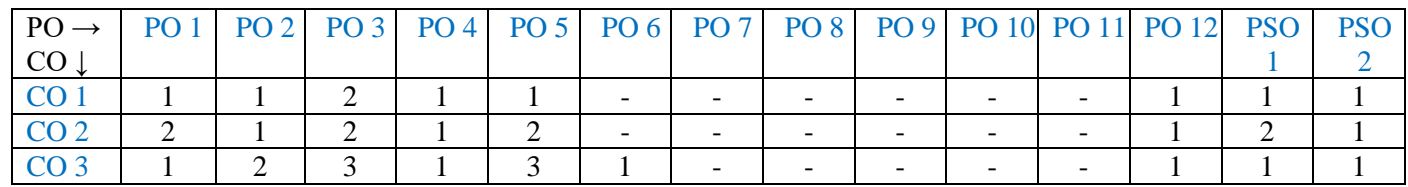

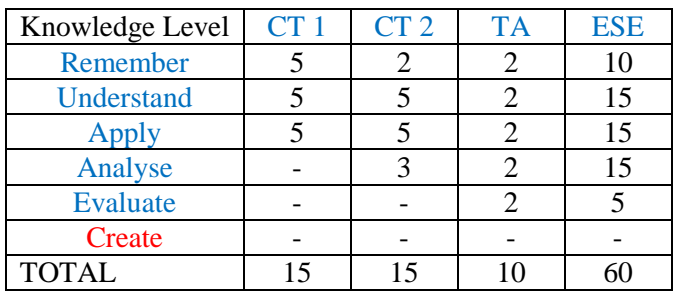

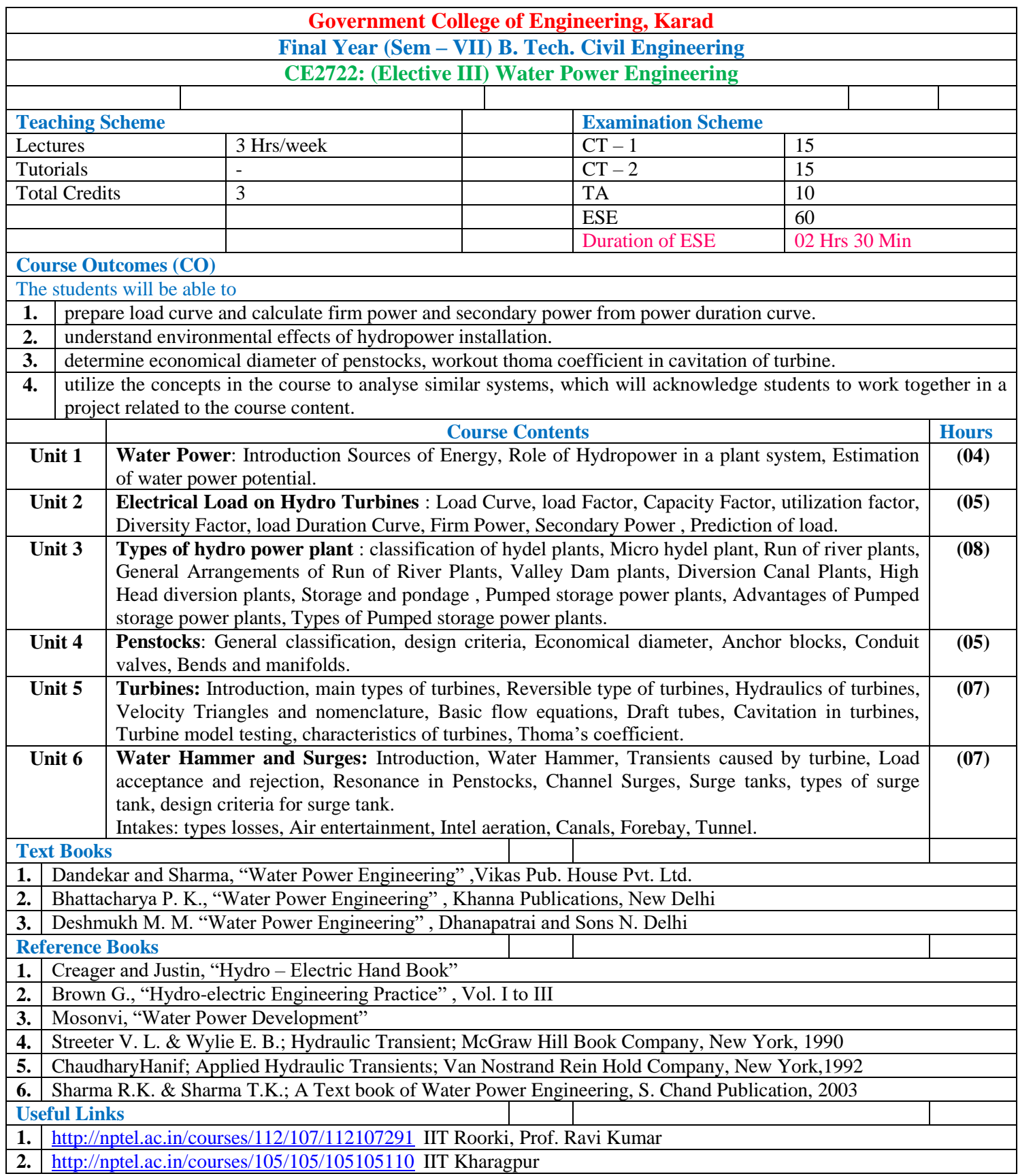

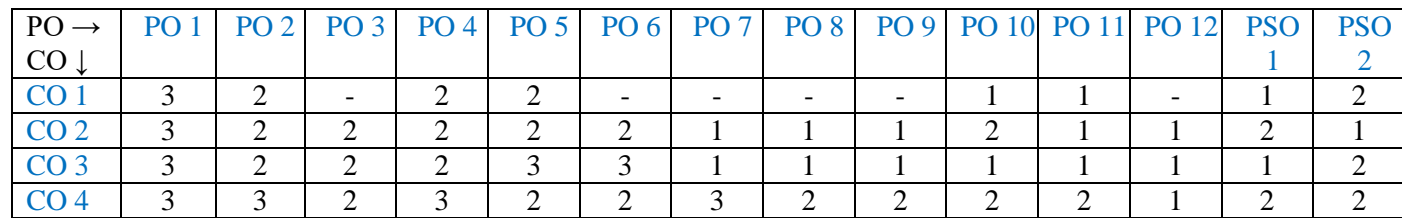

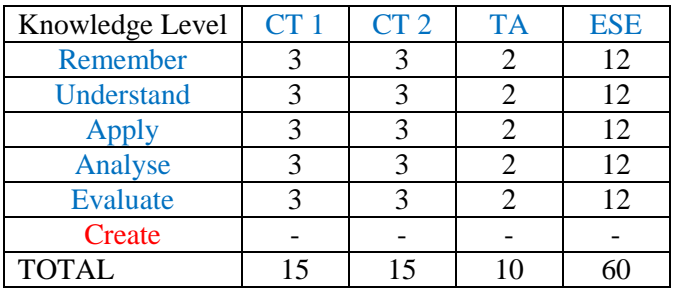

## **Government College of Engineering, Karad Final Year (Sem – VII) B. Tech. Civil Engineering CE2732: (Elective III) Ground Improvement Technique**

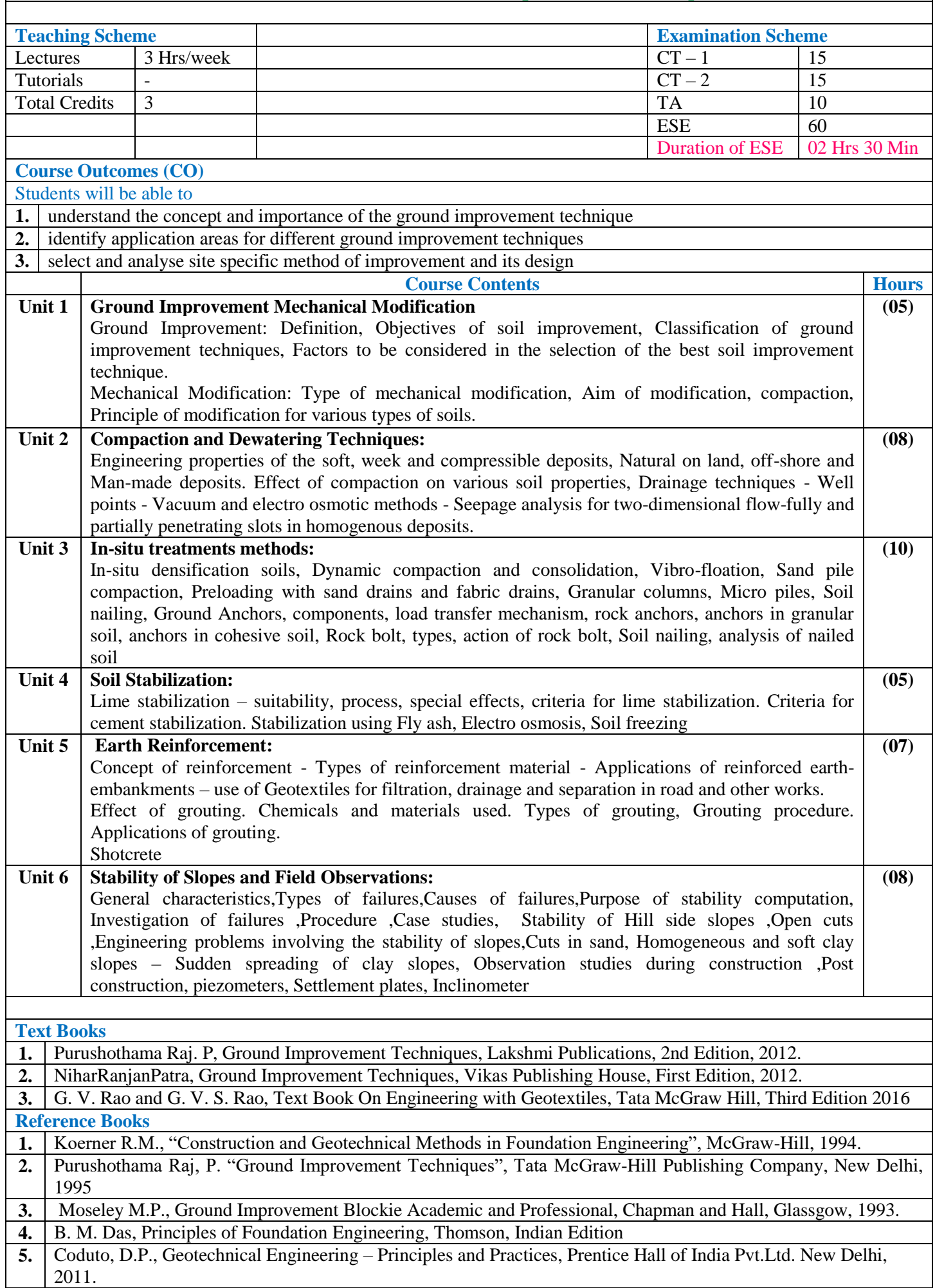

**Useful Links**

1. Ground Improvement Technique- Prof. G. L. Sivakumar Babu <https://nptel.ac.in/courses/105/108/105108075/><br>2. Ground Improvement,- Prof. Dilip Kumar Badiya https://nptel.ac.in/courses/105/105/105105210/ **2.** Ground Improvement,- Prof. Dilip Kumar Badiya <https://nptel.ac.in/courses/105/105/105105210/>

#### **Mapping of COs and POs**

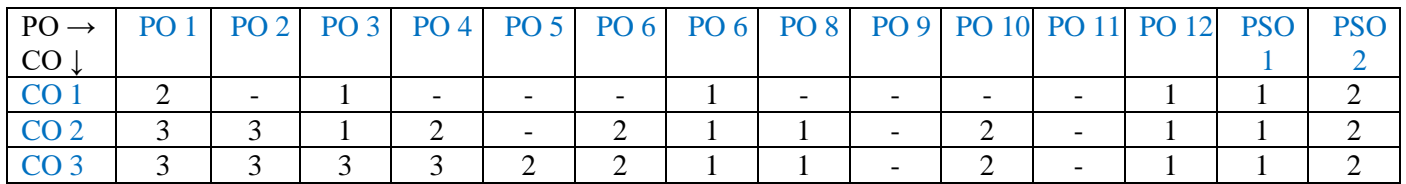

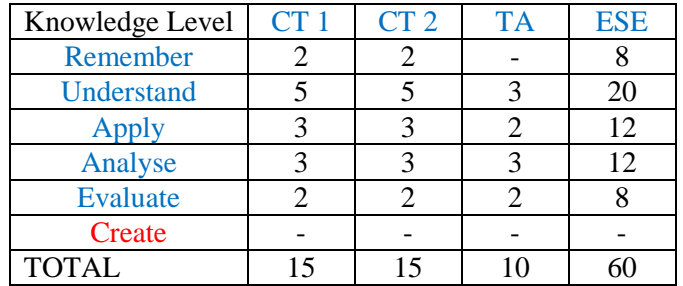

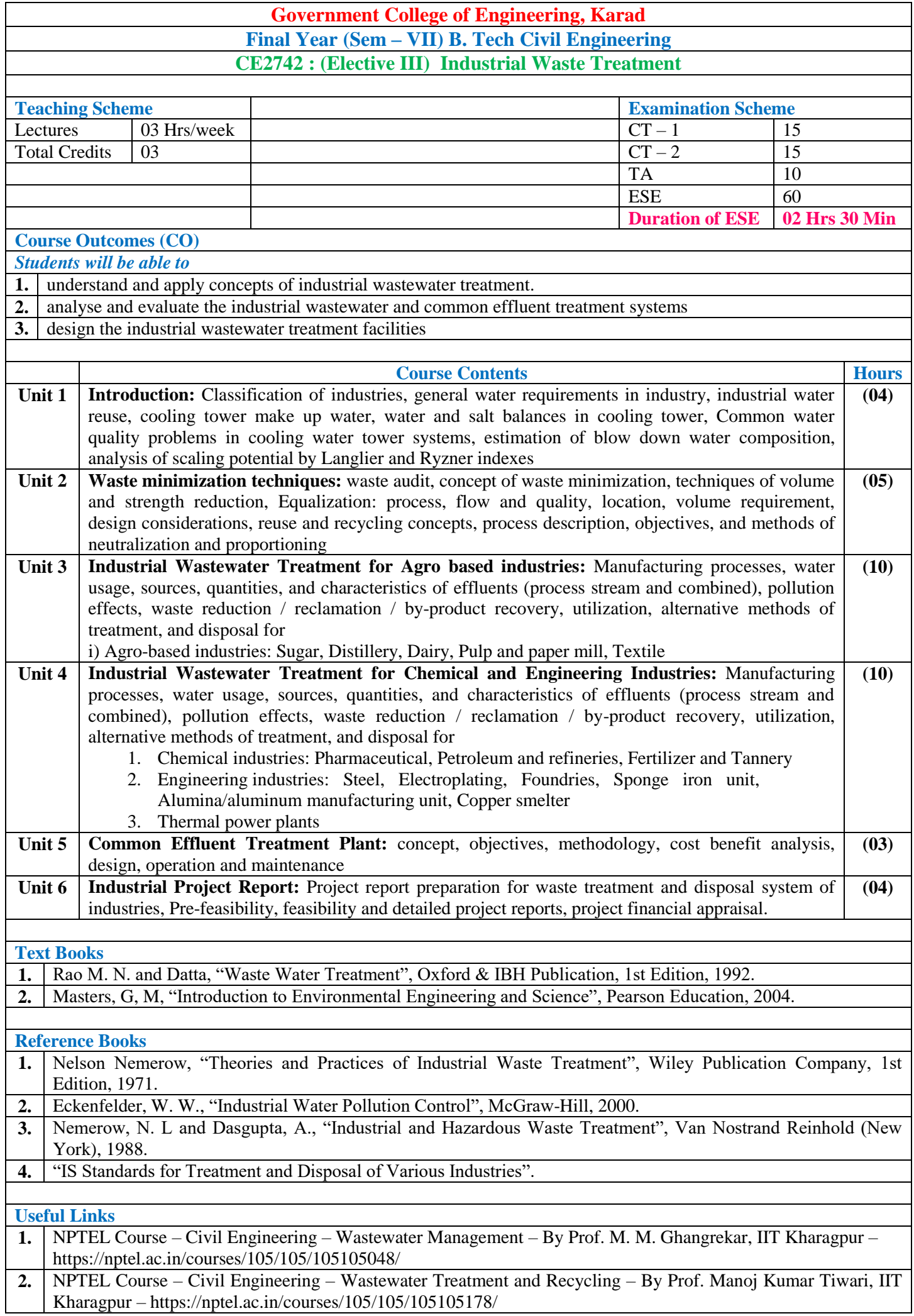

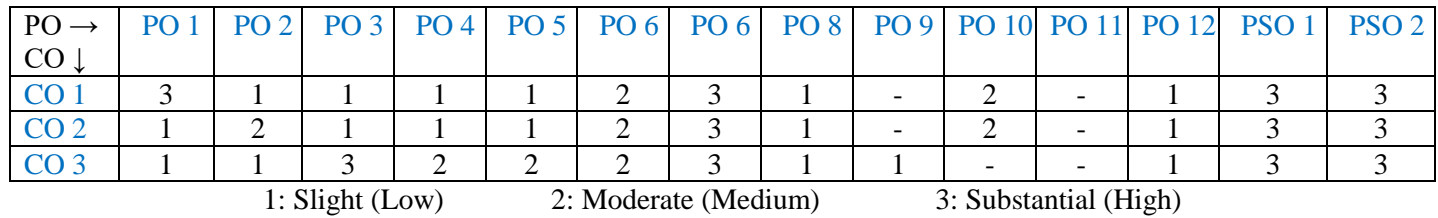

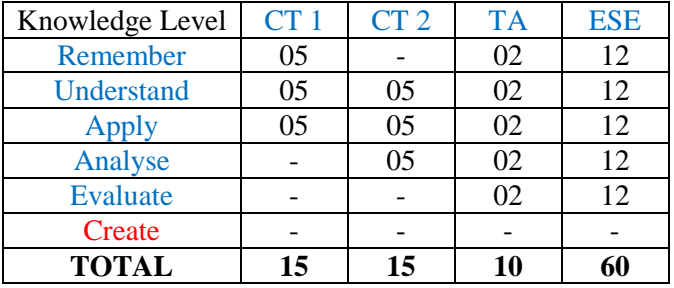

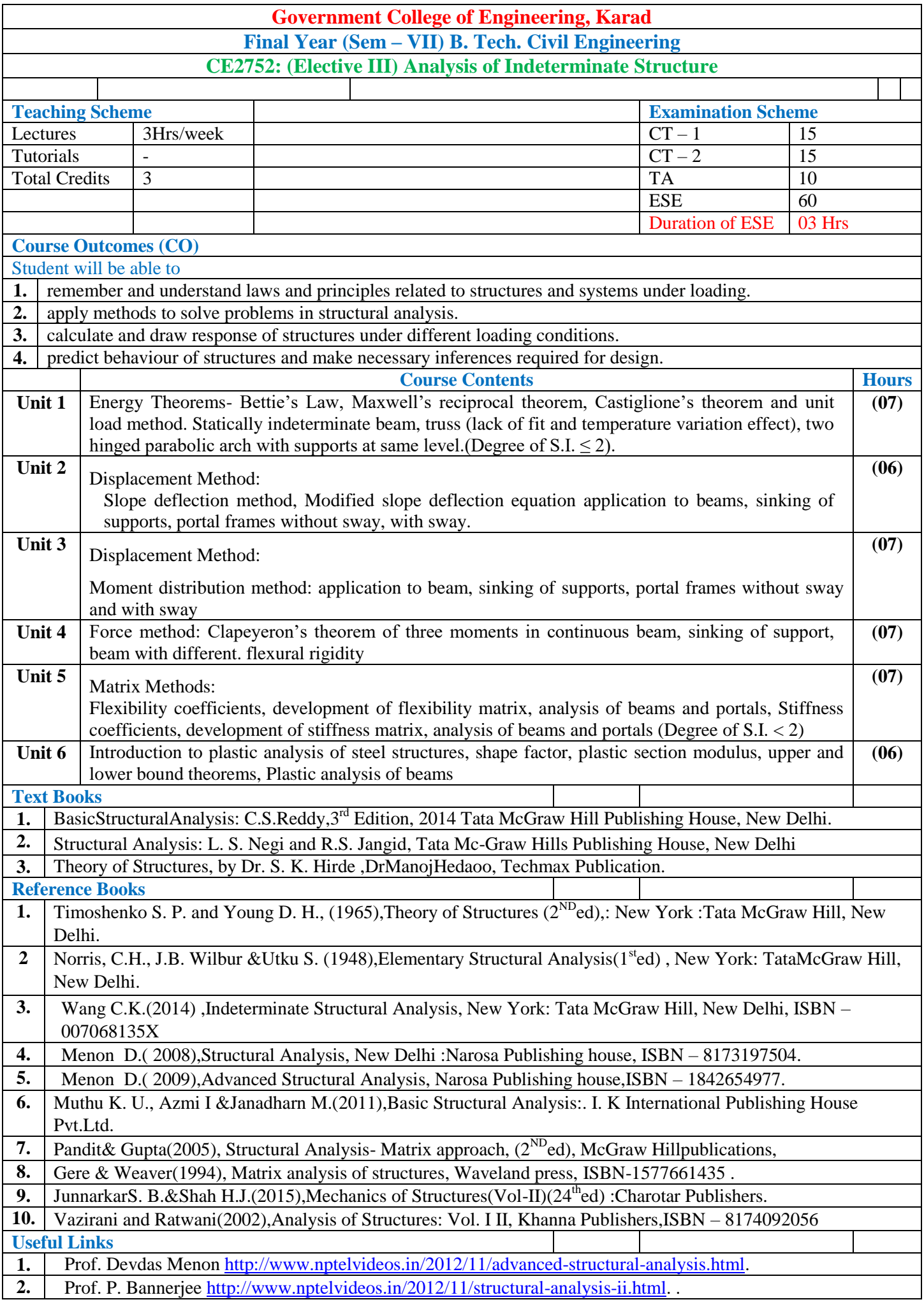

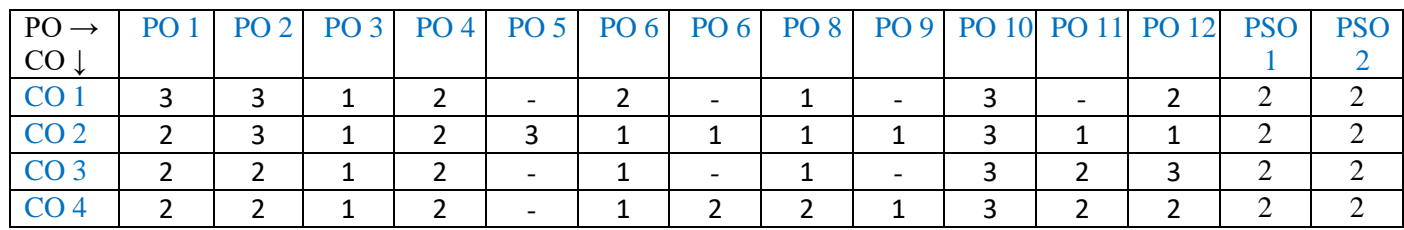

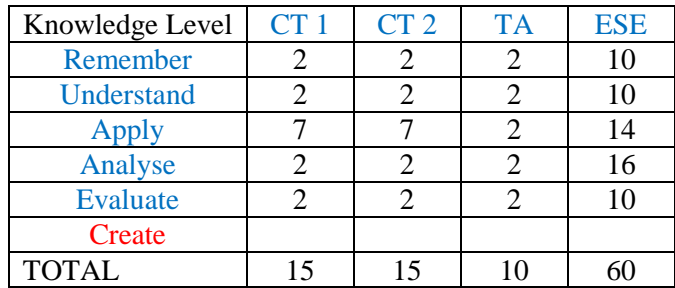

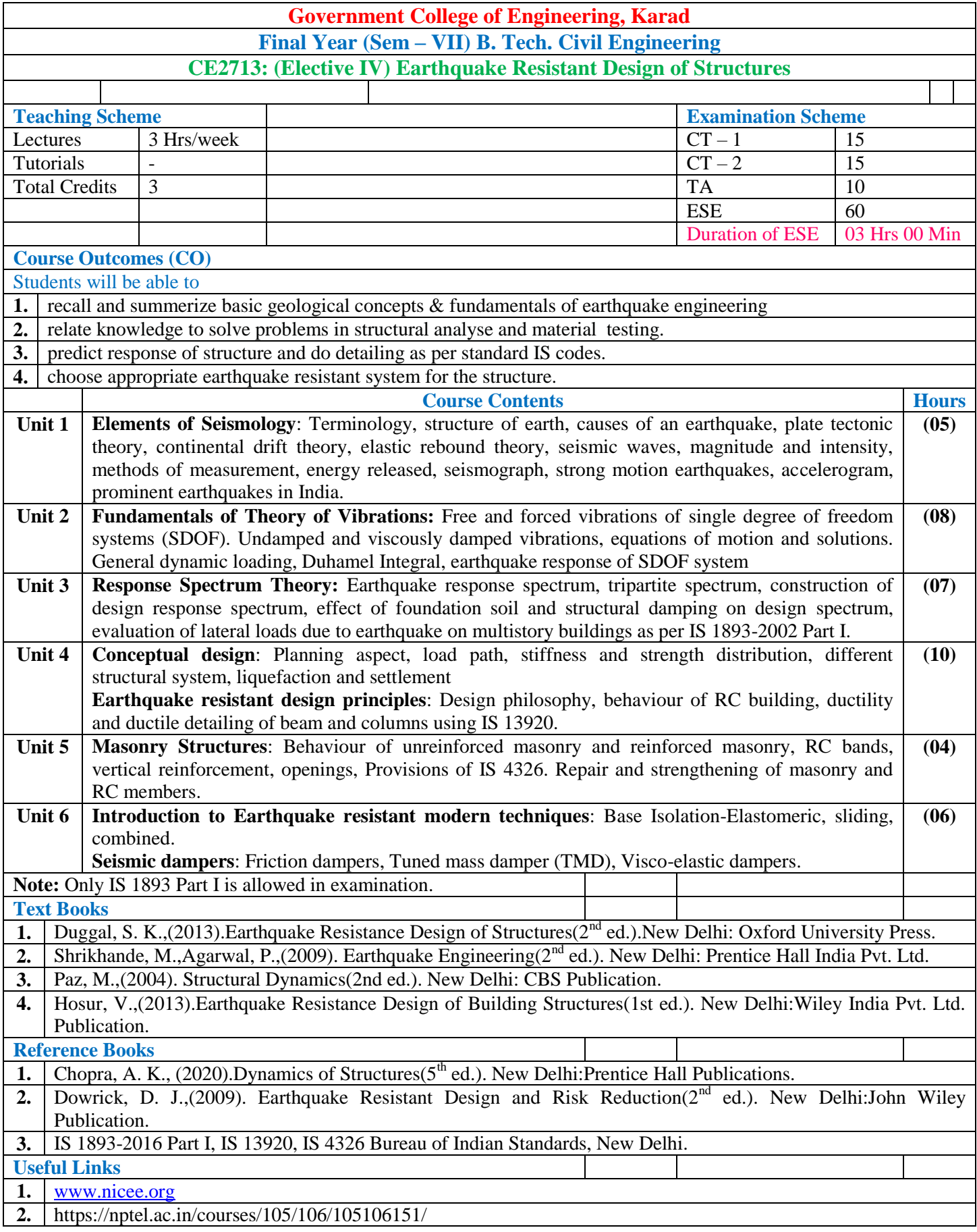

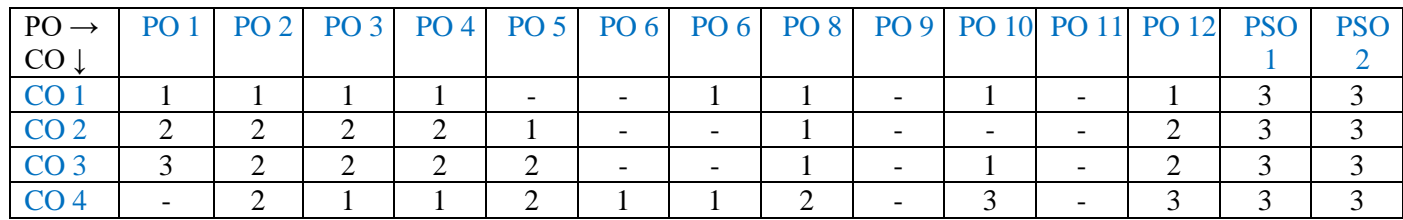

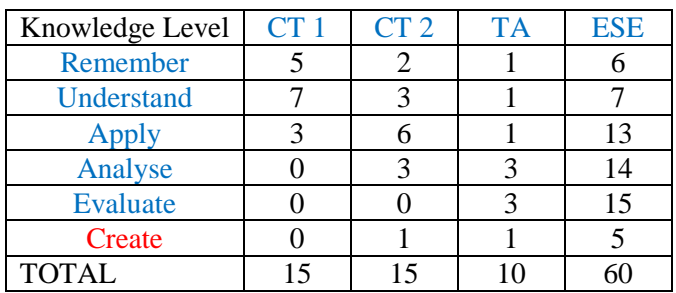

# **Government College of Engineering, Karad Final Year (Sem – VII) B. Tech. Civil Engineering CE2723: (Elective IV) Tunnel Engineering**

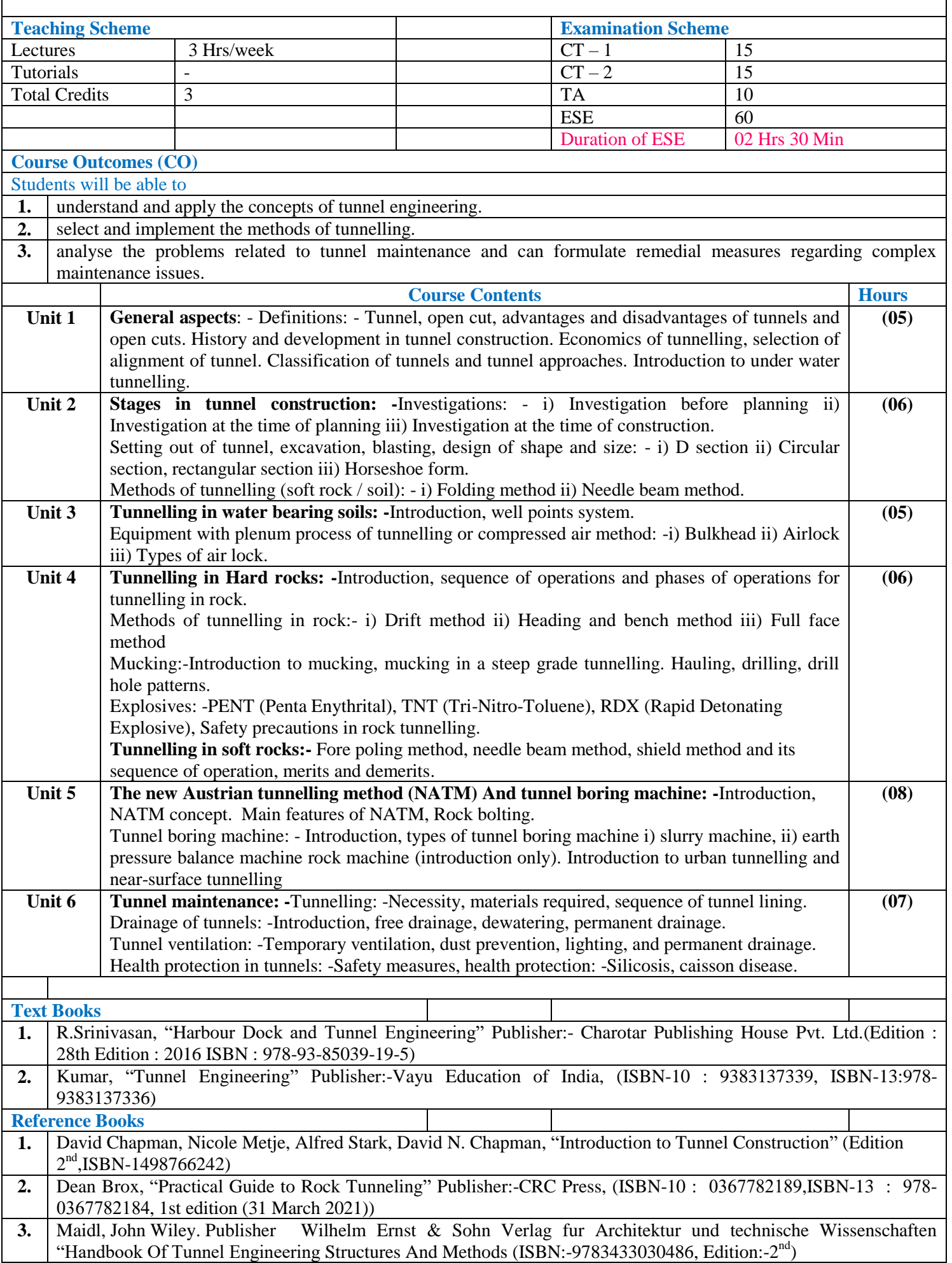

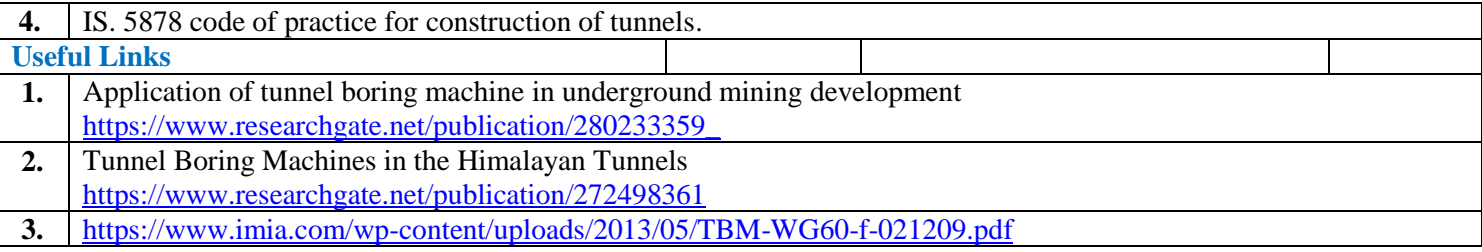

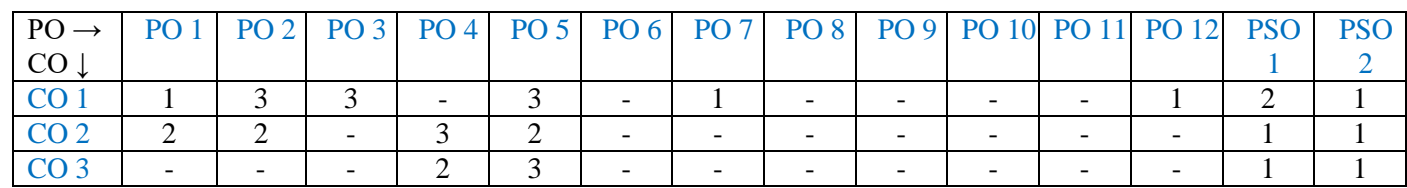

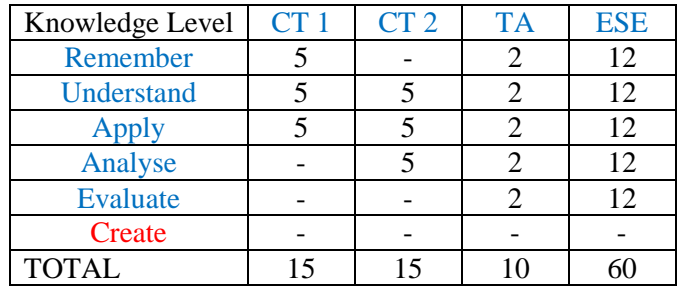

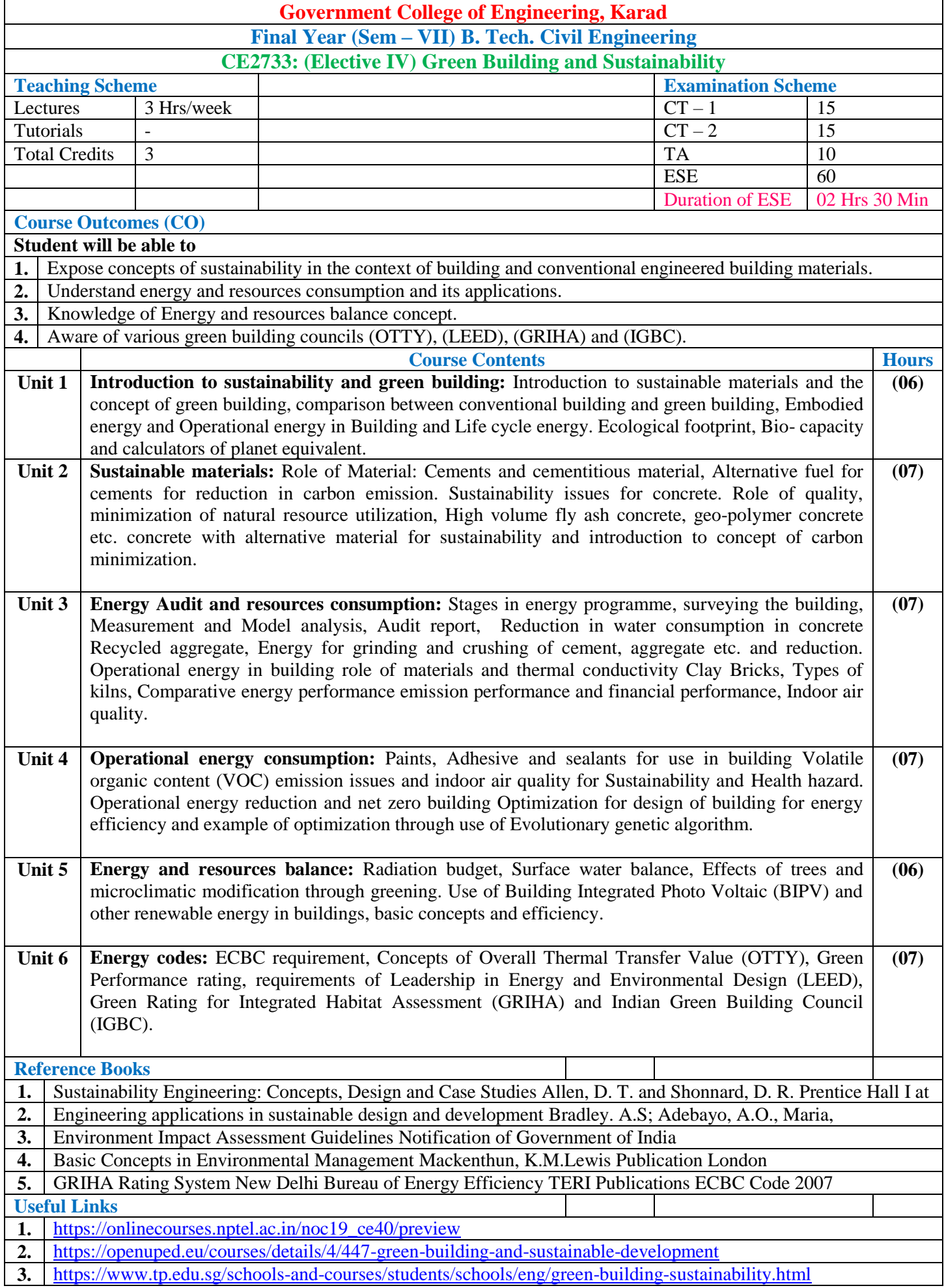

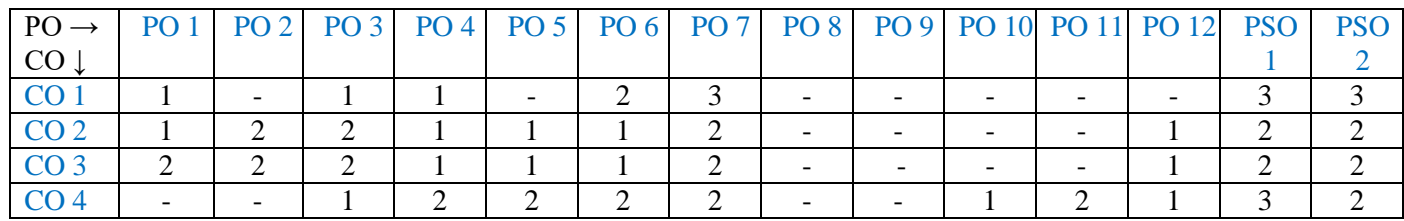

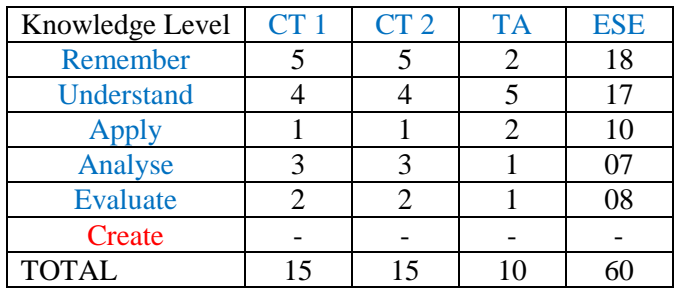

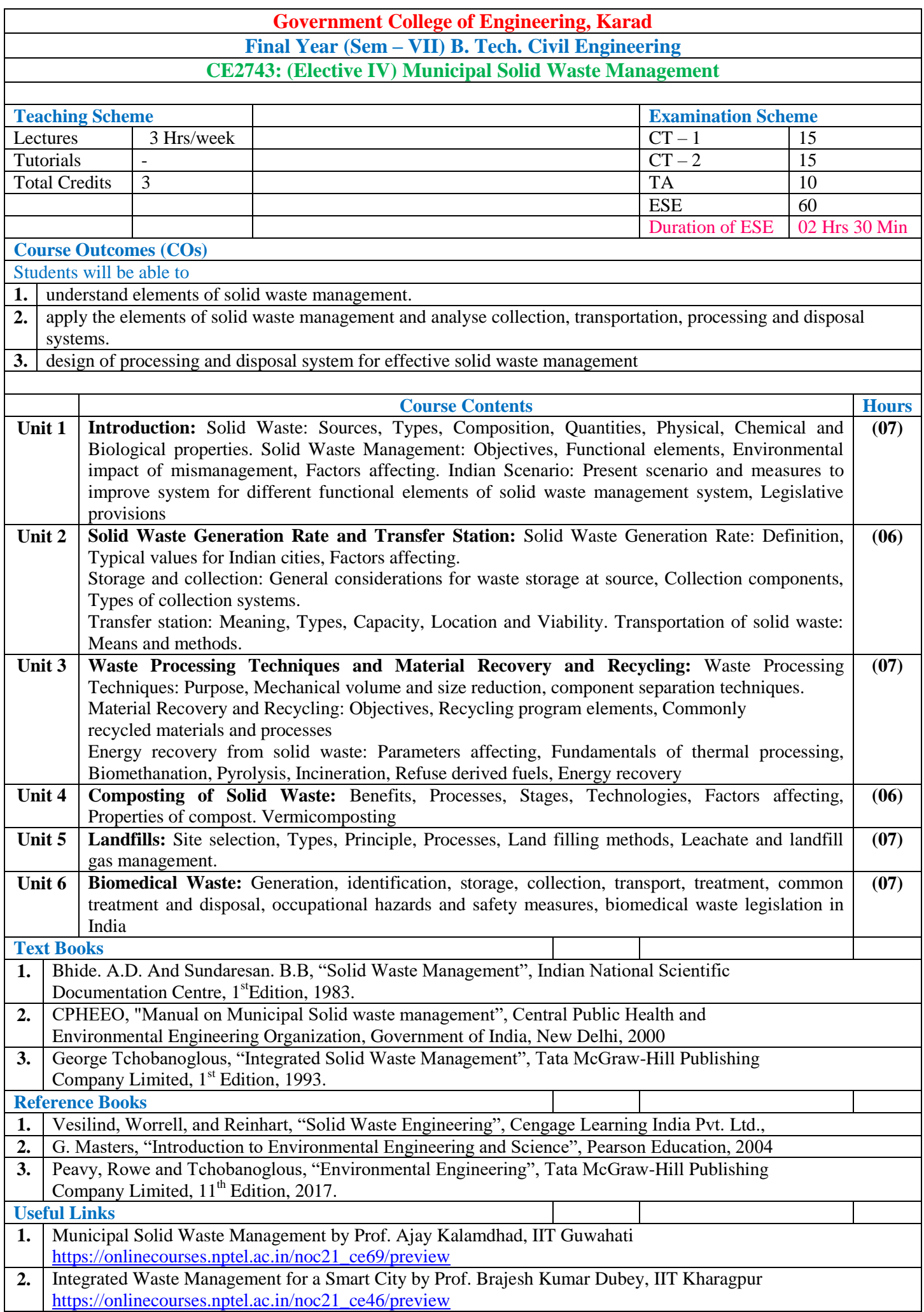

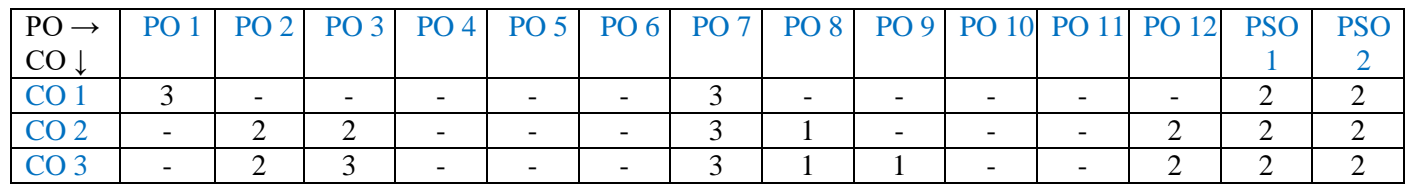

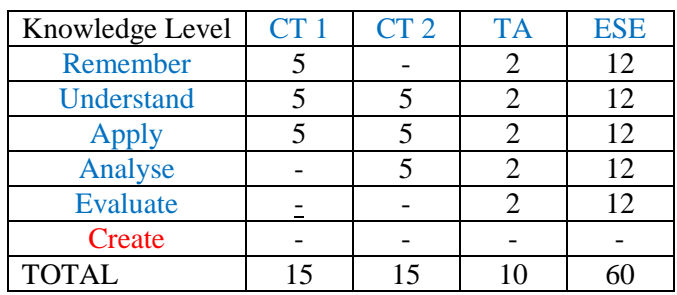

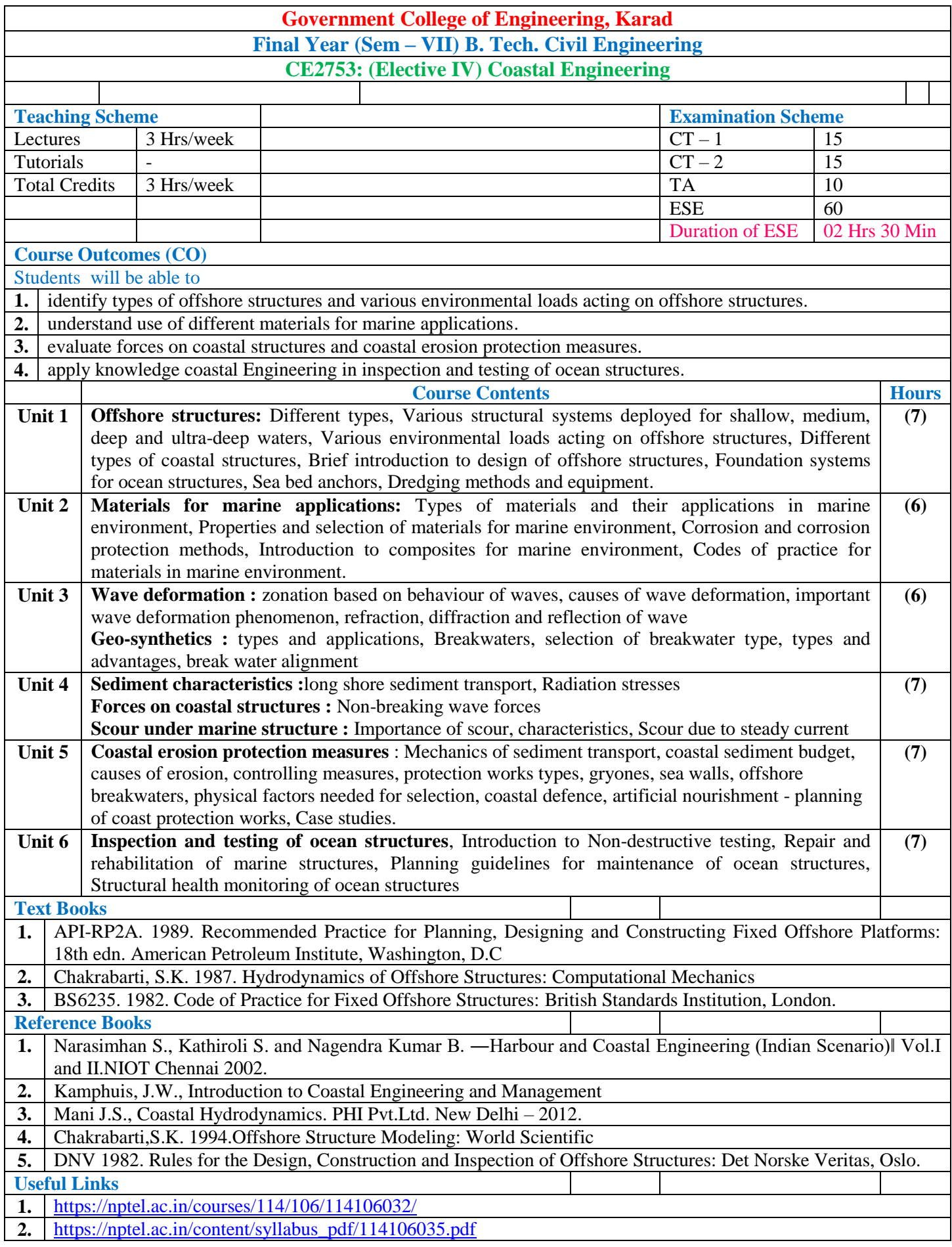

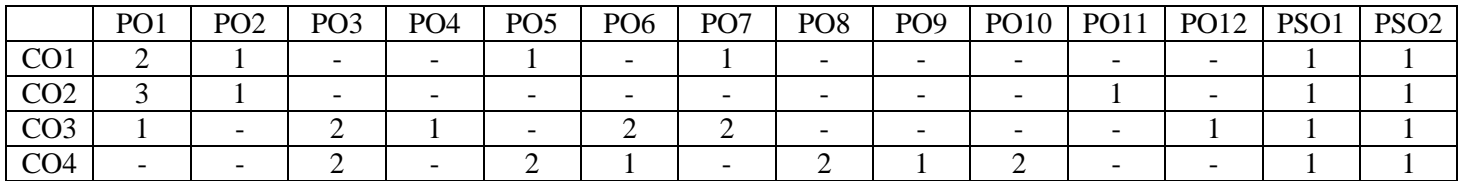

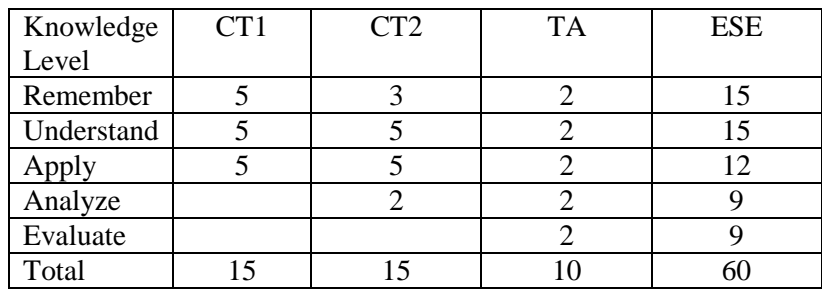

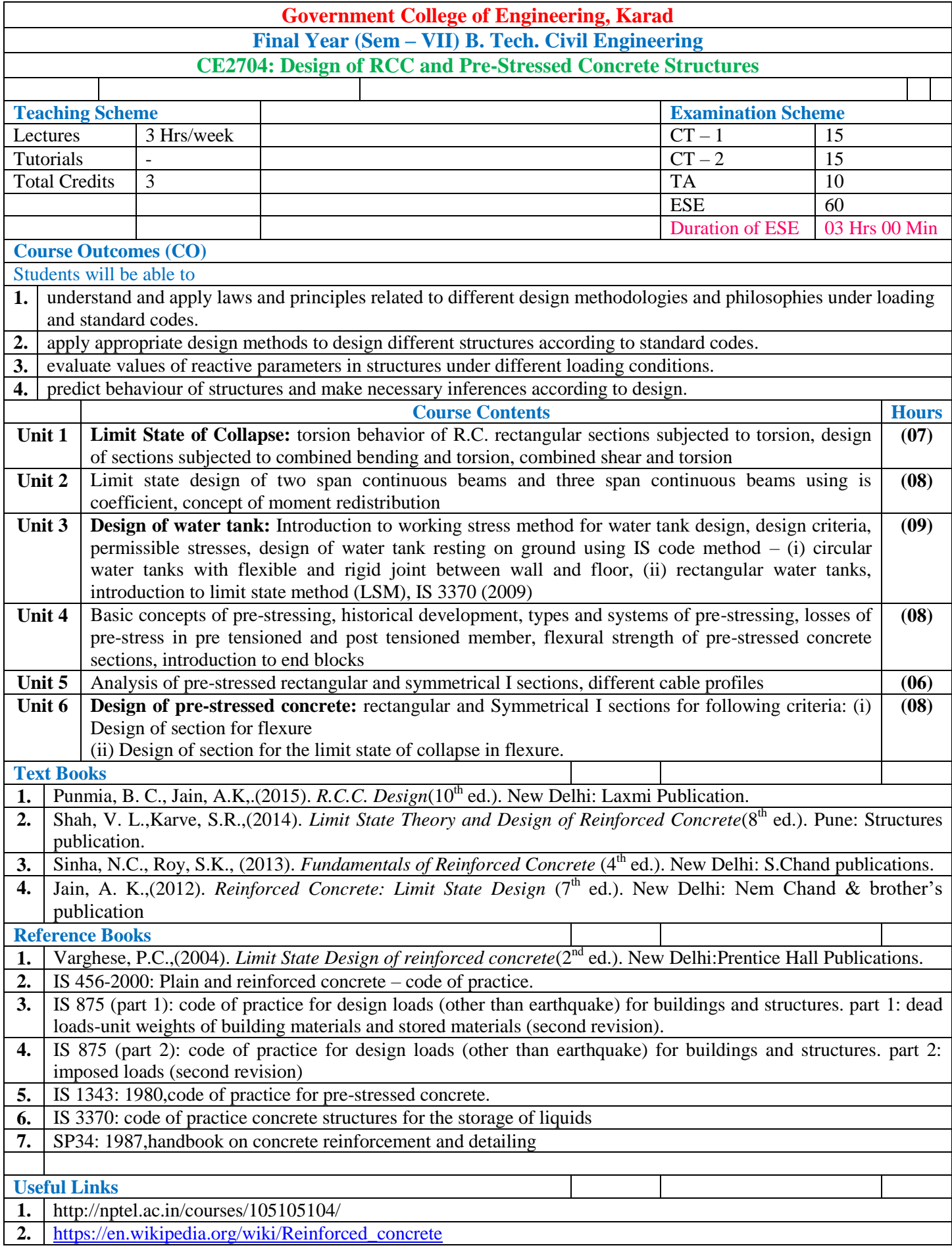

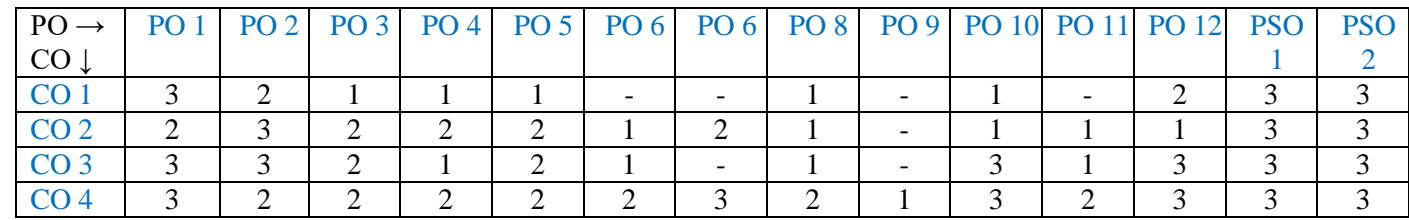

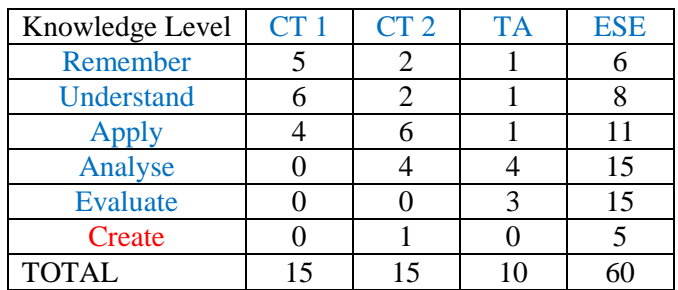

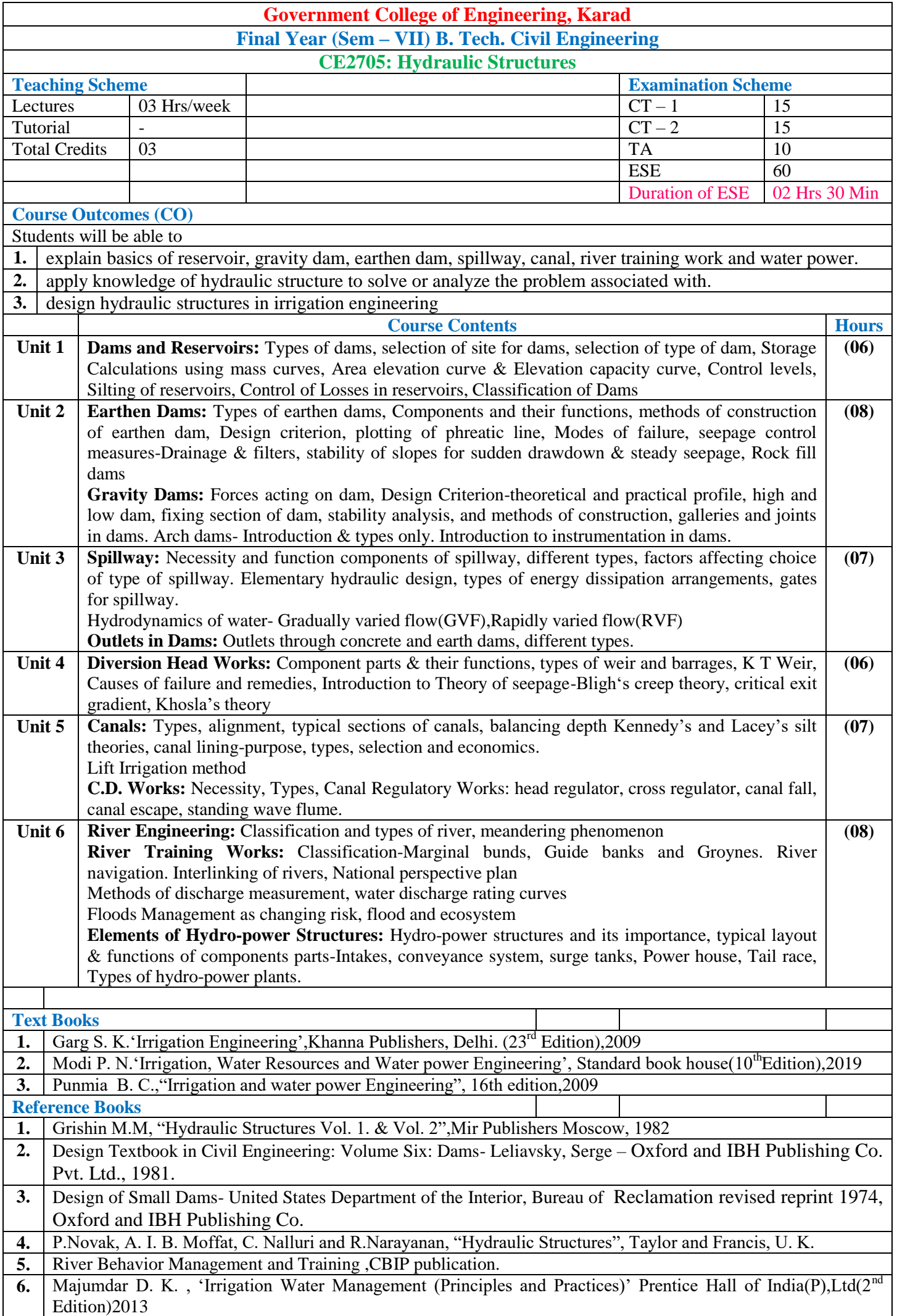

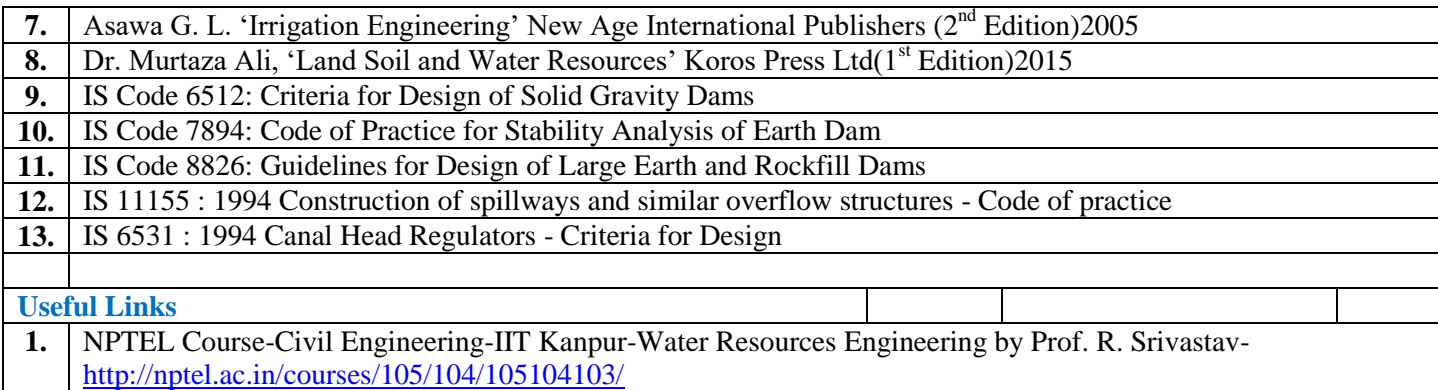

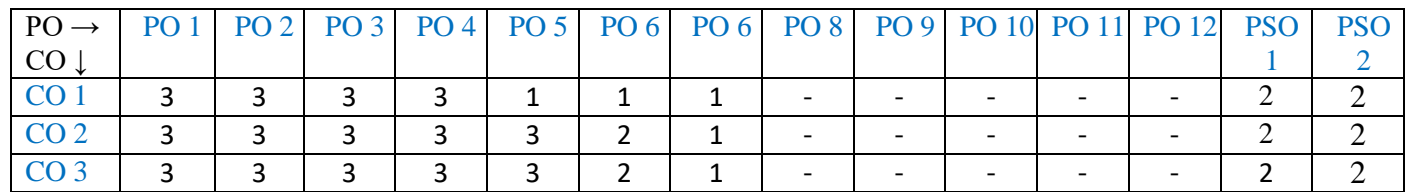

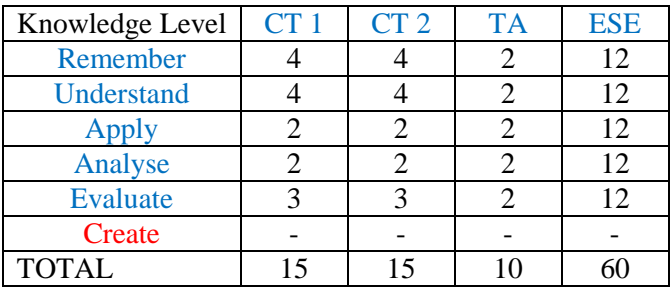

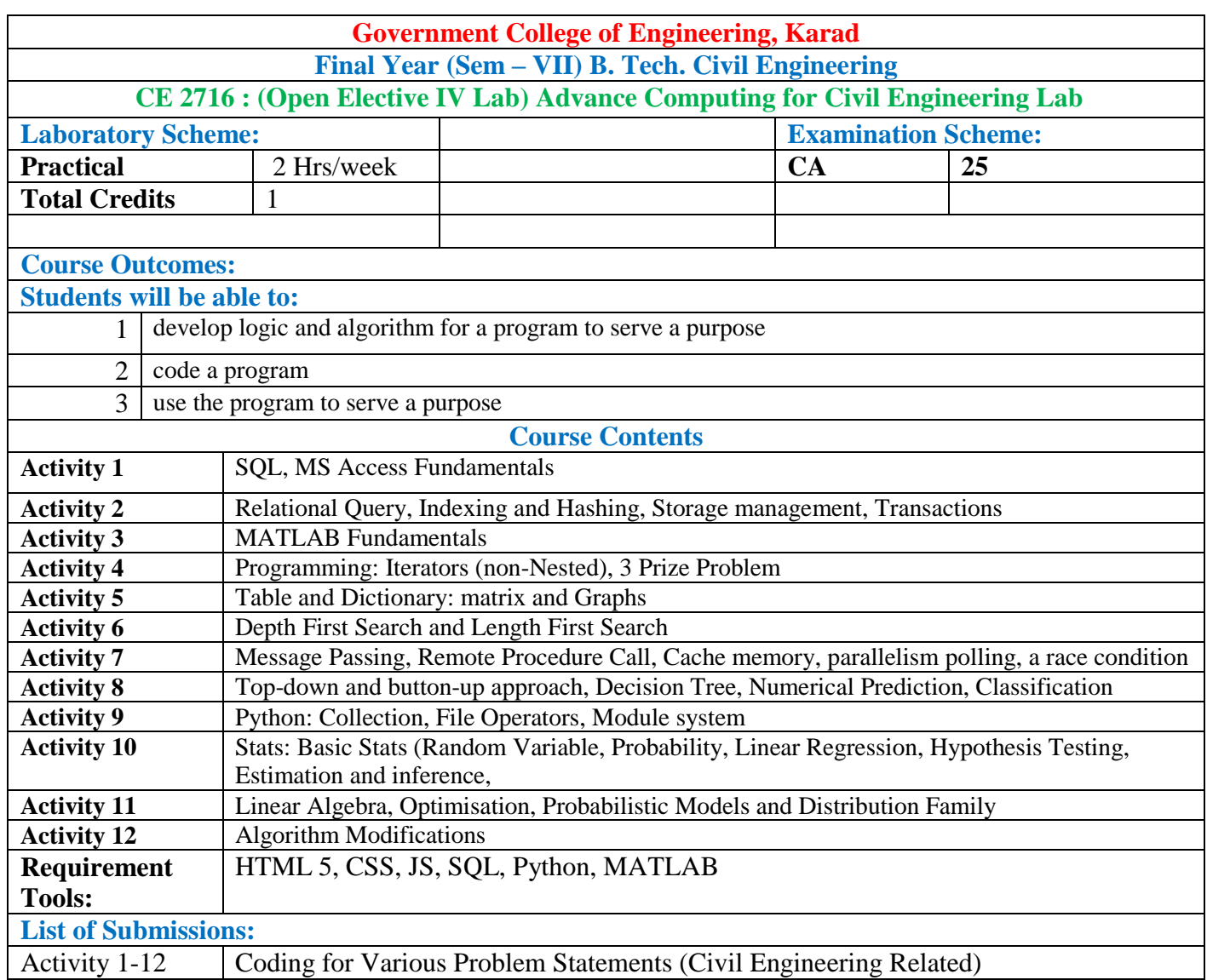

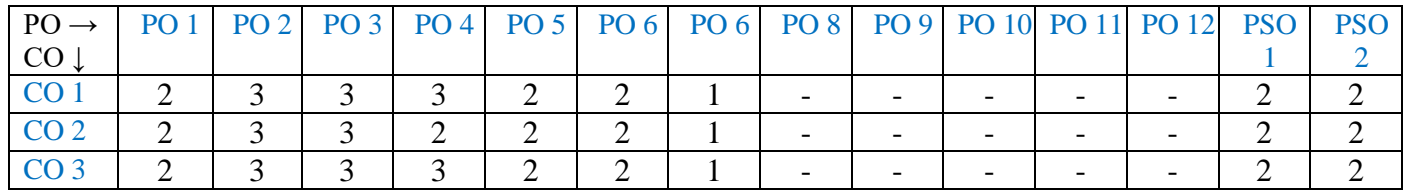

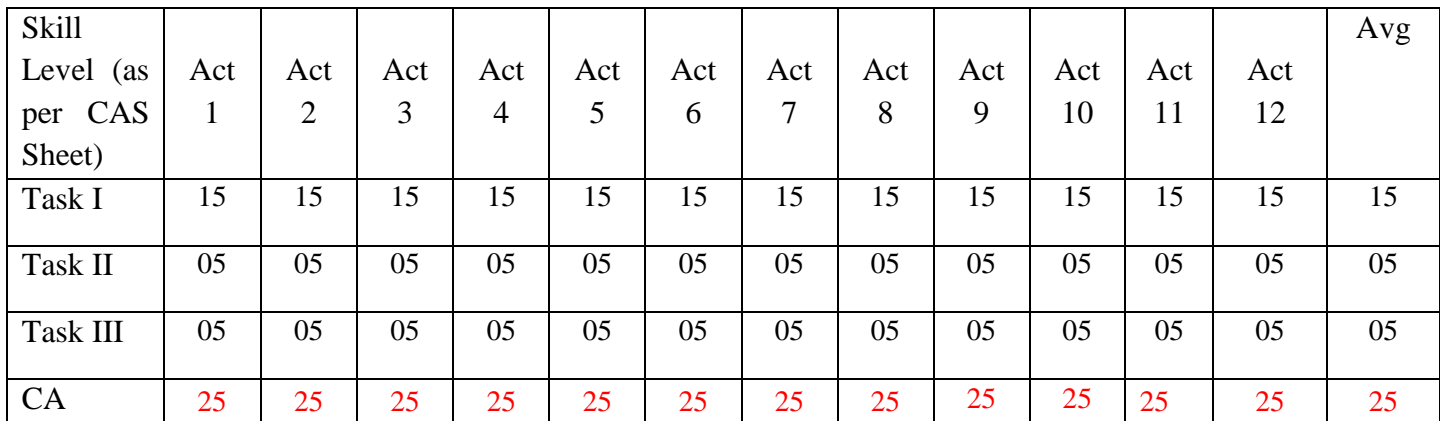

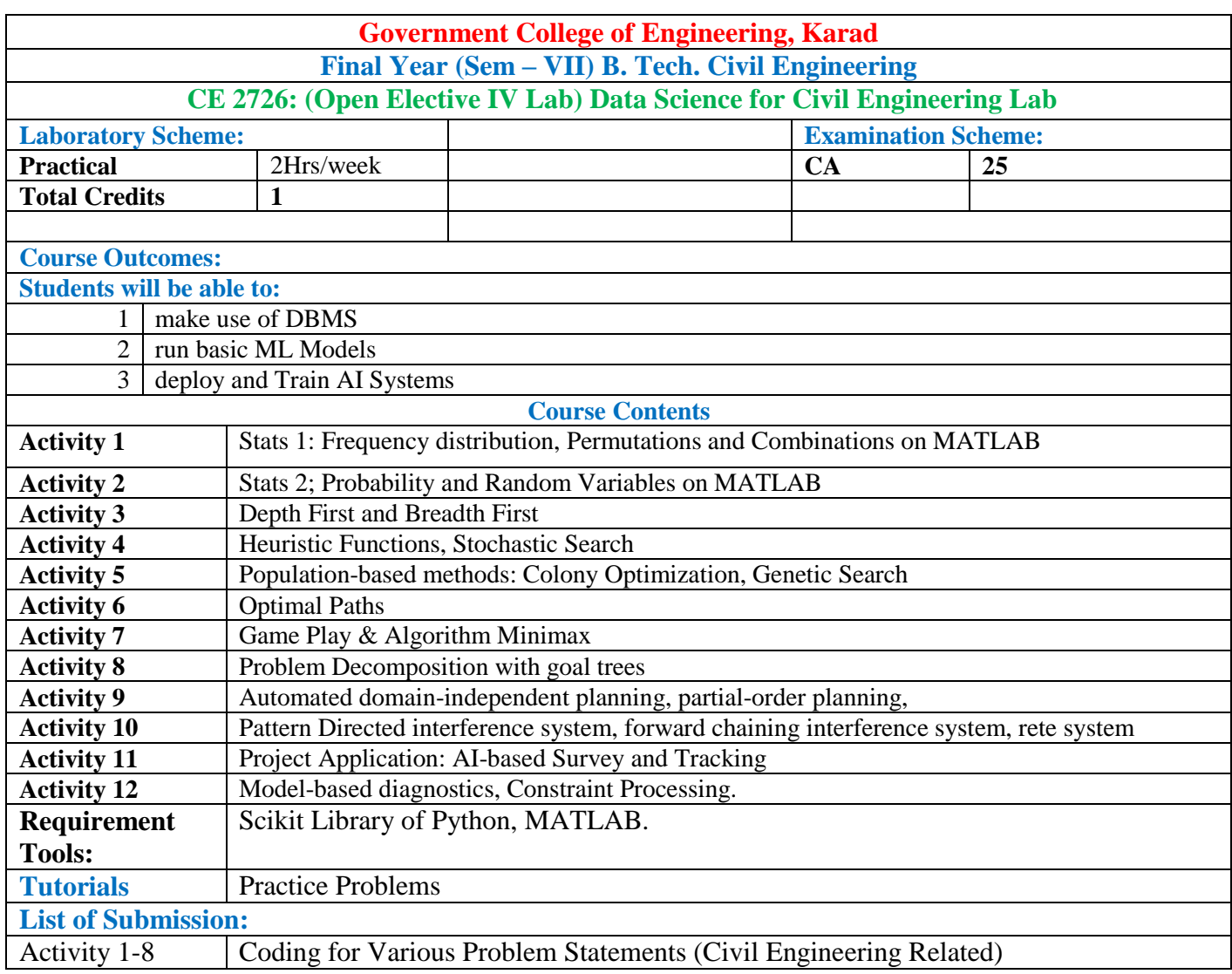

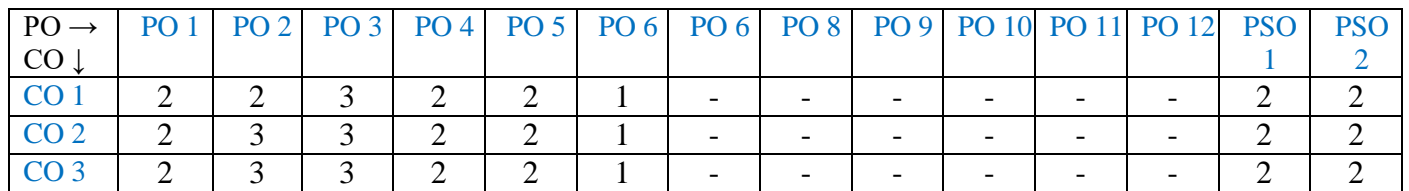

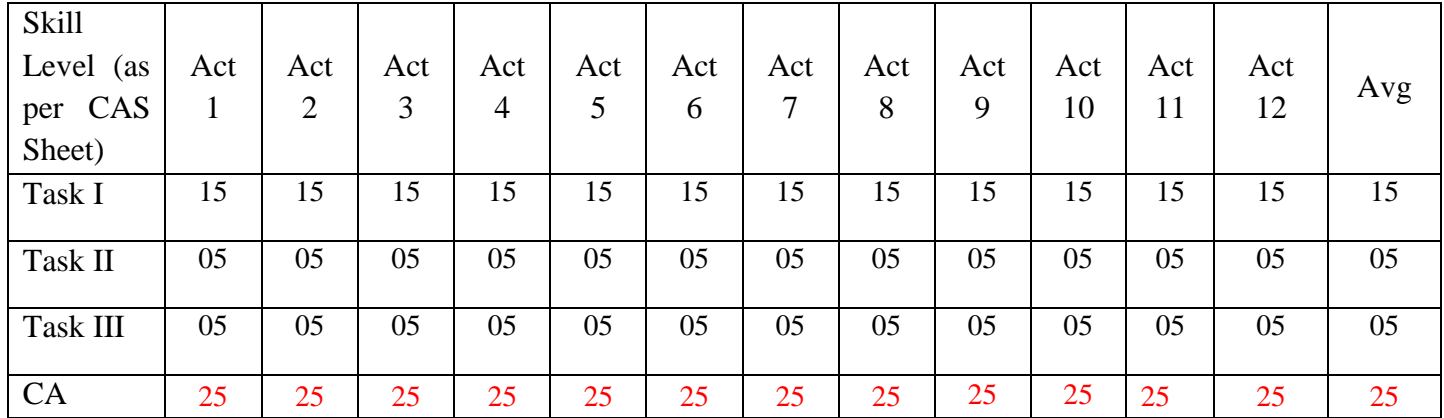

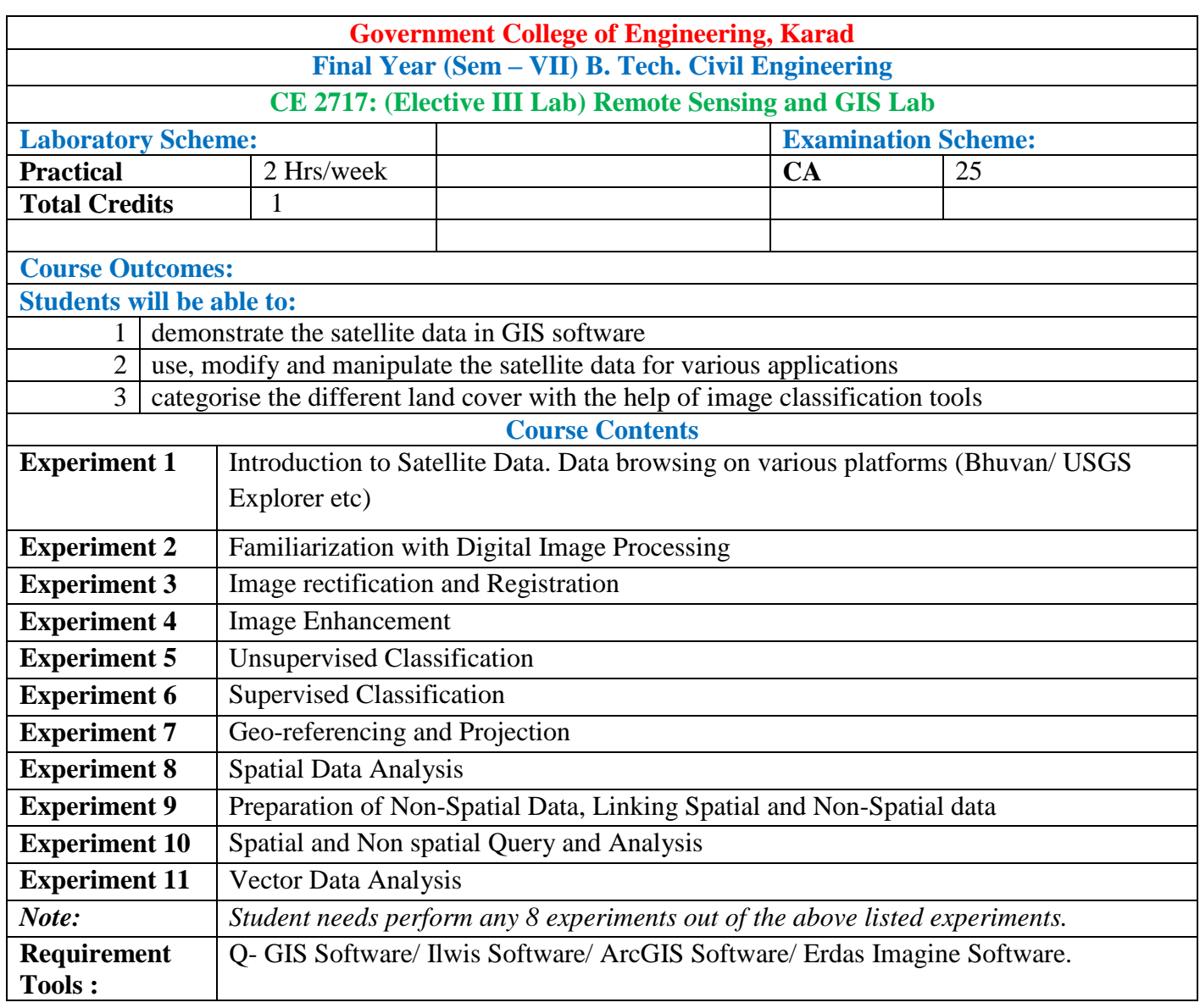

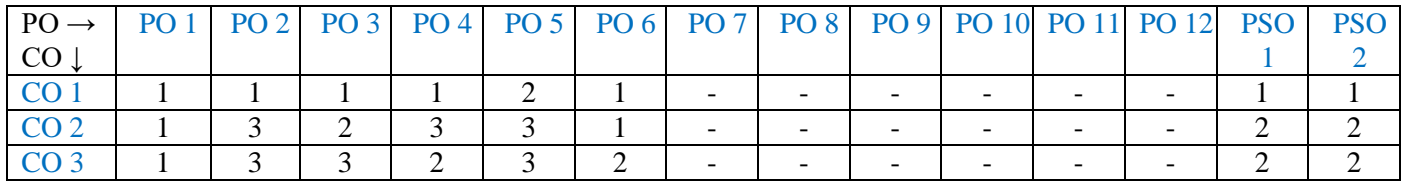

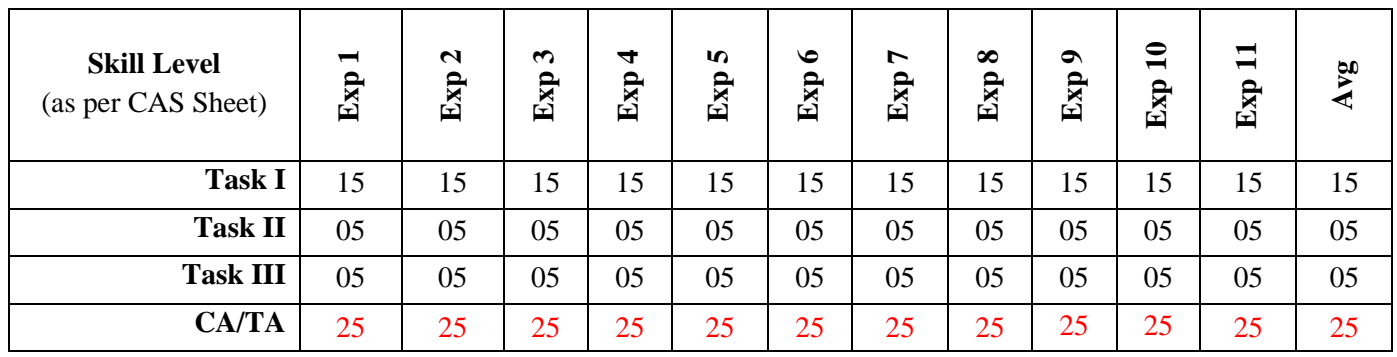

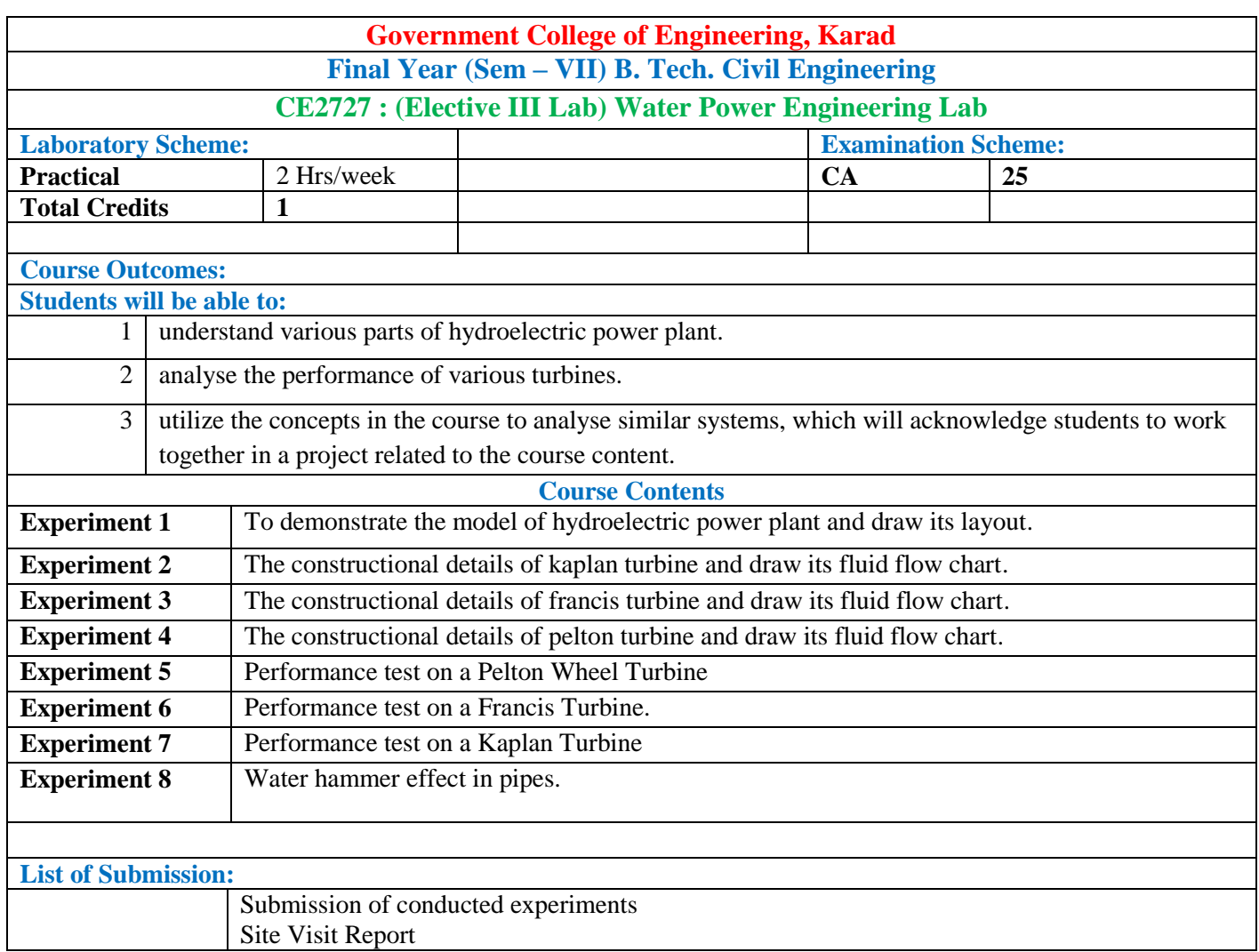

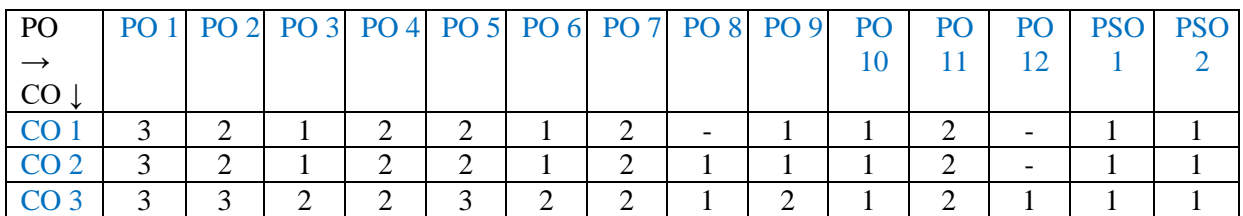

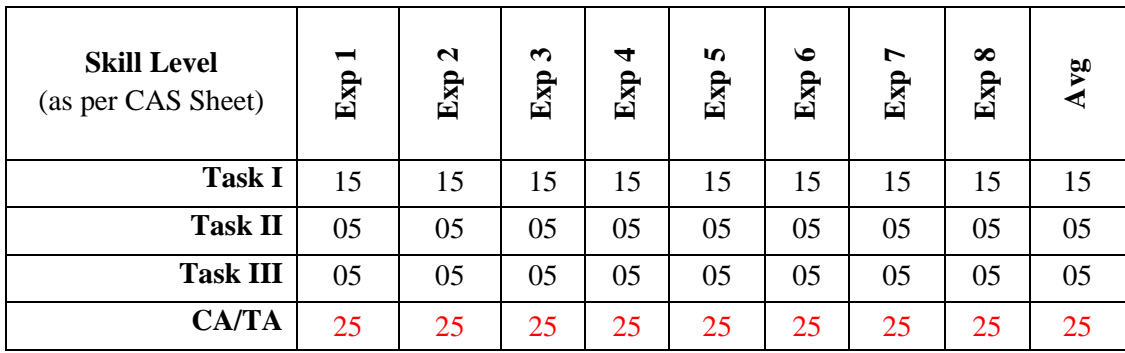

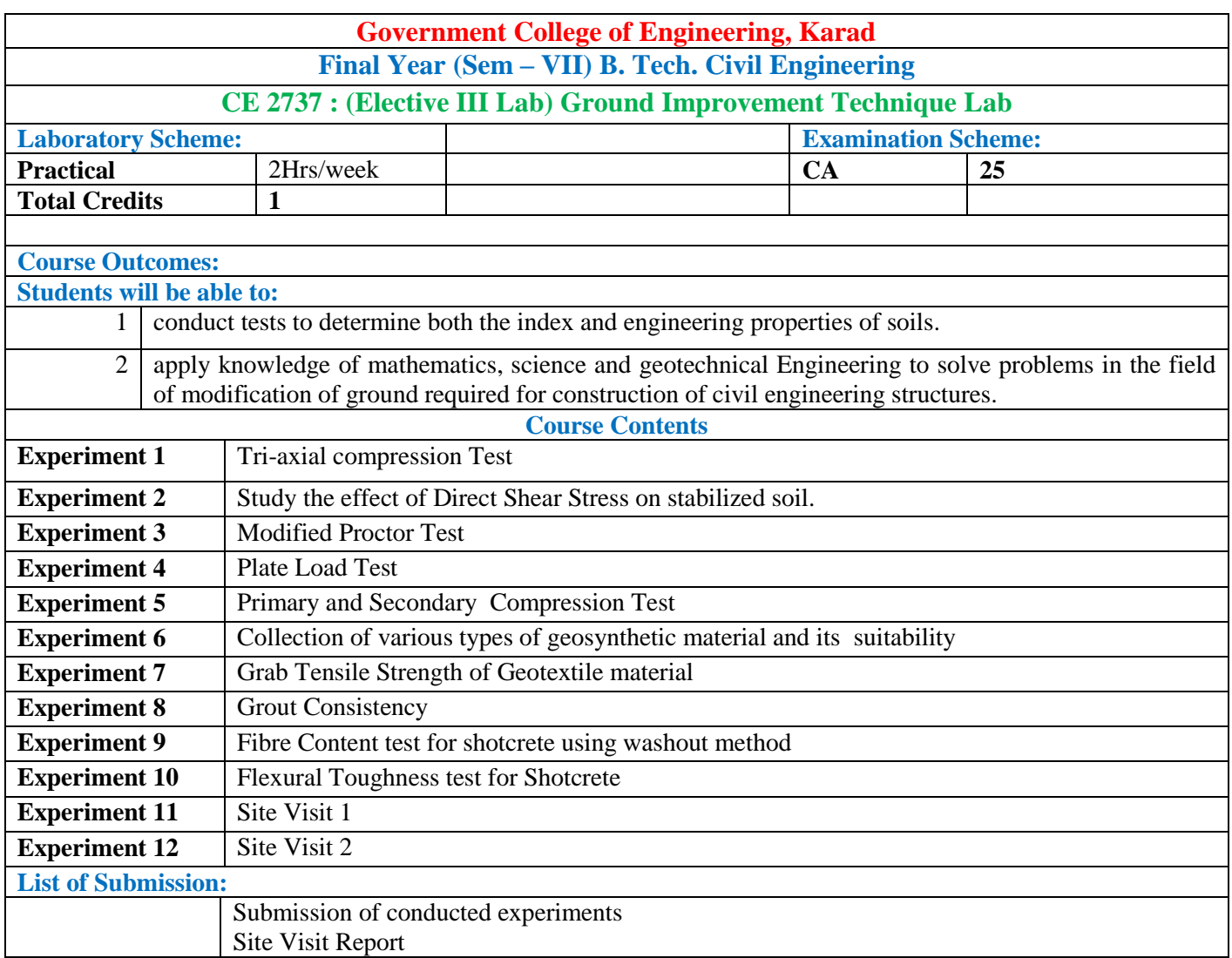

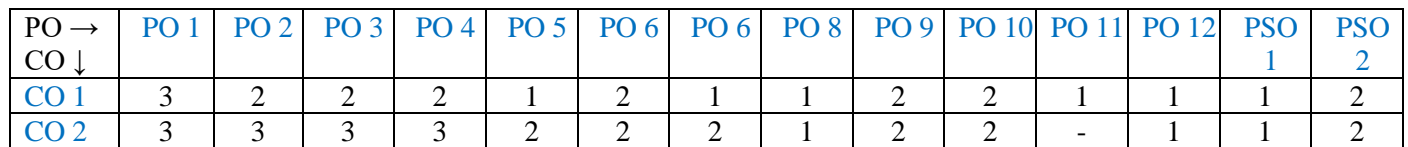

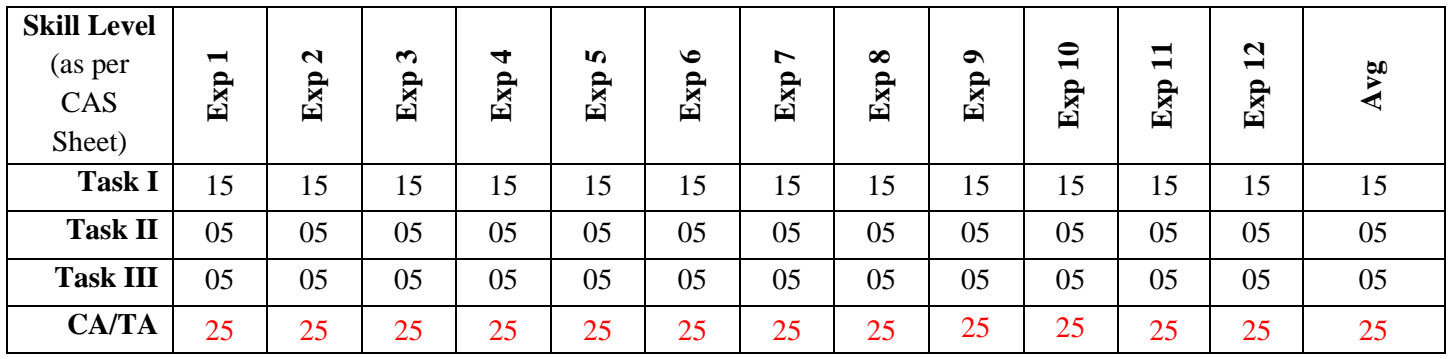

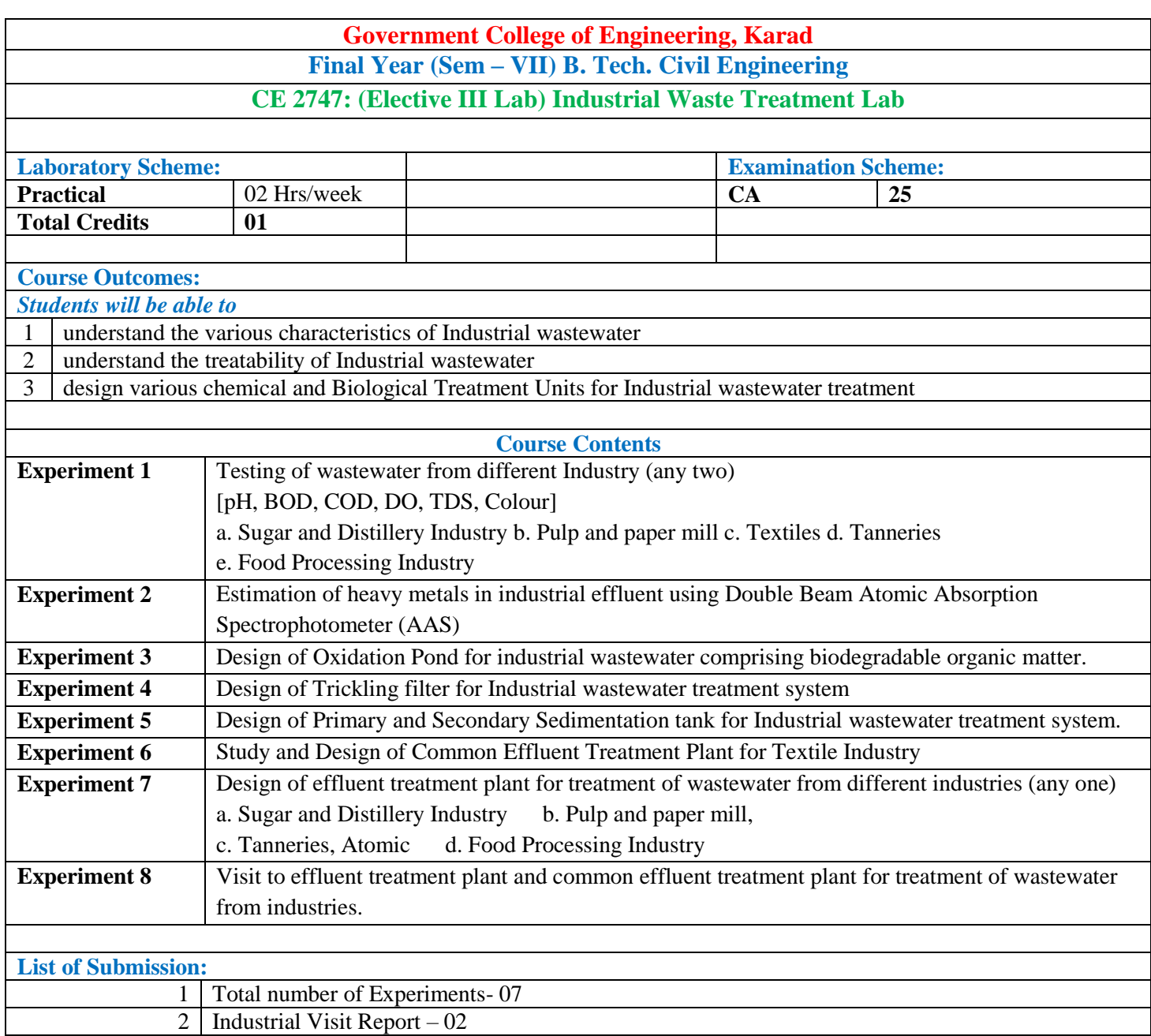

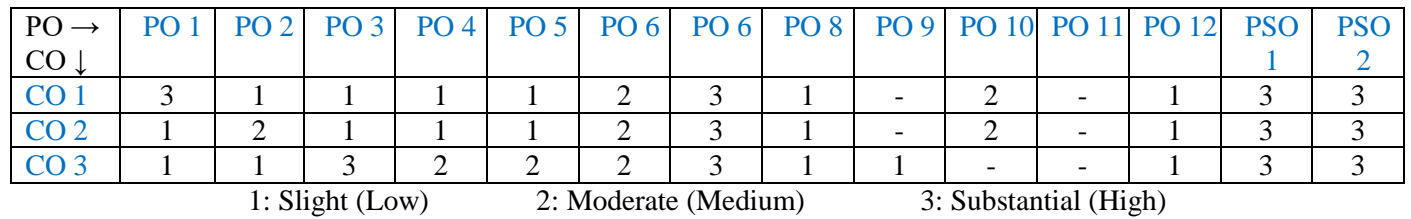

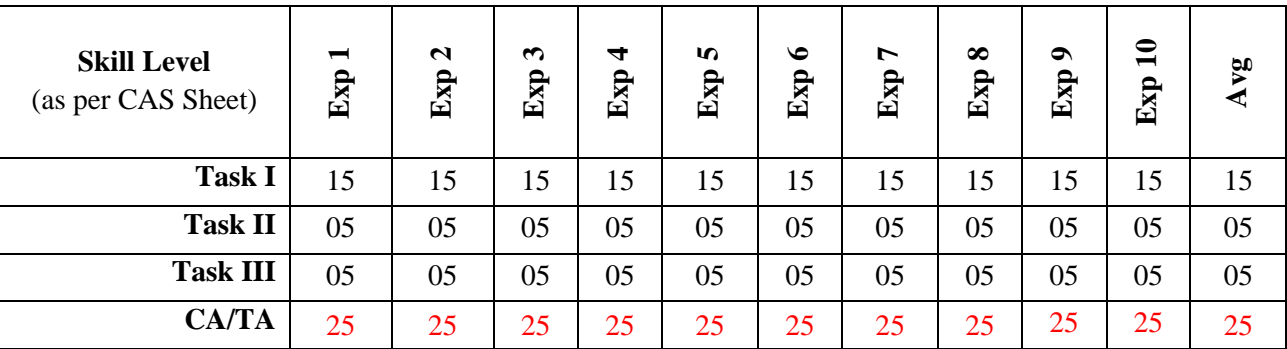

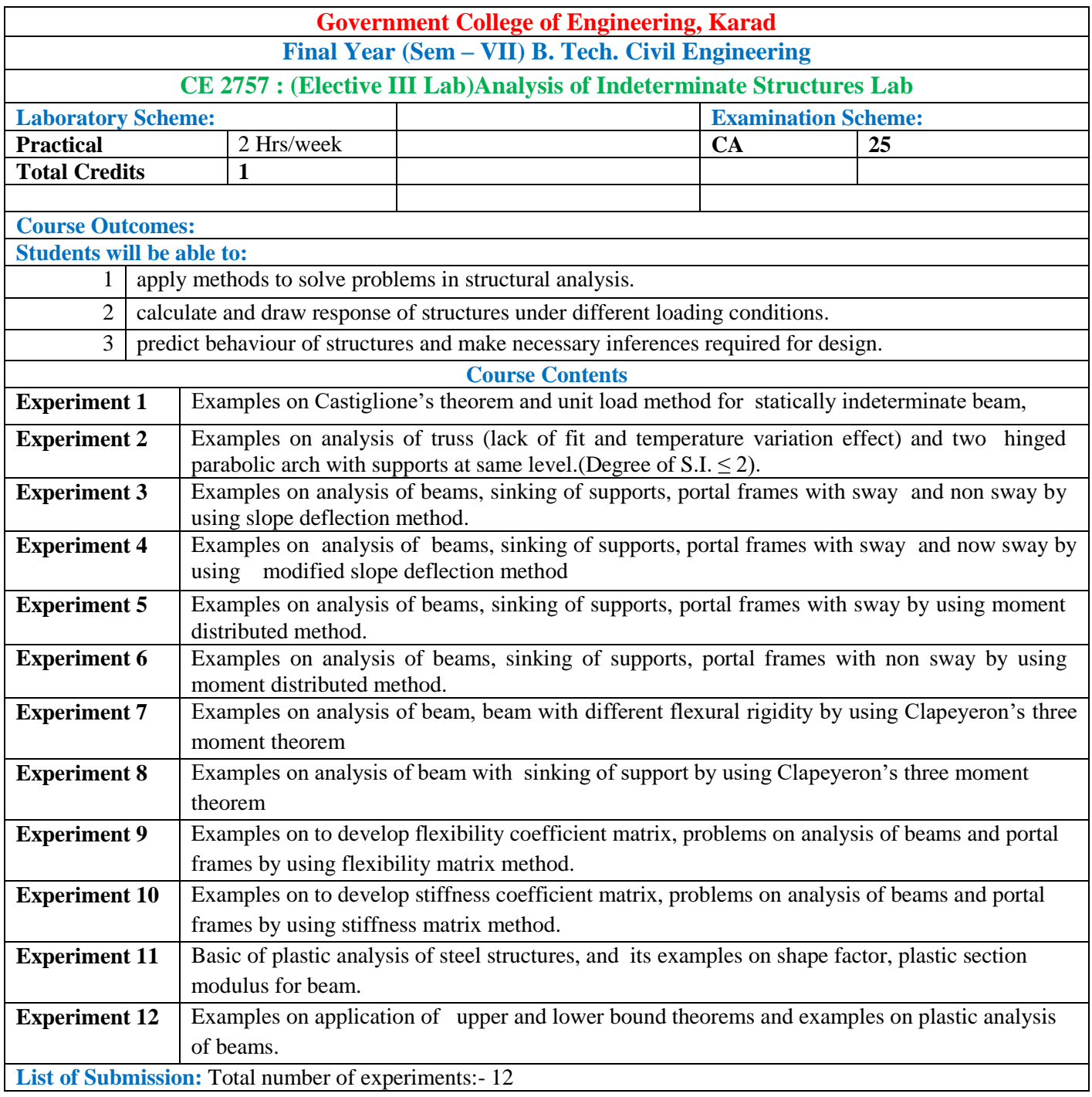

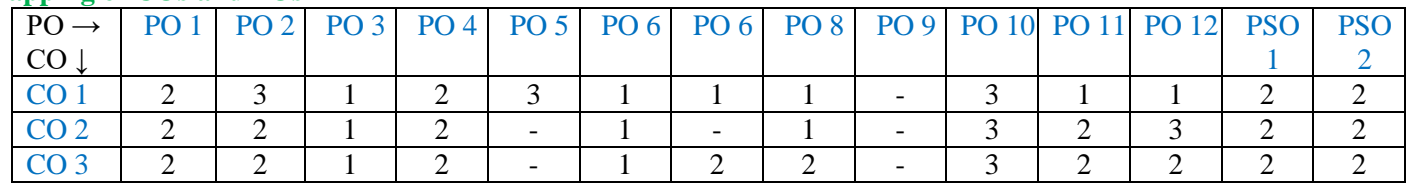

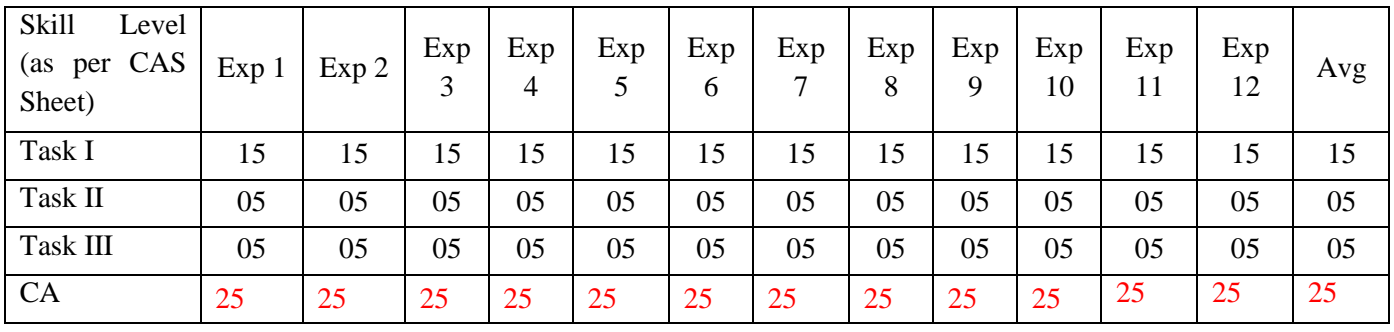

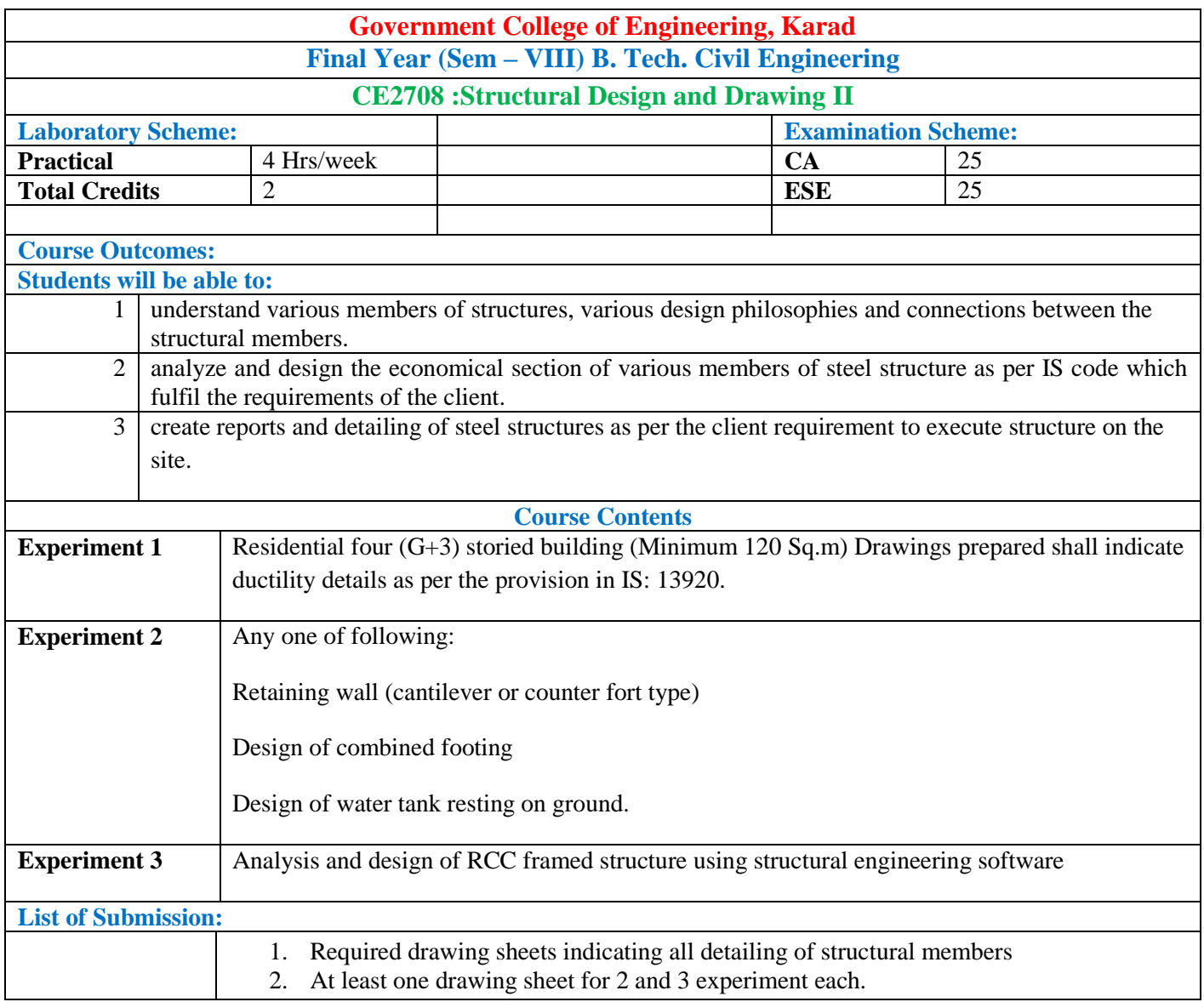

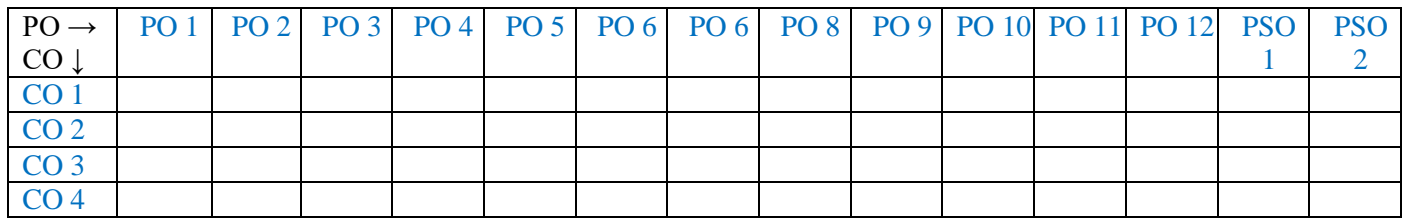

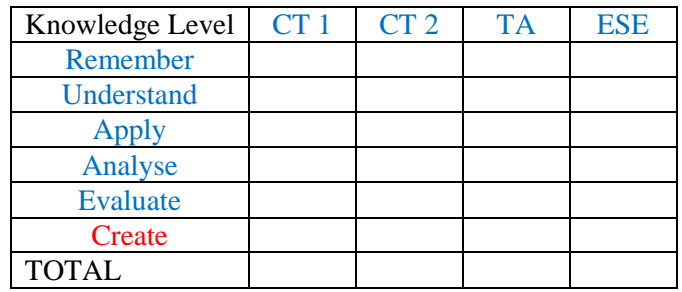
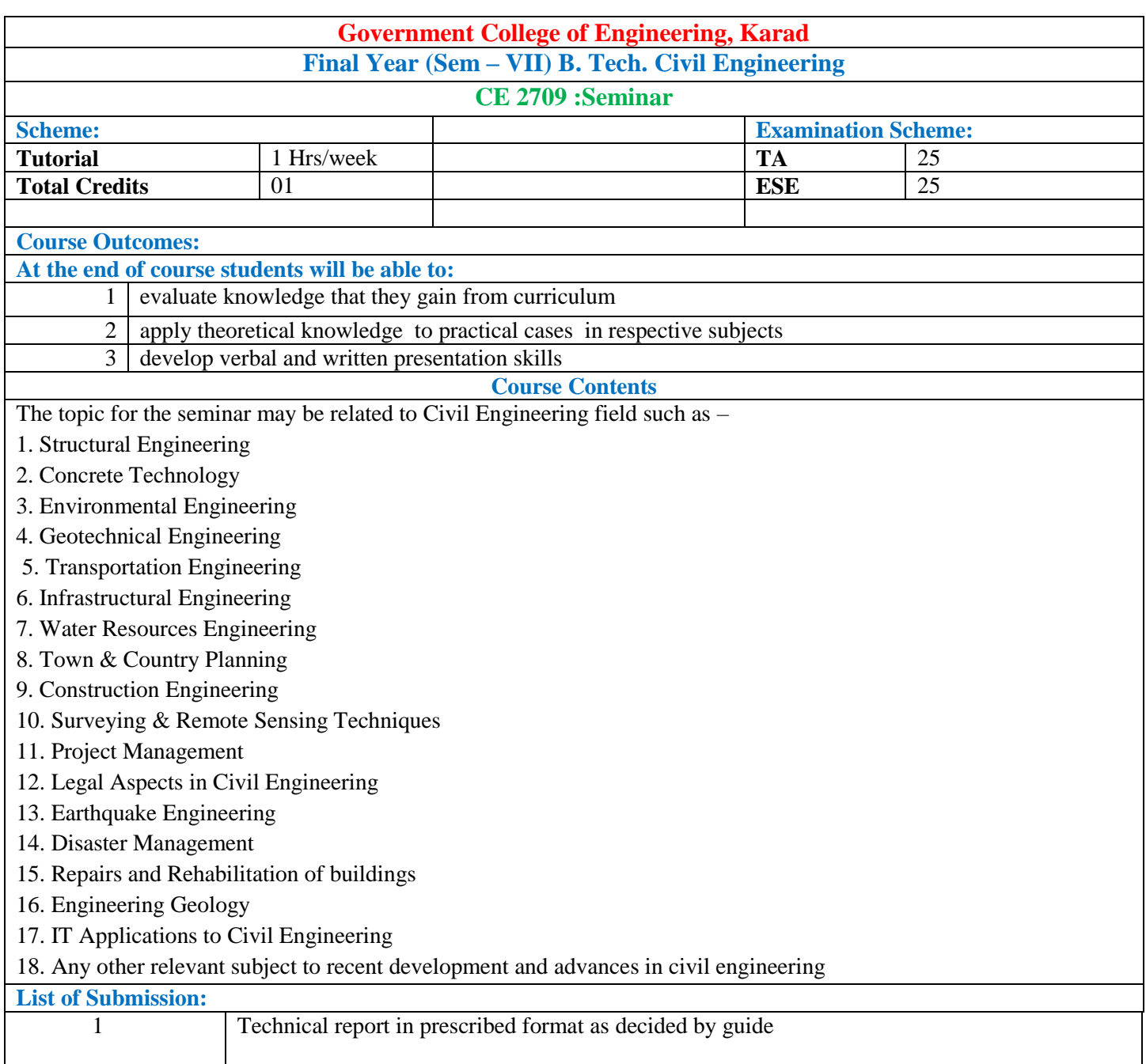

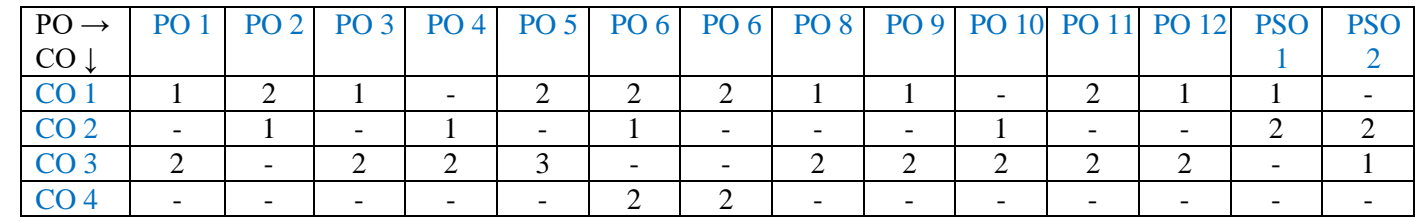

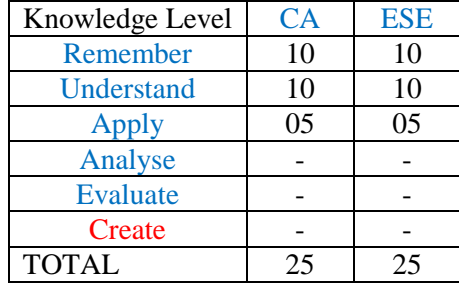

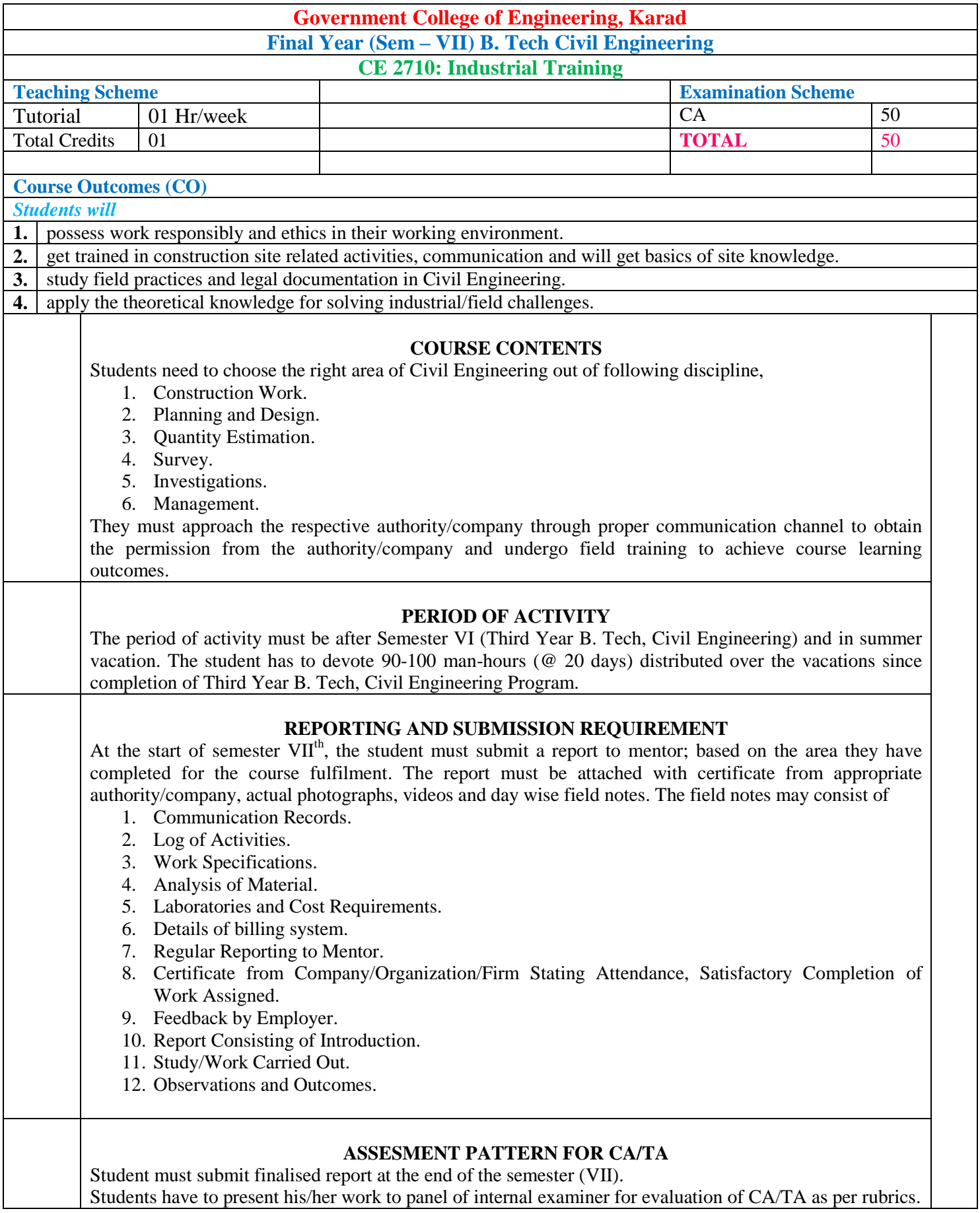

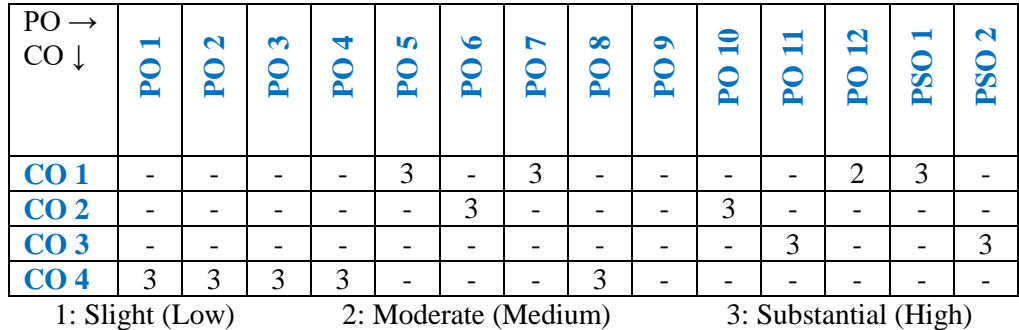

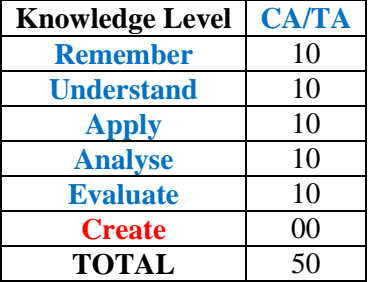

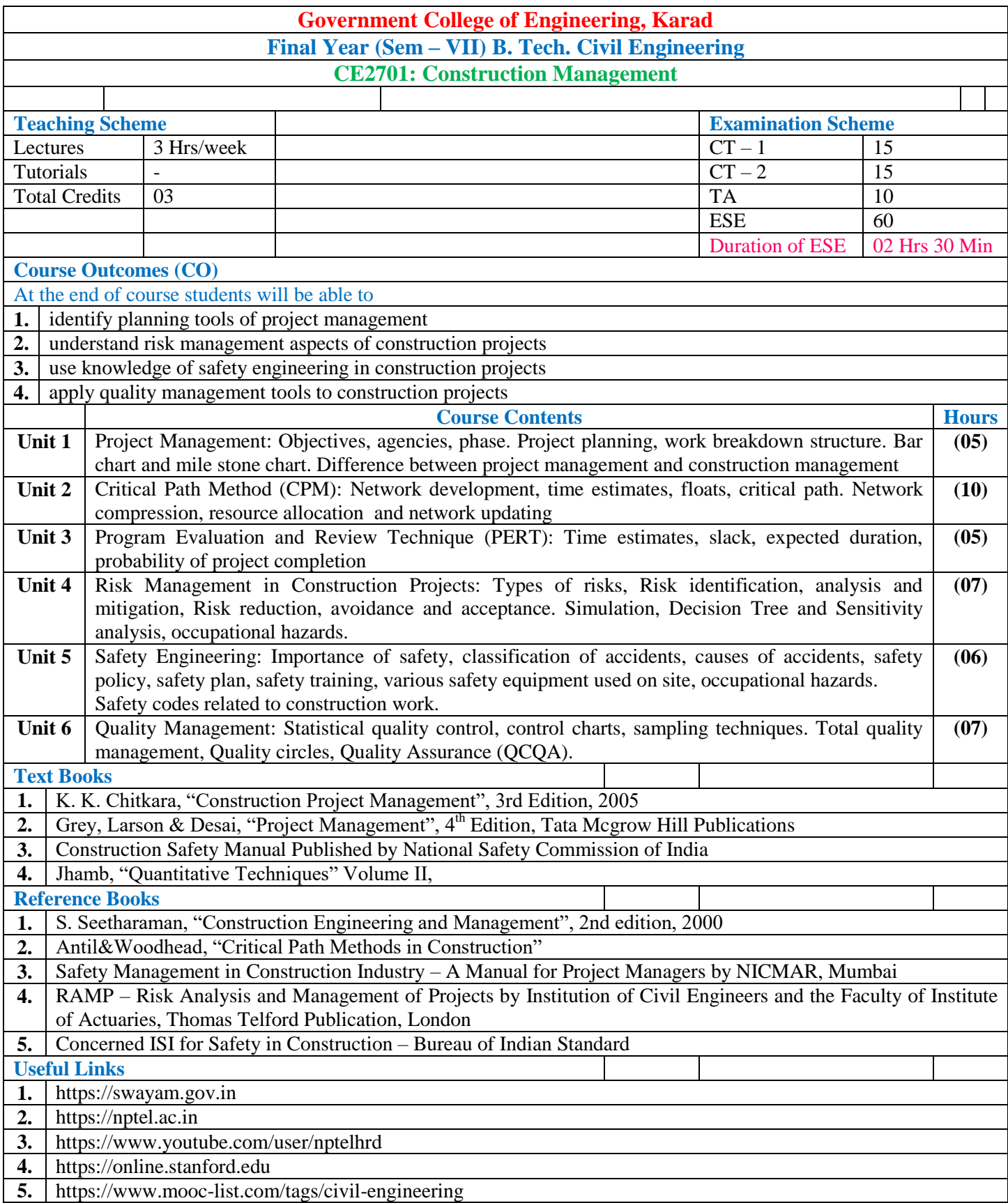

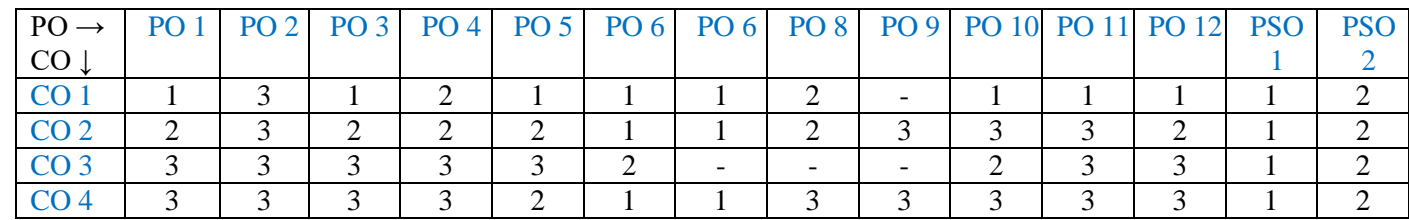

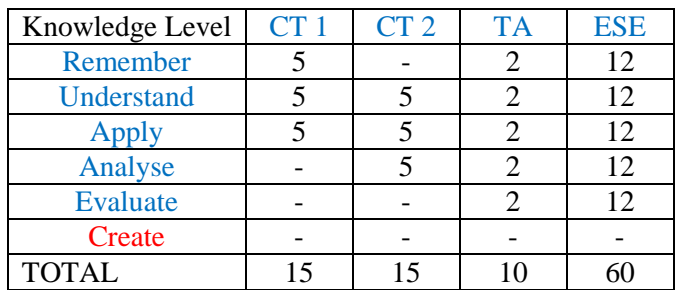

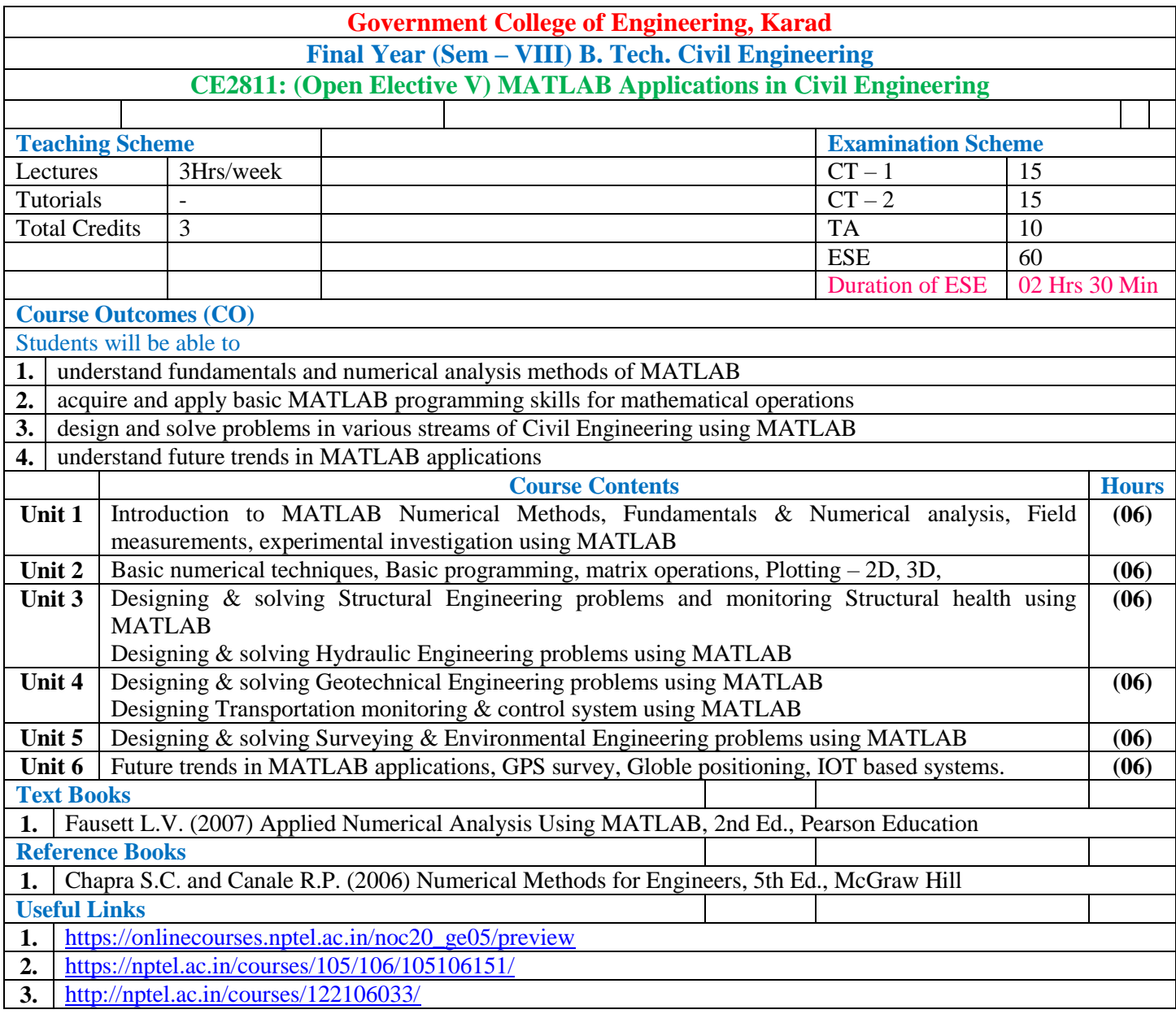

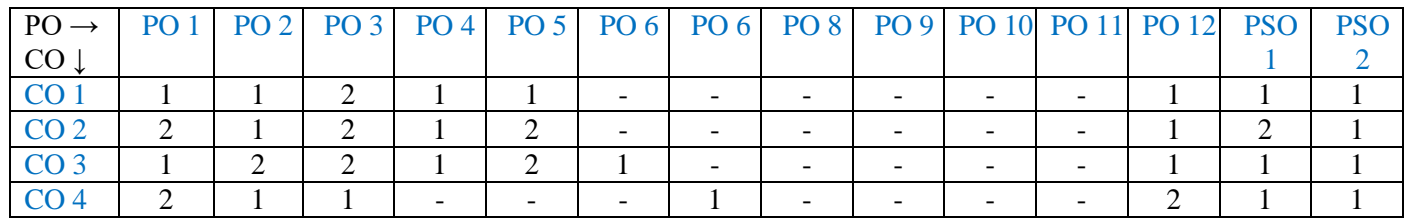

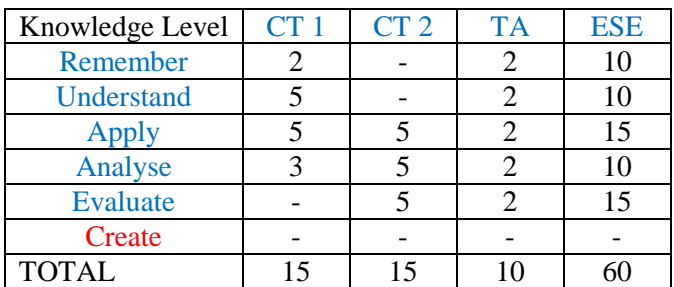

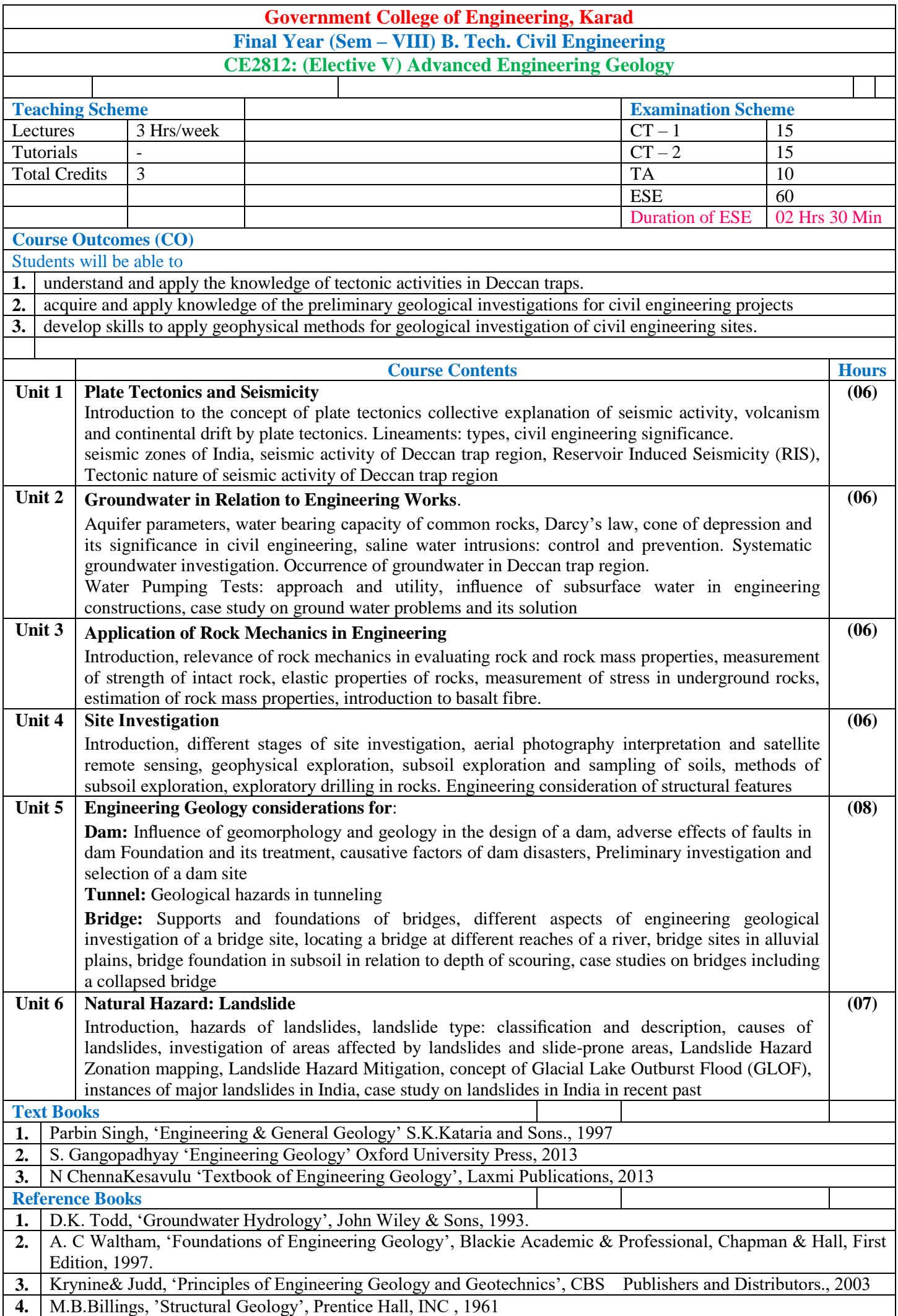

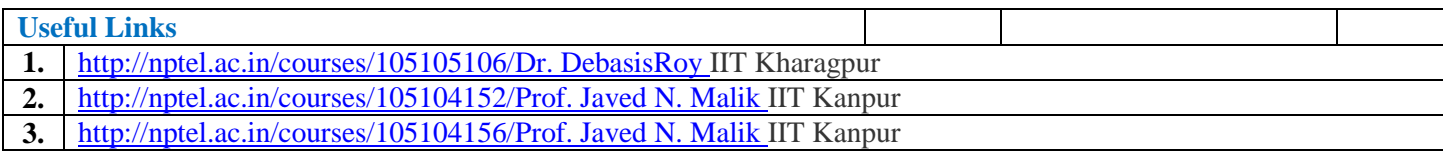

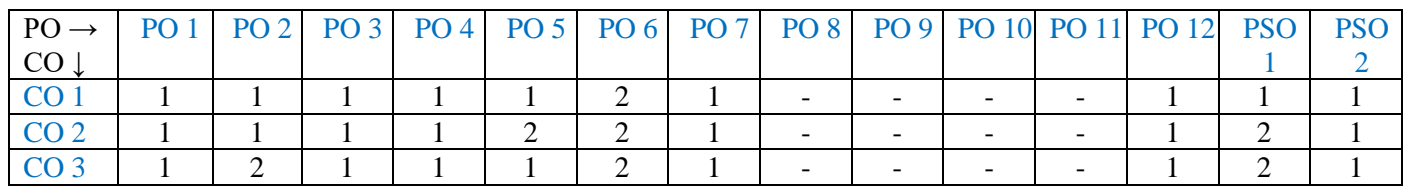

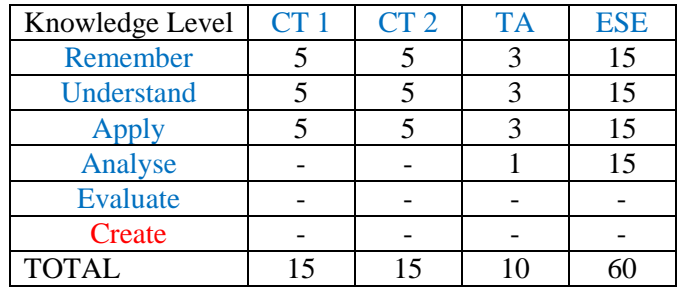

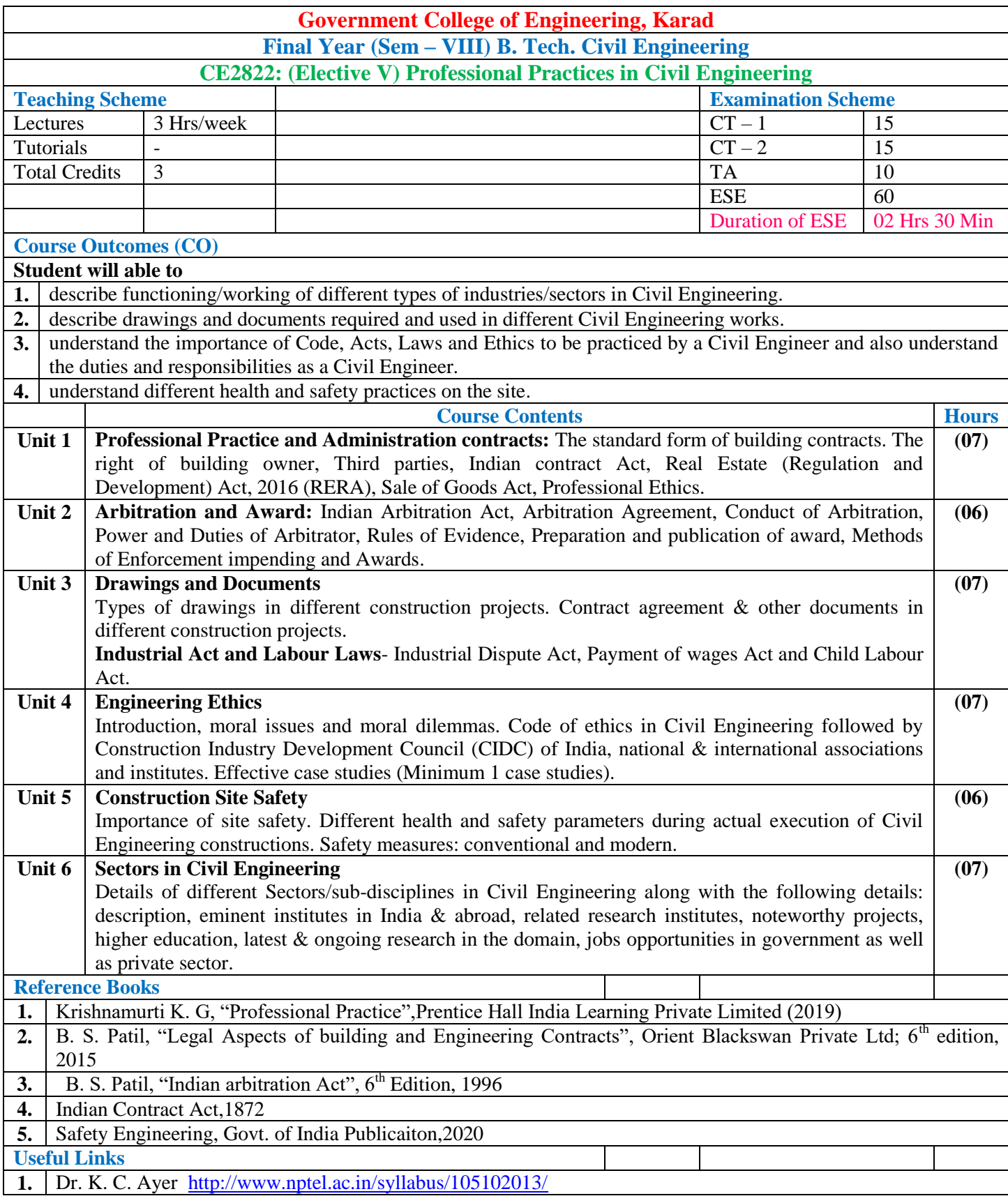

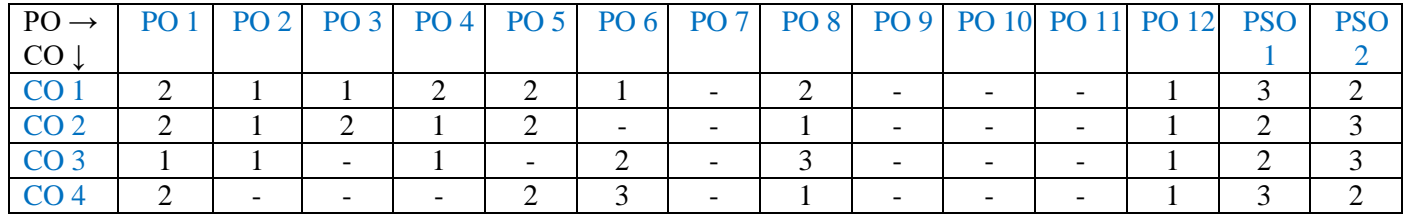

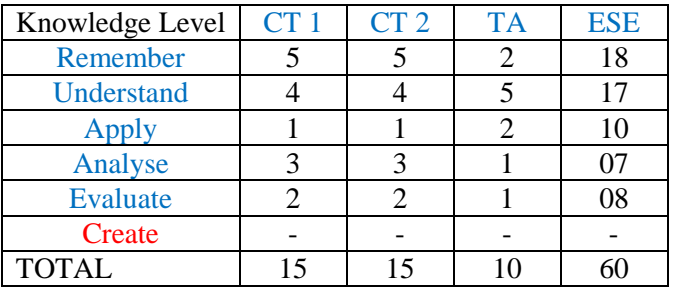

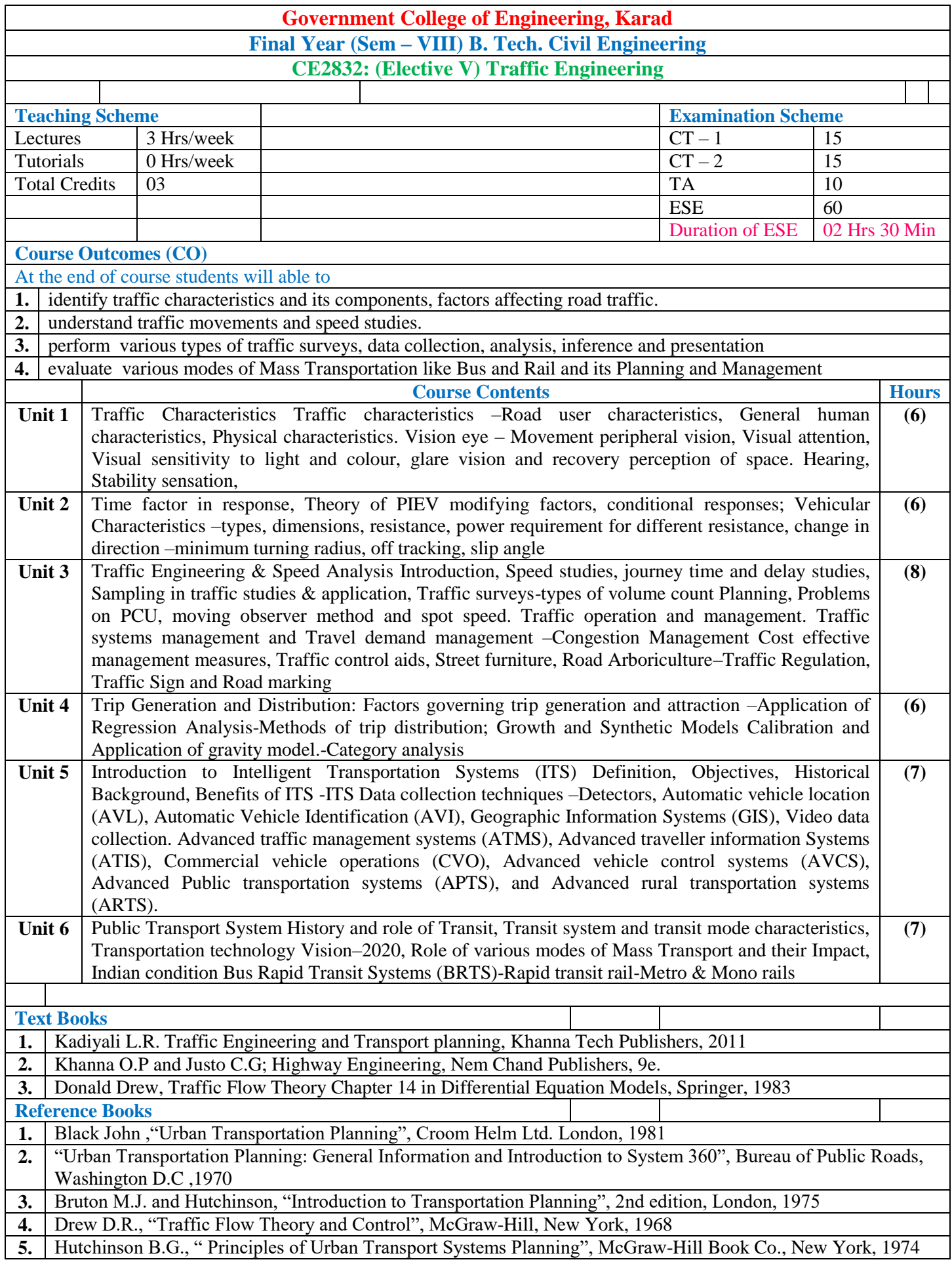

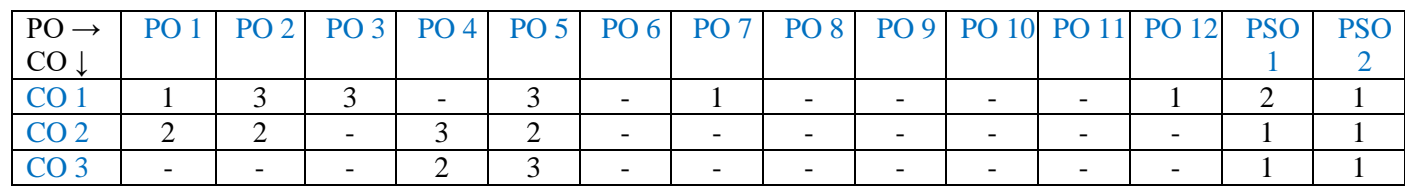

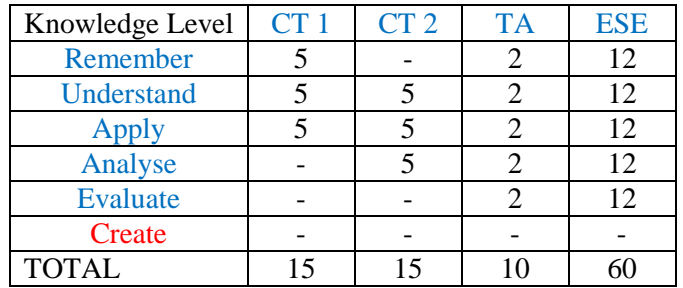

#### **Government College of Engineering, Karad Final Year (Sem – VIII) B. Tech. Civil Engineering CE2842: (Elective V) Bridge Engineering**

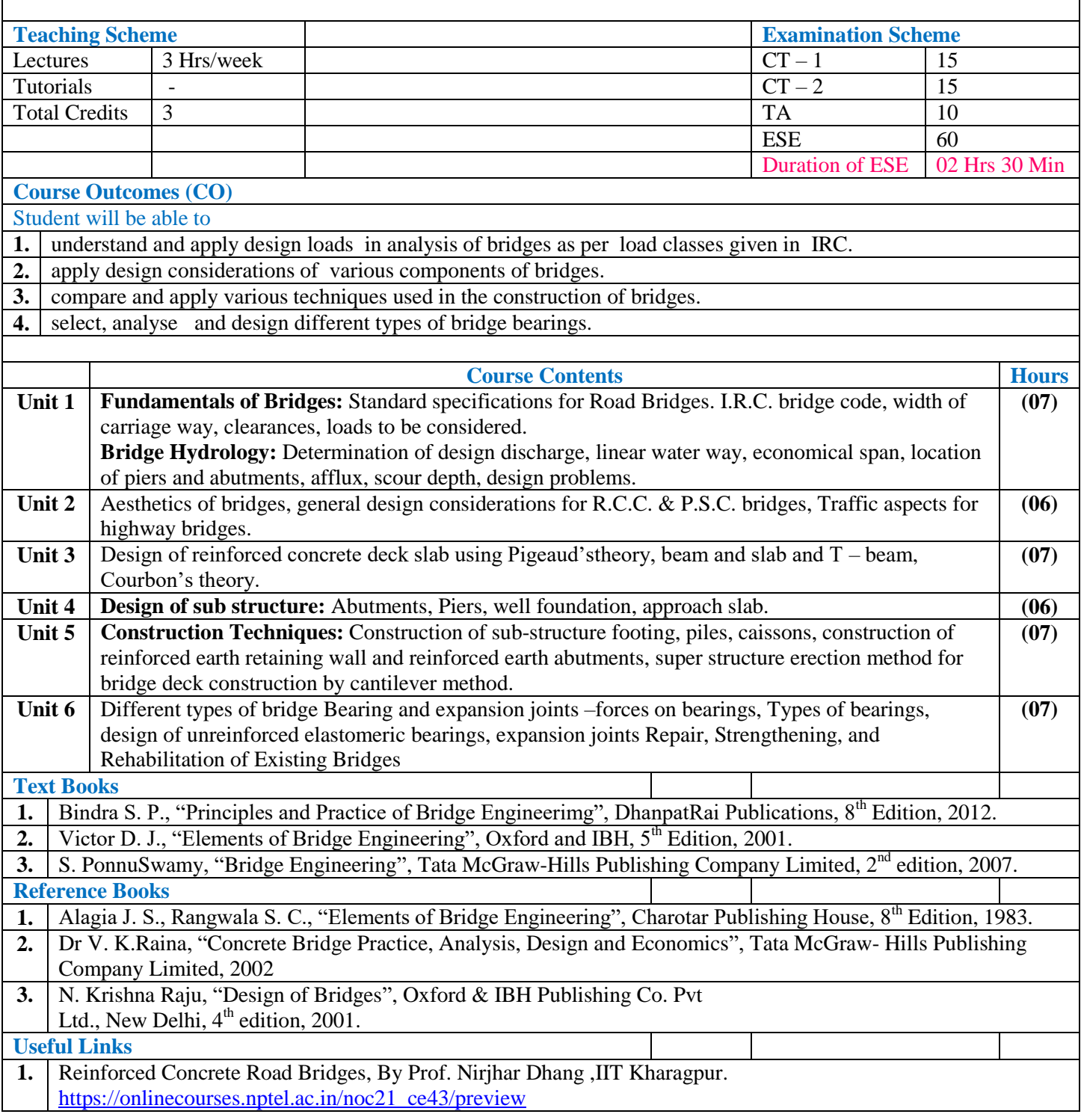

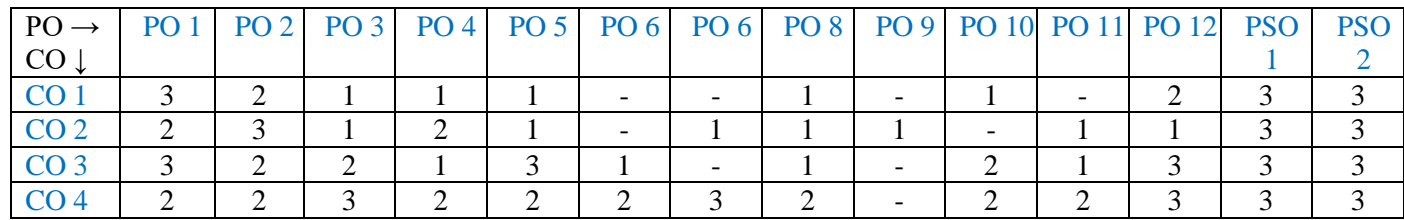

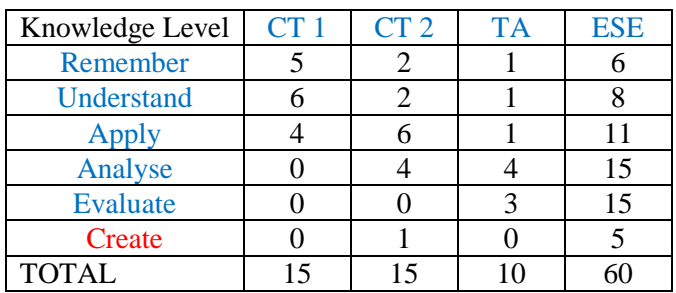

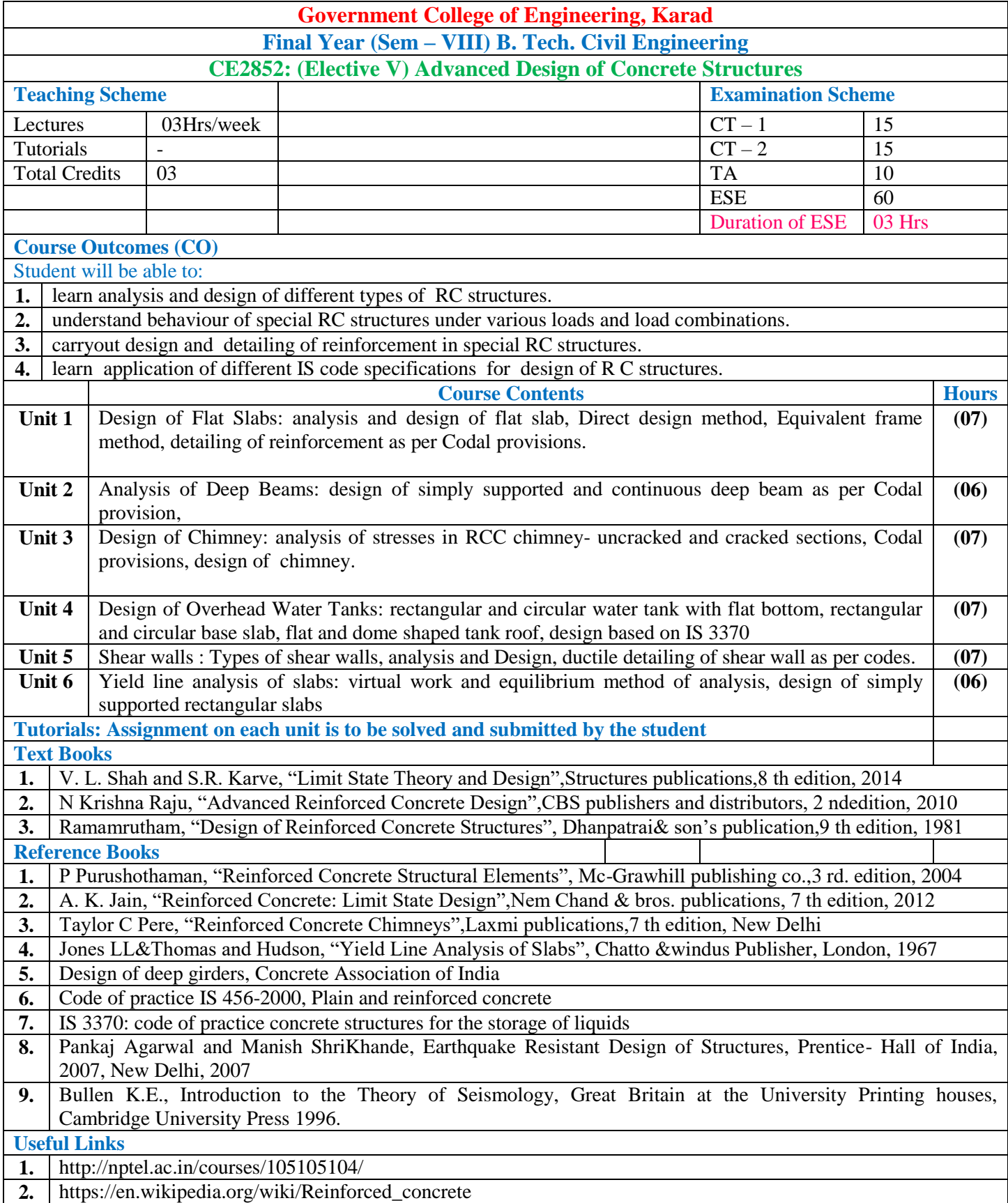

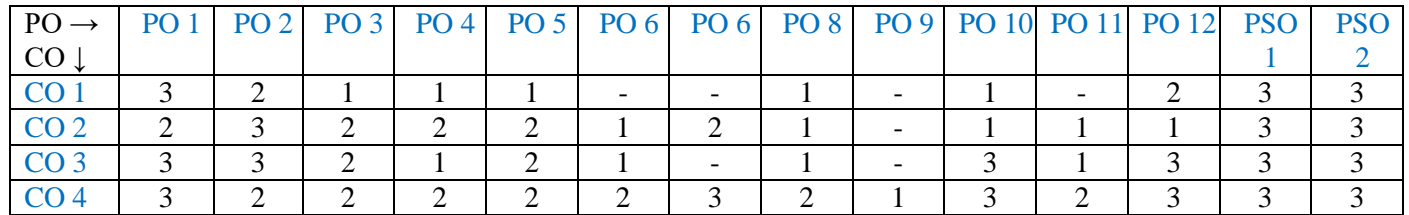

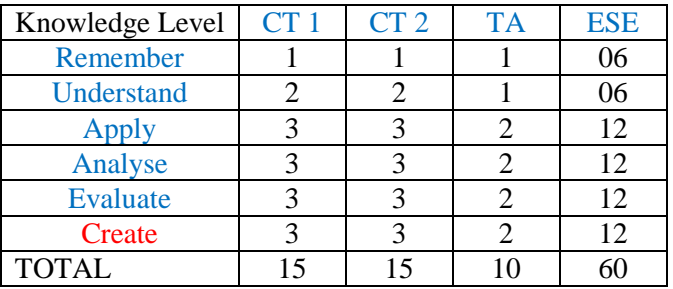

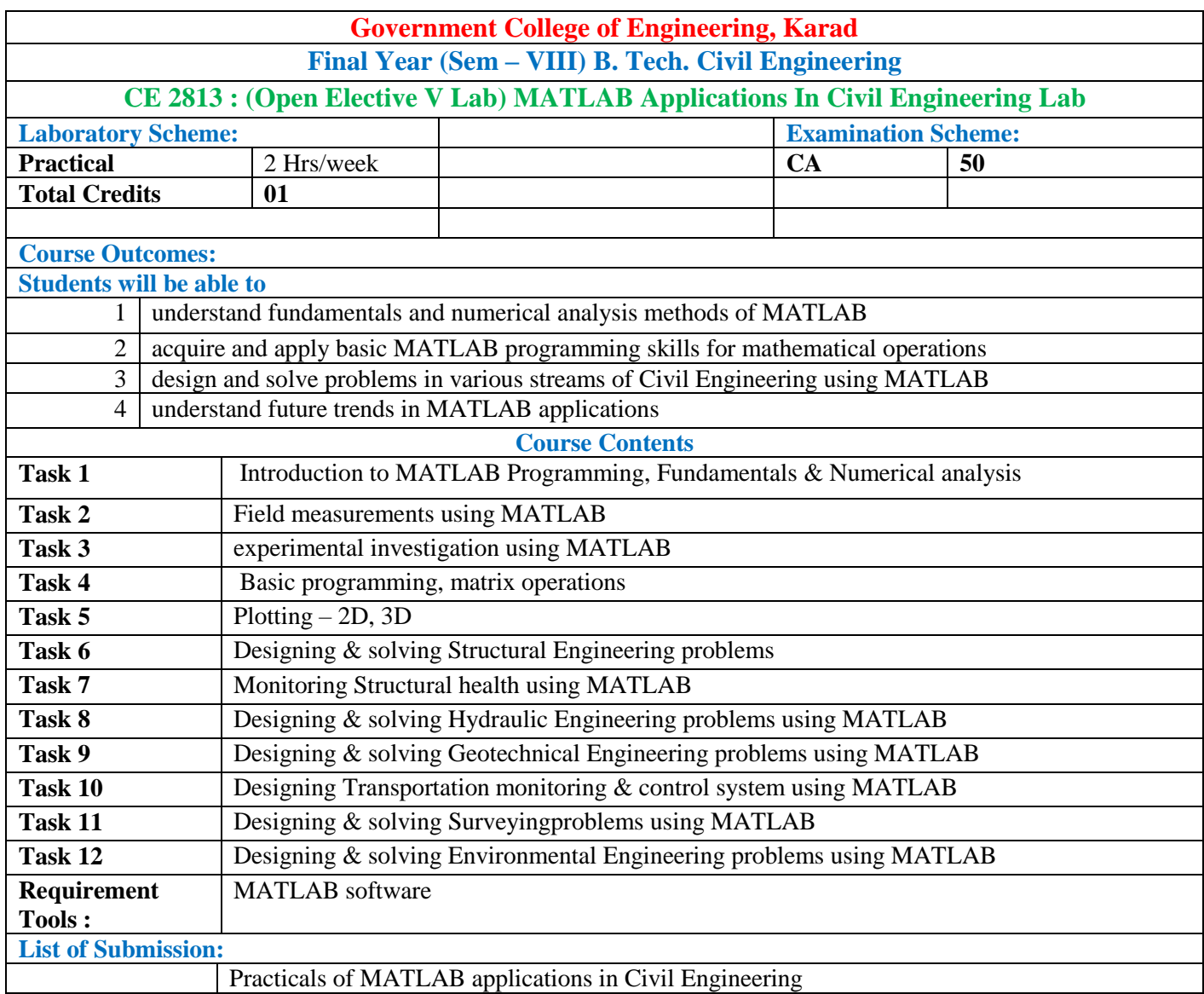

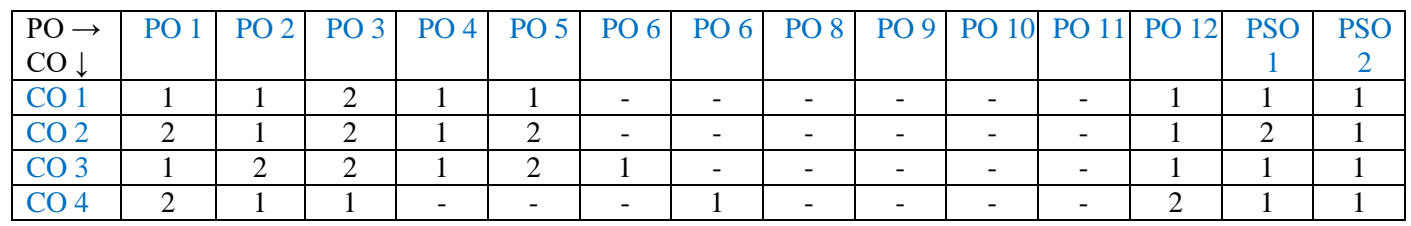

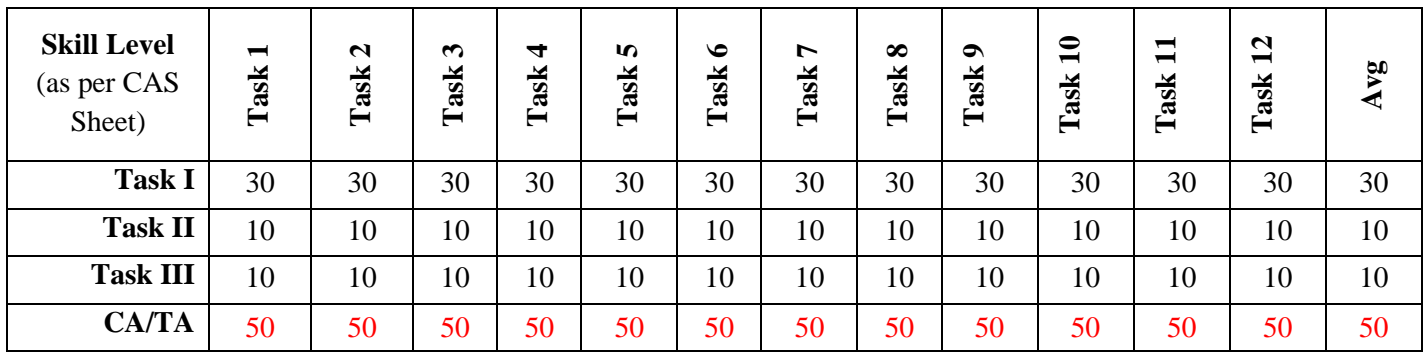

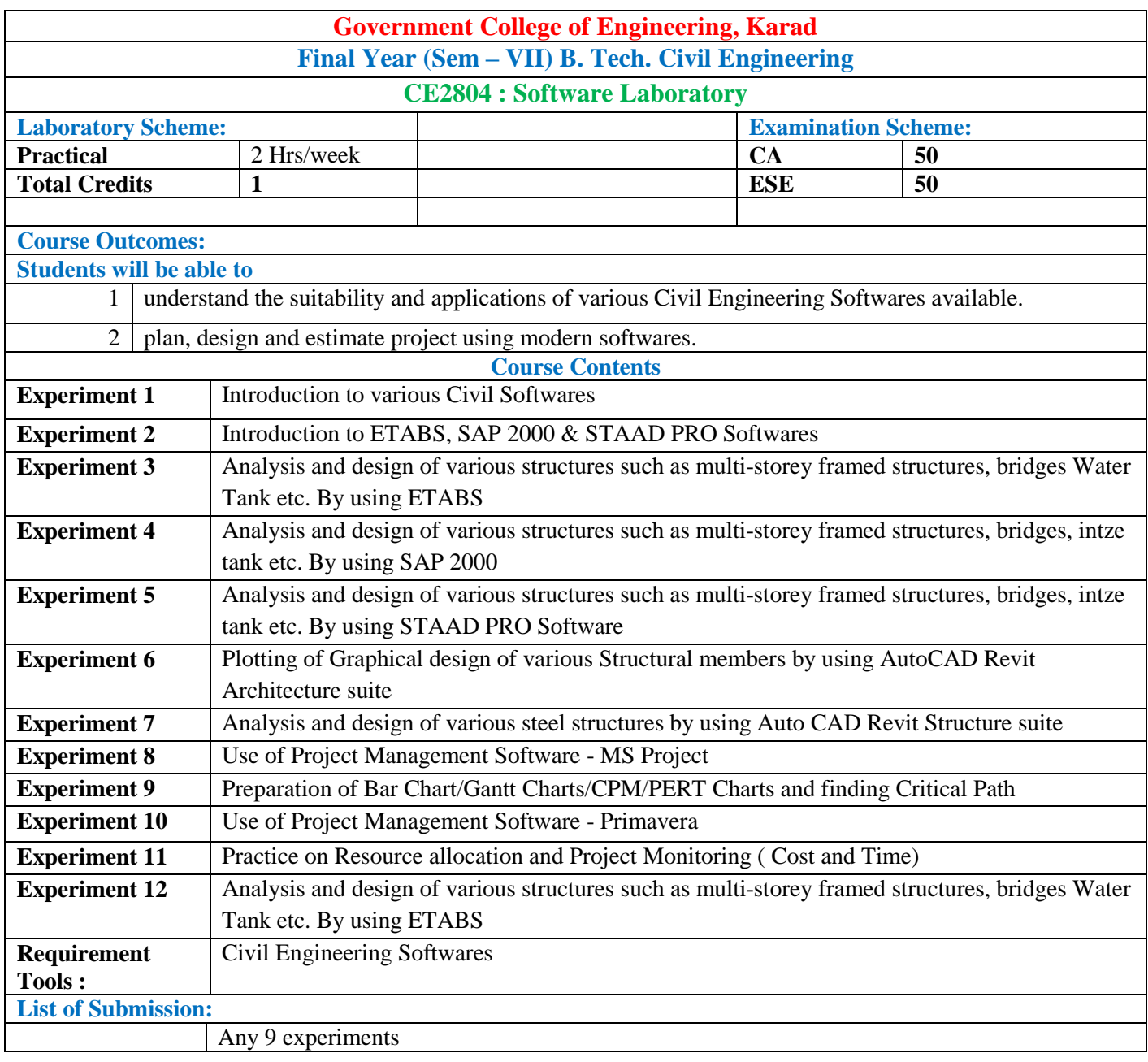

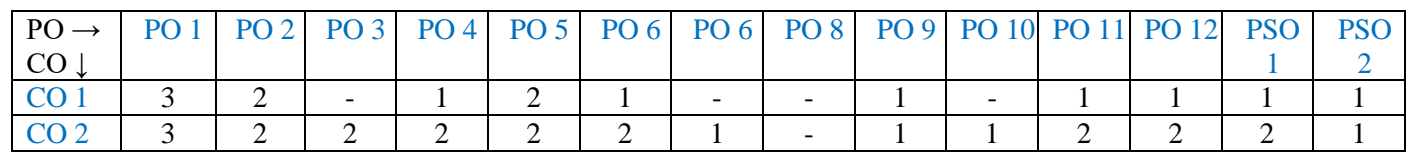

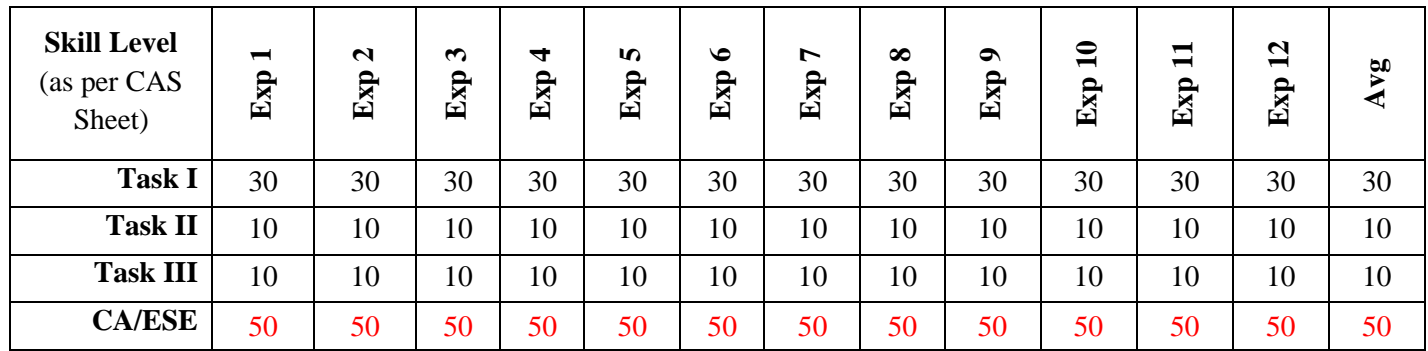

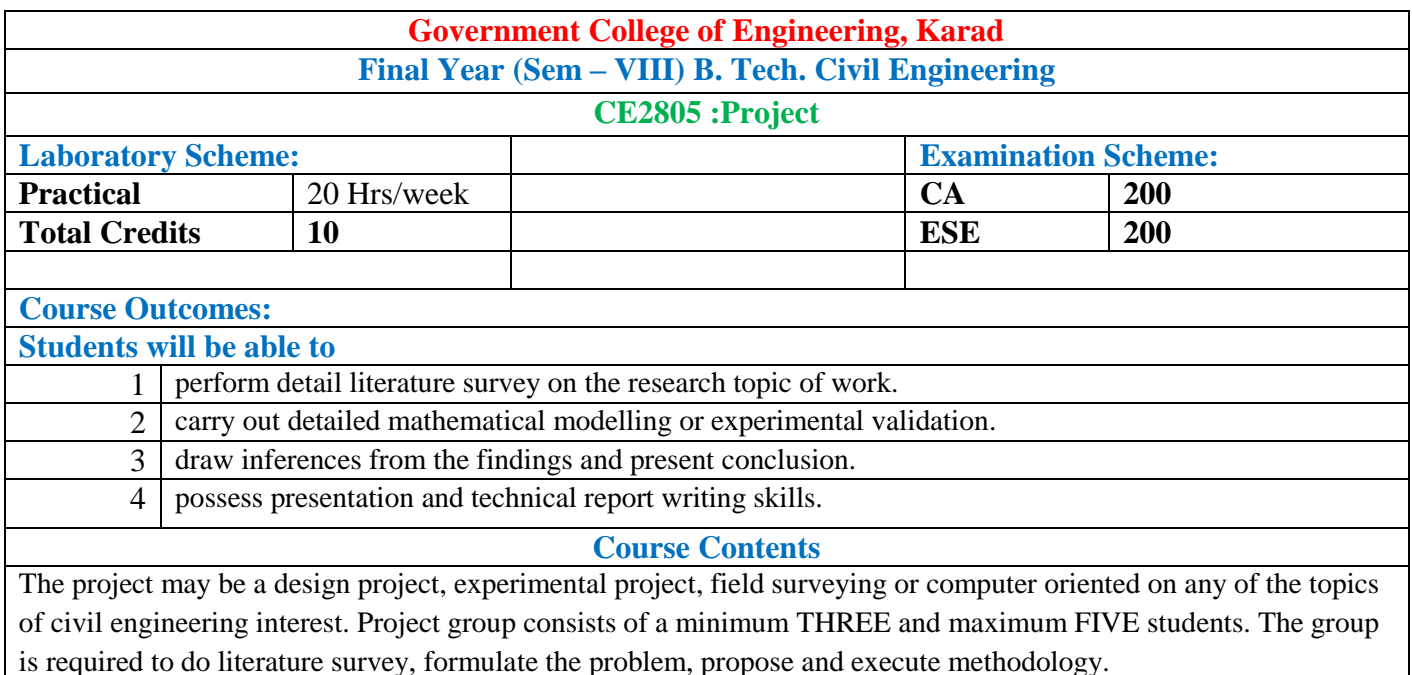

Students will prepare a technical report in prescribed format based on their work.

The assessment of the project will be done at the end of the semester by a committee consisting of three faculty members from the department along with Project Guide. The students will present their project work before the committee. The presentation of the project shall be of 45min followed by viva voce.

The project guide will award the marks to the individual students depending on the group average awarded by the committee.

One Project Guide shall be allotted maximum TWO groups for guidance. Each group will submit the copies of the completed project report. One copy will be kept in the departmental library.

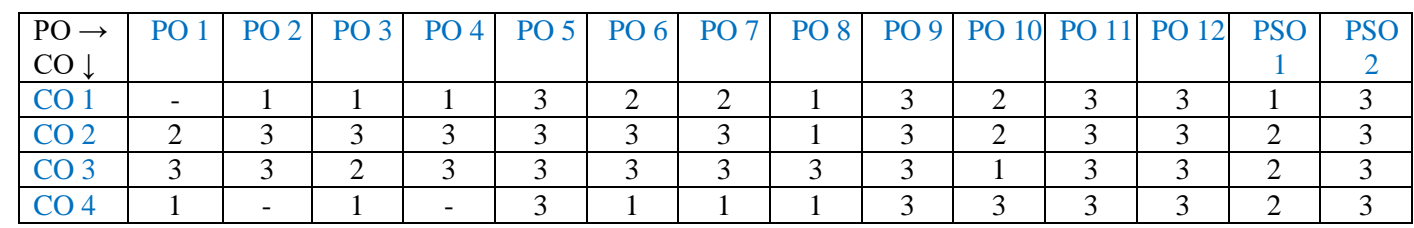

#### **Mapping of COs and POs**

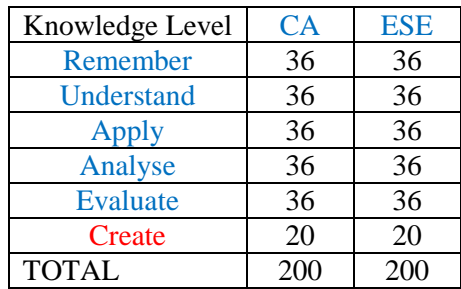

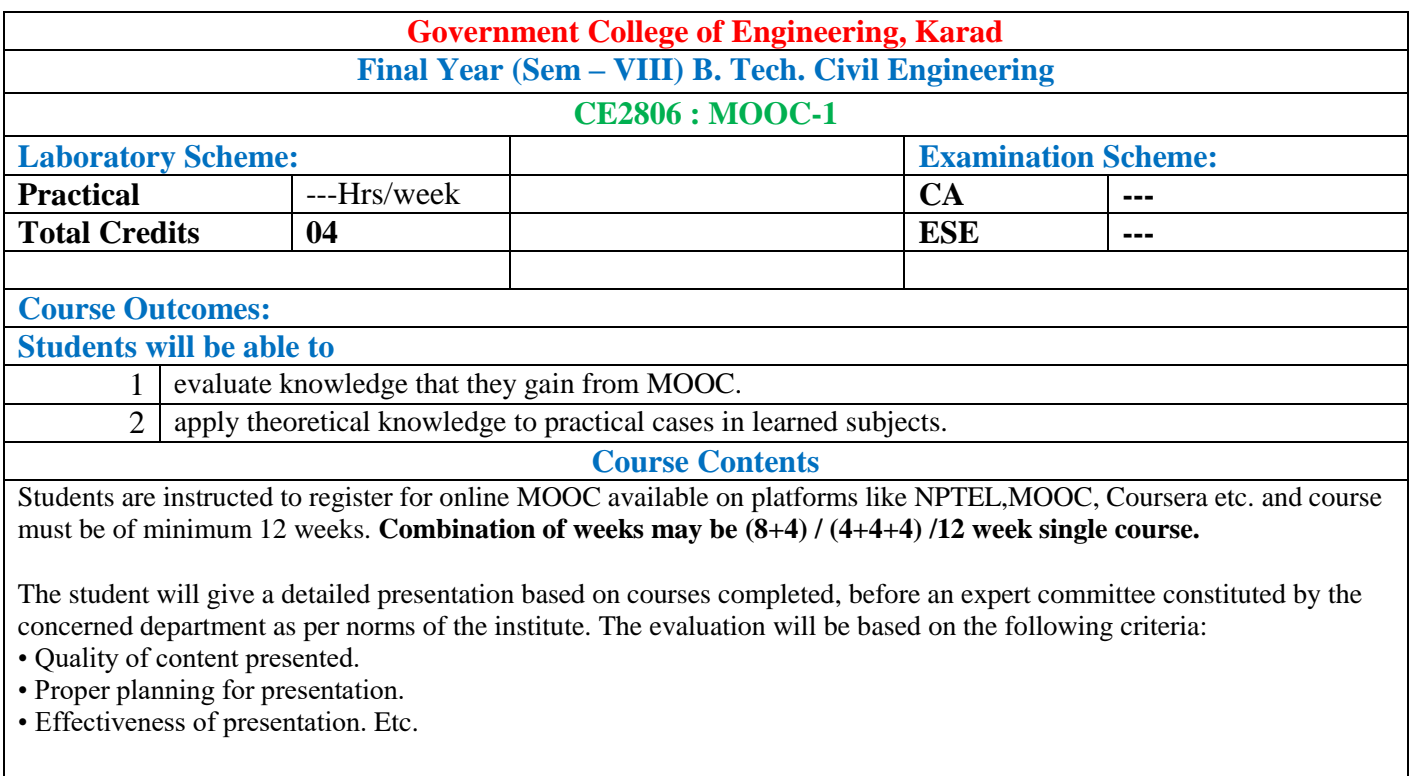

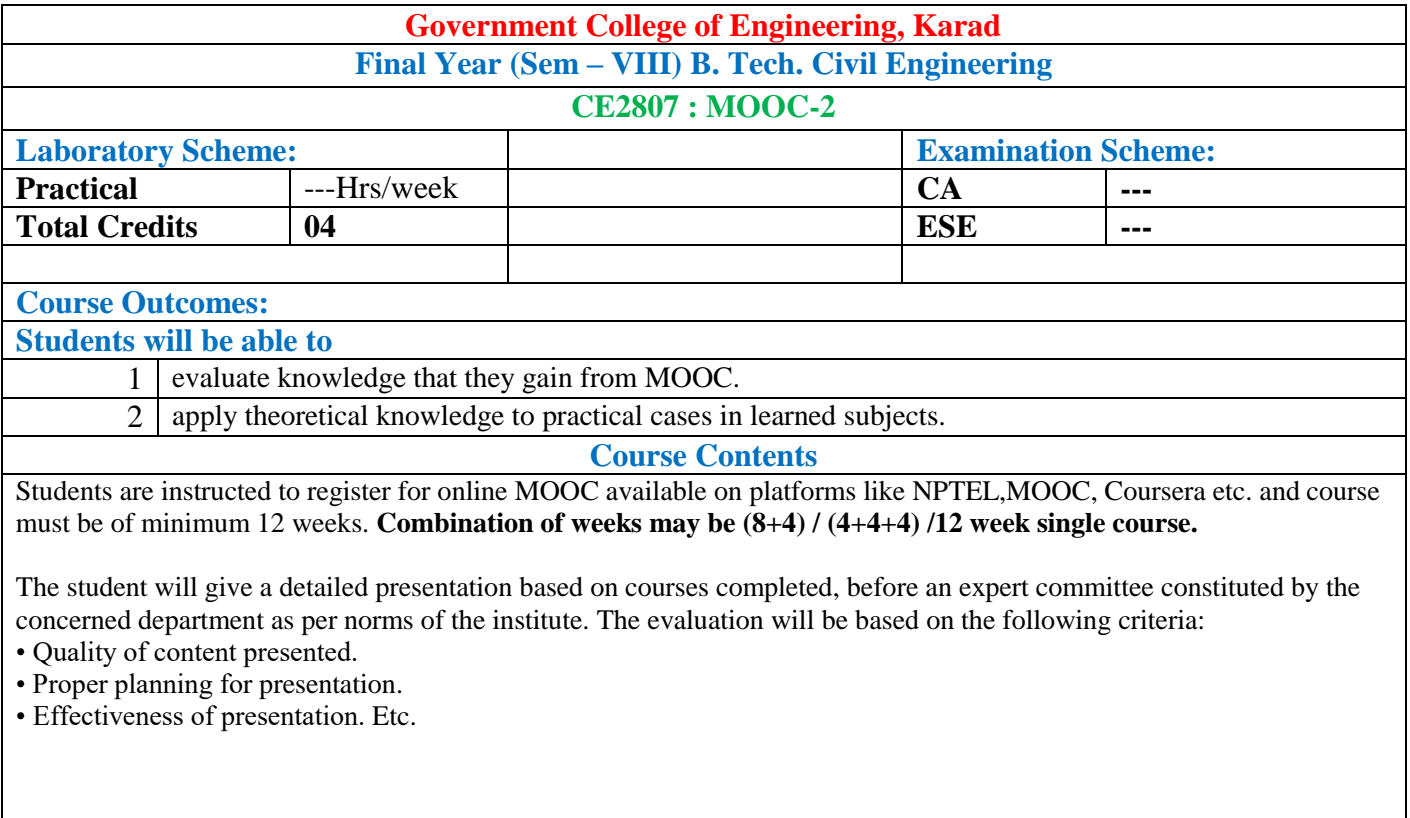

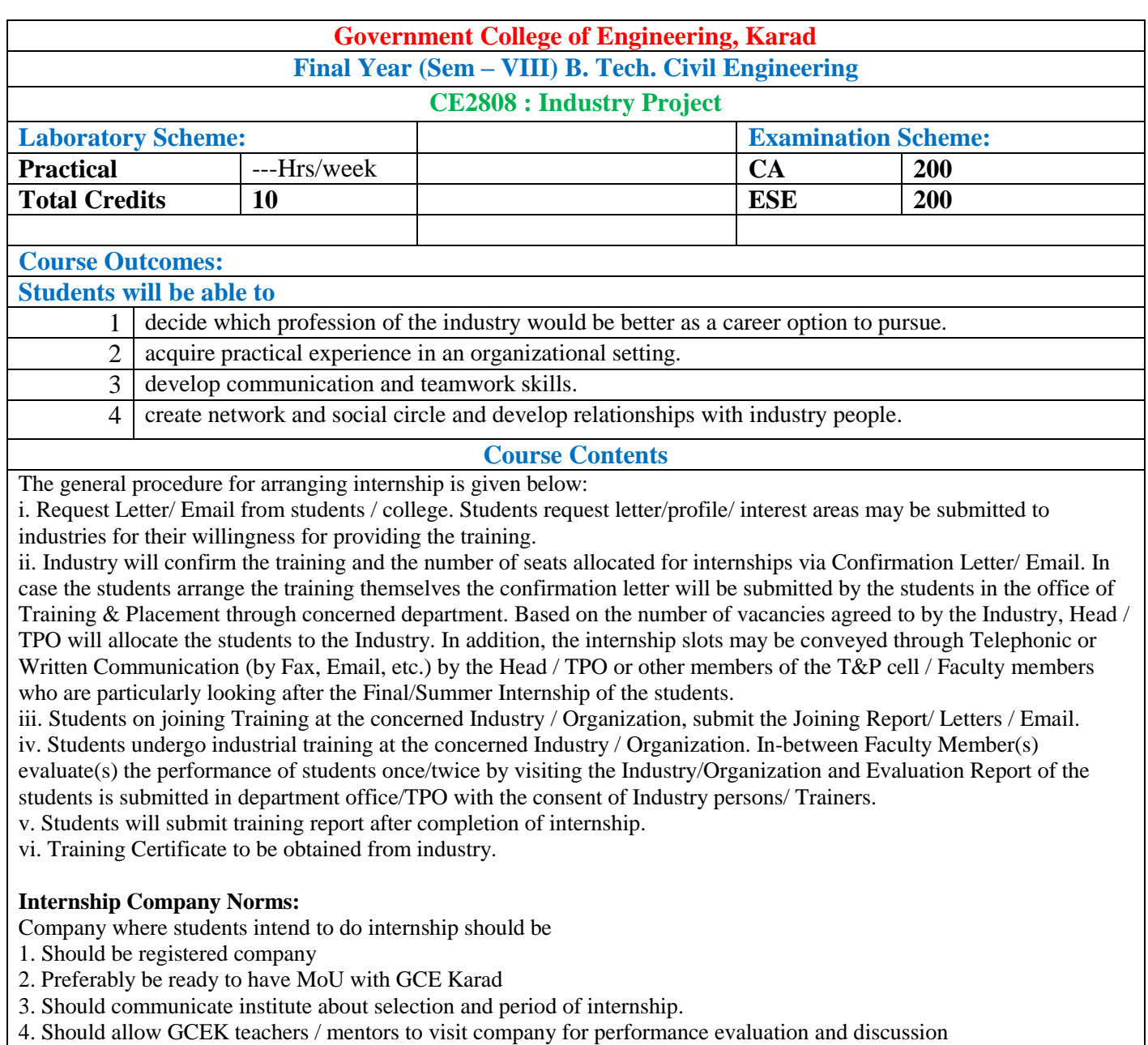

- 5. Should share student"s attendance while in internship
- 6. Should allow students to visit institute once in month or agreed by Head of Department.

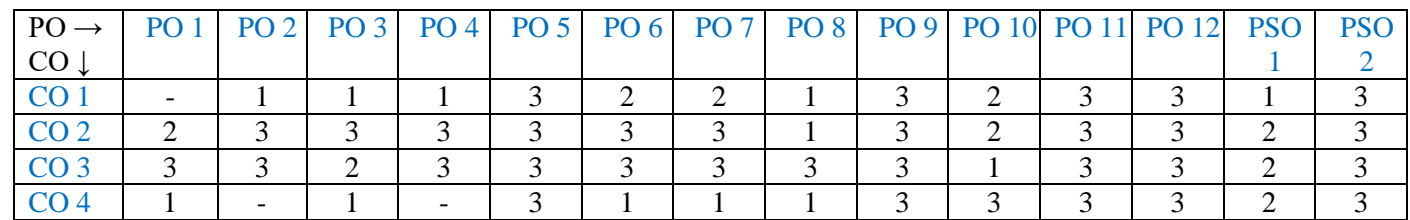

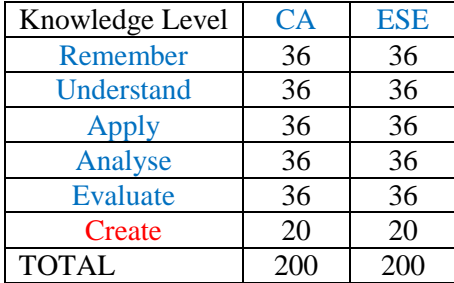

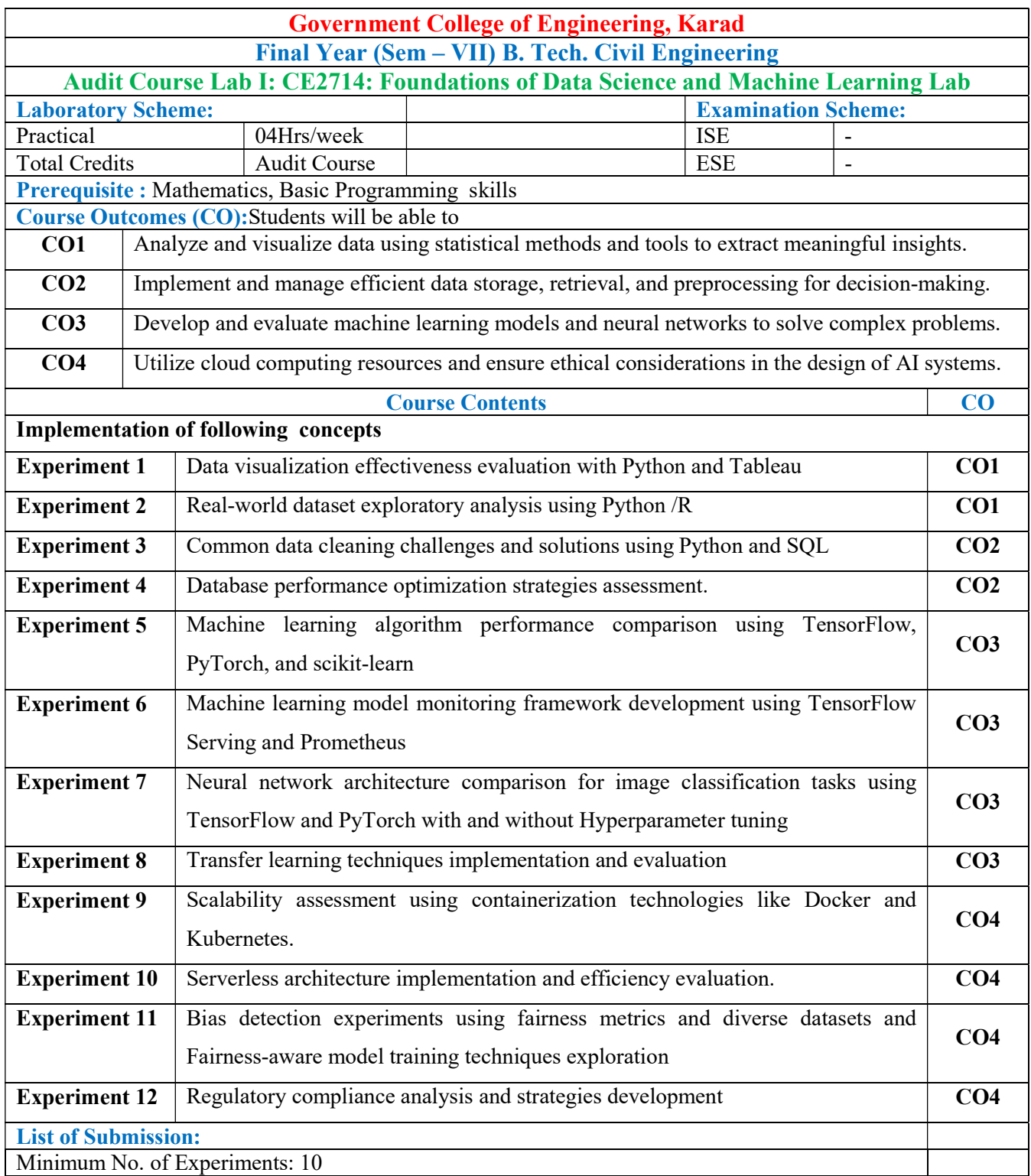

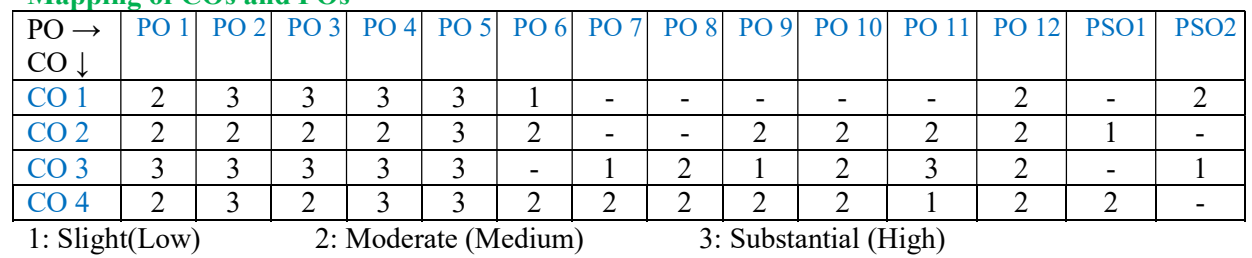

Assessment Guideline: Course coordinator will decide the suitable assessment method for internal evaluation for the course completion.

\*Note: Provide detailed feedback on each experiment and overall performance, focusing on:

- Technical skills and proficiency.
- Creativity and problem-solving abilities.
- Communication and presentation skills.
- Collaboration and peer review contributions.

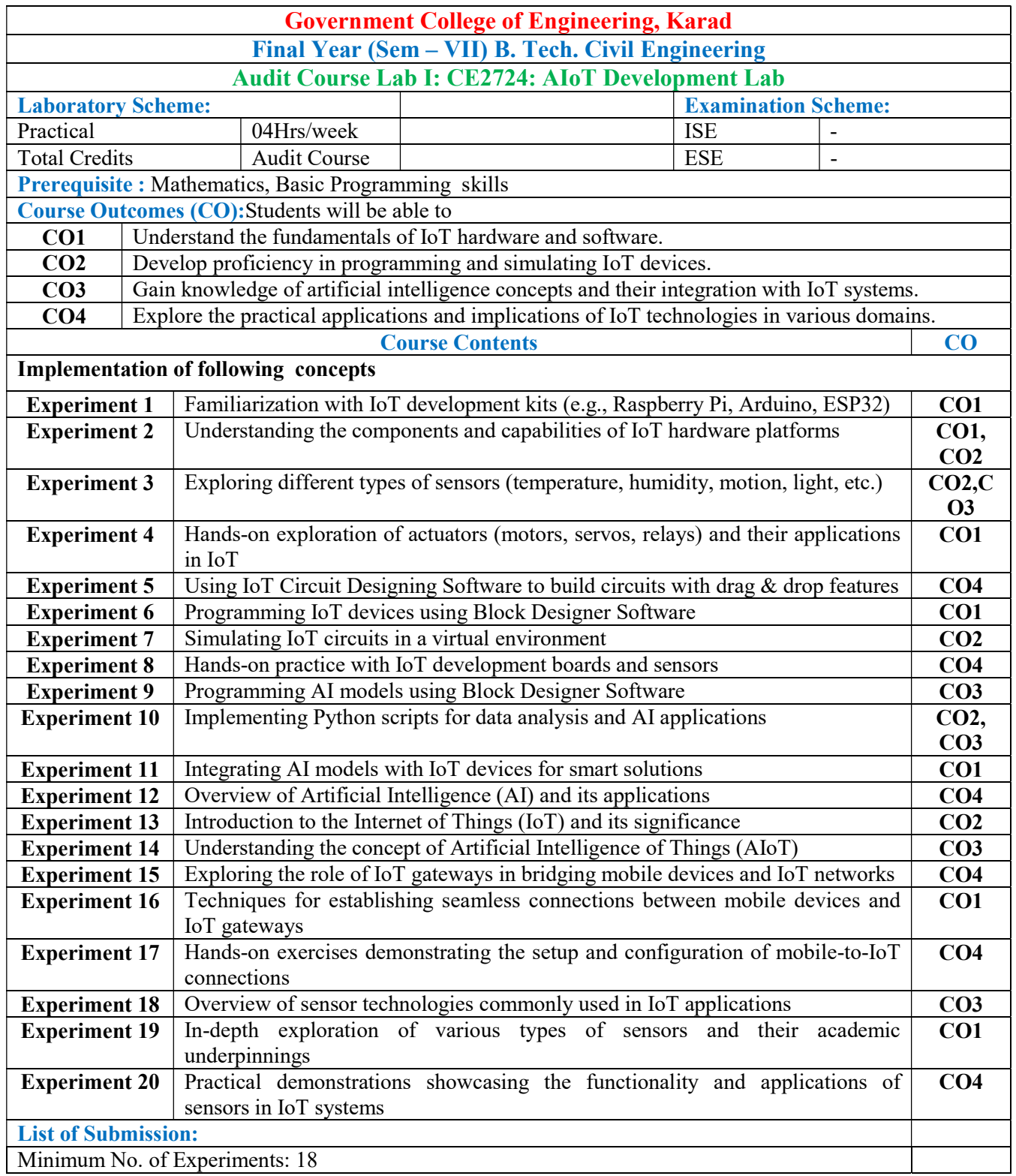

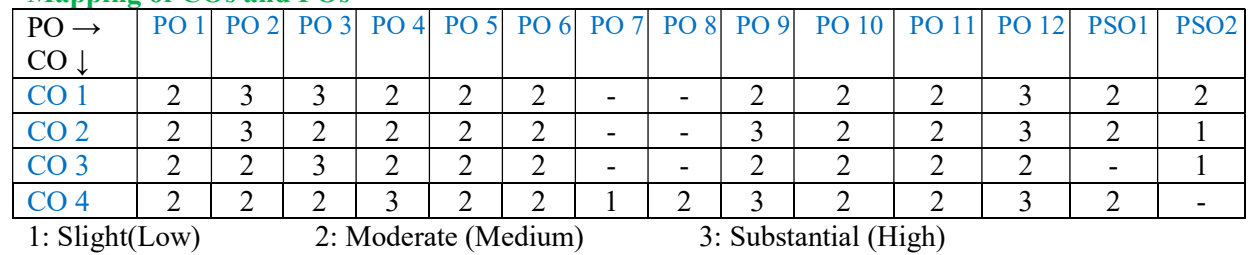

Assessment Guideline: Course coordinator will decide the suitable assessment method for internal evaluation for the course completion.

\*Note: Provide detailed feedback on each experiment and overall performance, focusing on:

- Technical skills and proficiency.
- Creativity and problem-solving abilities.
- Communication and presentation skills.
- Collaboration and peer review contributions.

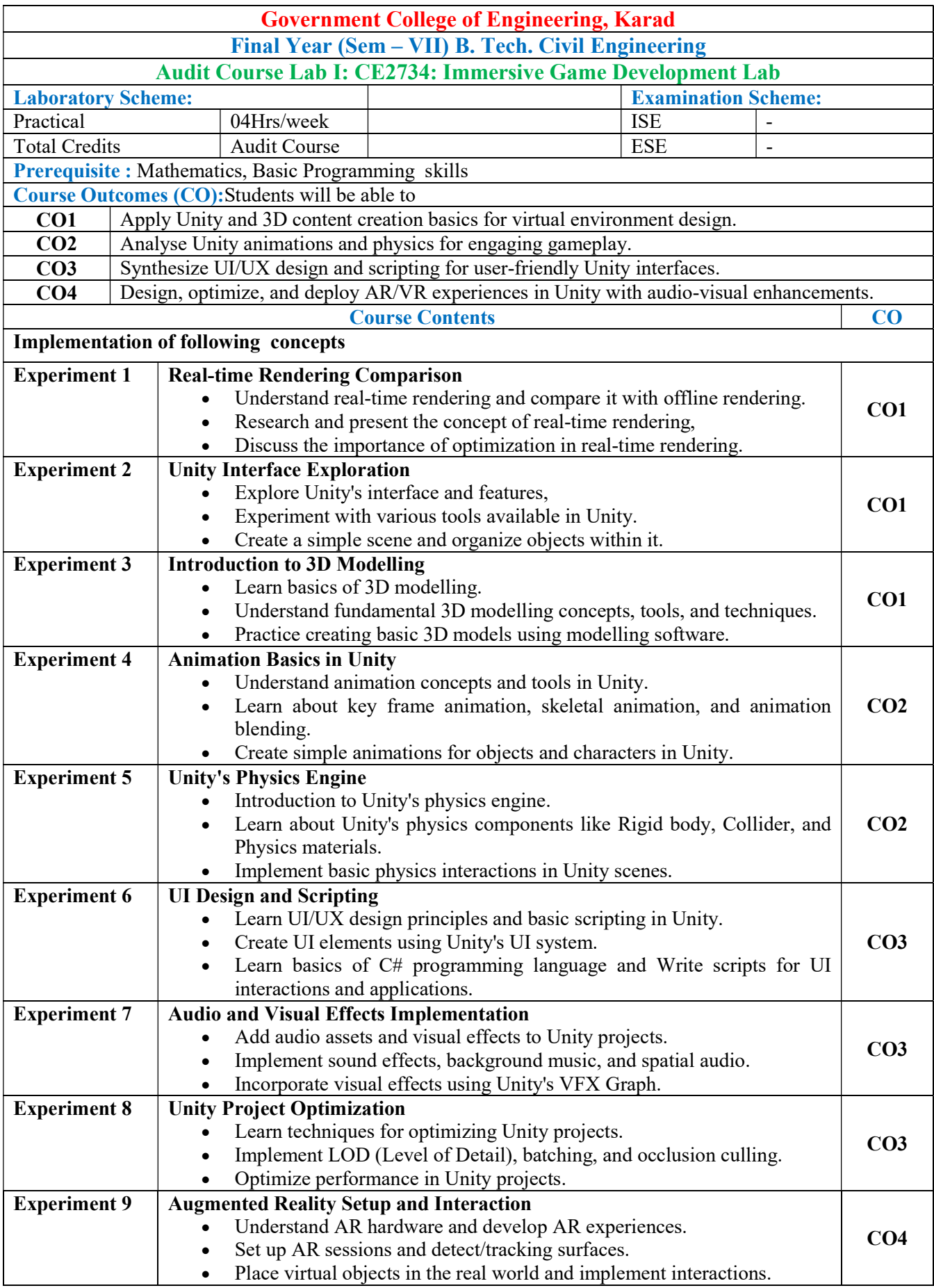

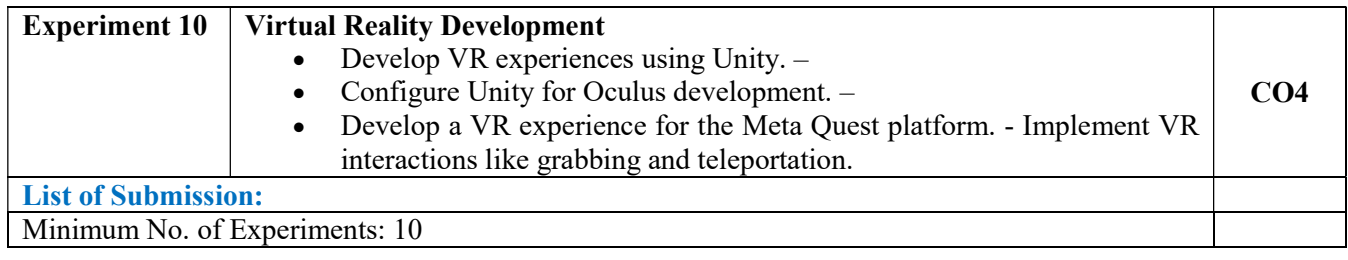

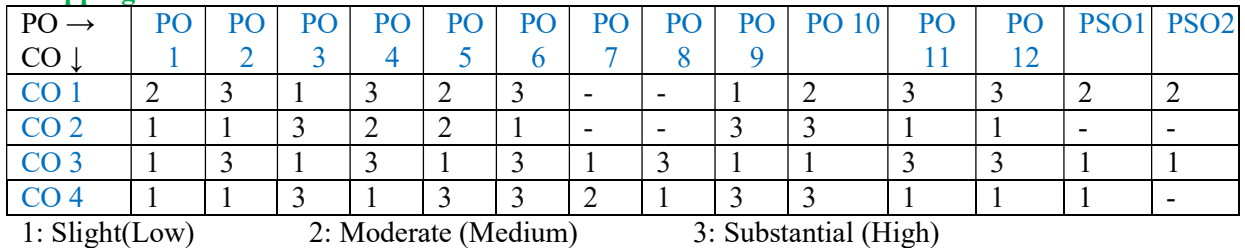

Assessment Guideline: Course coordinator will decide the suitable assessment method for internal evaluation for the course completion.

\*Note: Provide detailed feedback on each experiment and overall performance, focusing on:

- Technical skills and proficiency.
- Creativity and problem-solving abilities.
- Communication and presentation skills.
- Collaboration and peer review contributions.

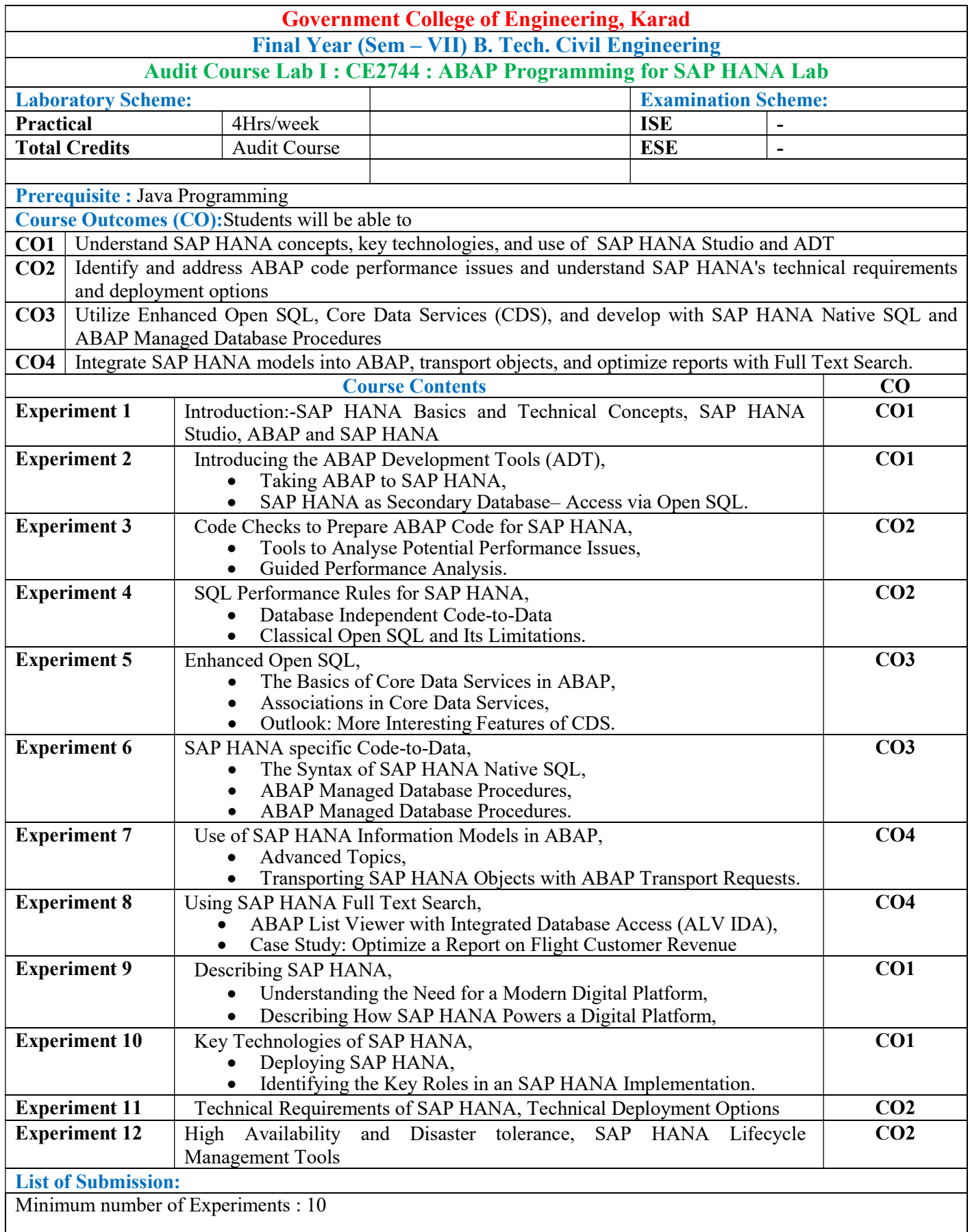

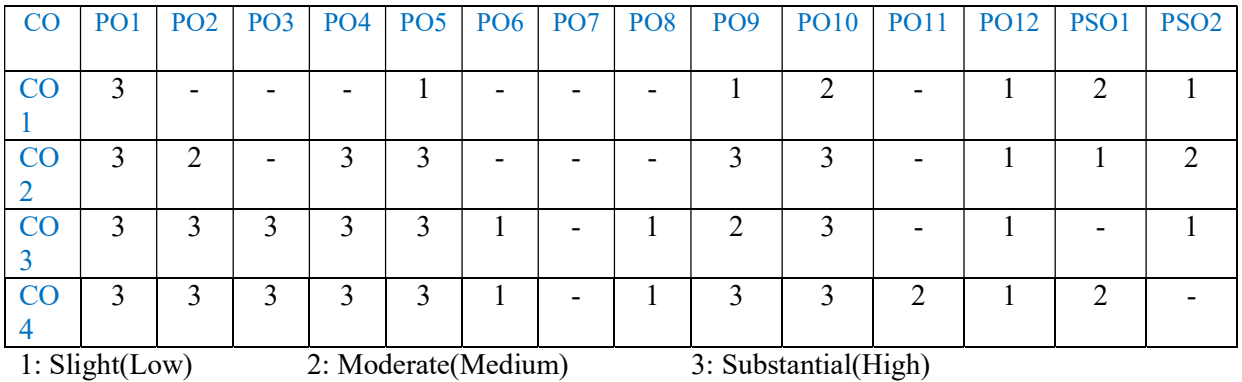

Assessment Guideline: Course coordinator will decide the suitable assessment method for internal evaluation for the course completion

\*Note: Provide detailed feedback on each experiment and overall performance, focusing on:

- Technical skills and proficiency.
- Creativity and problem-solving abilities.
- Communication and presentation skills.
- Collaboration and peer review contributions.

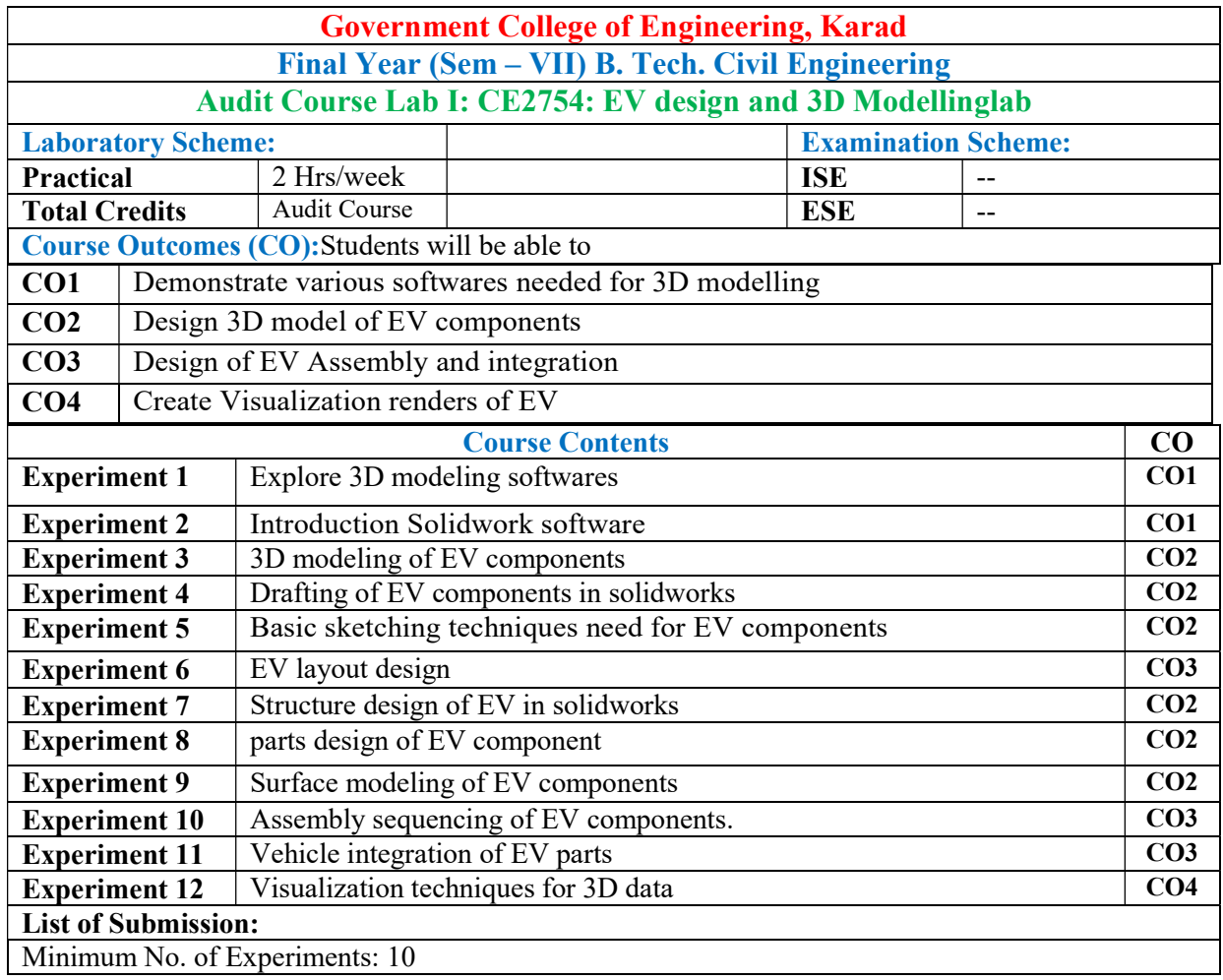

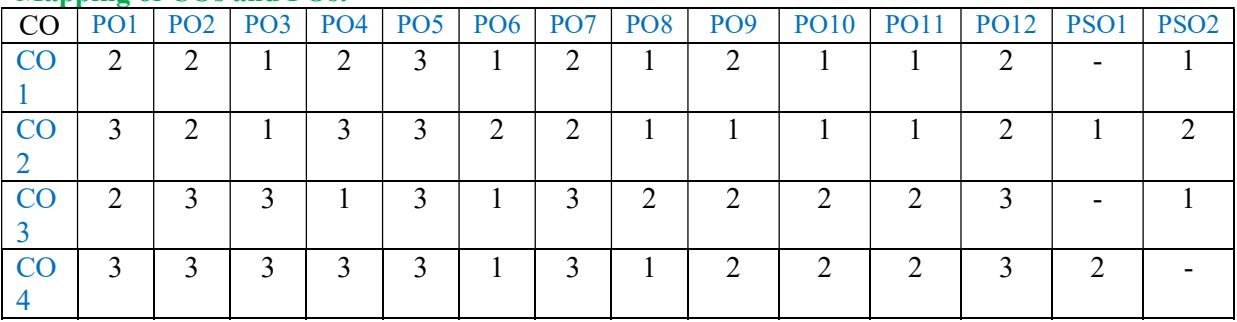

1: Slight (Low) 2: Moderate (Medium) 3: Substantial (High)

Assessment Guideline: Course coordinator will decide the suitable assessment method for internal evaluation for the course completion.

\*Note: Provide detailed feedback on each experiment and overall performance, focusing on:

- Technical skills and proficiency.
- Creativity and problem-solving abilities.
- Communication and presentation skills.
- Collaboration and peer review contributions.

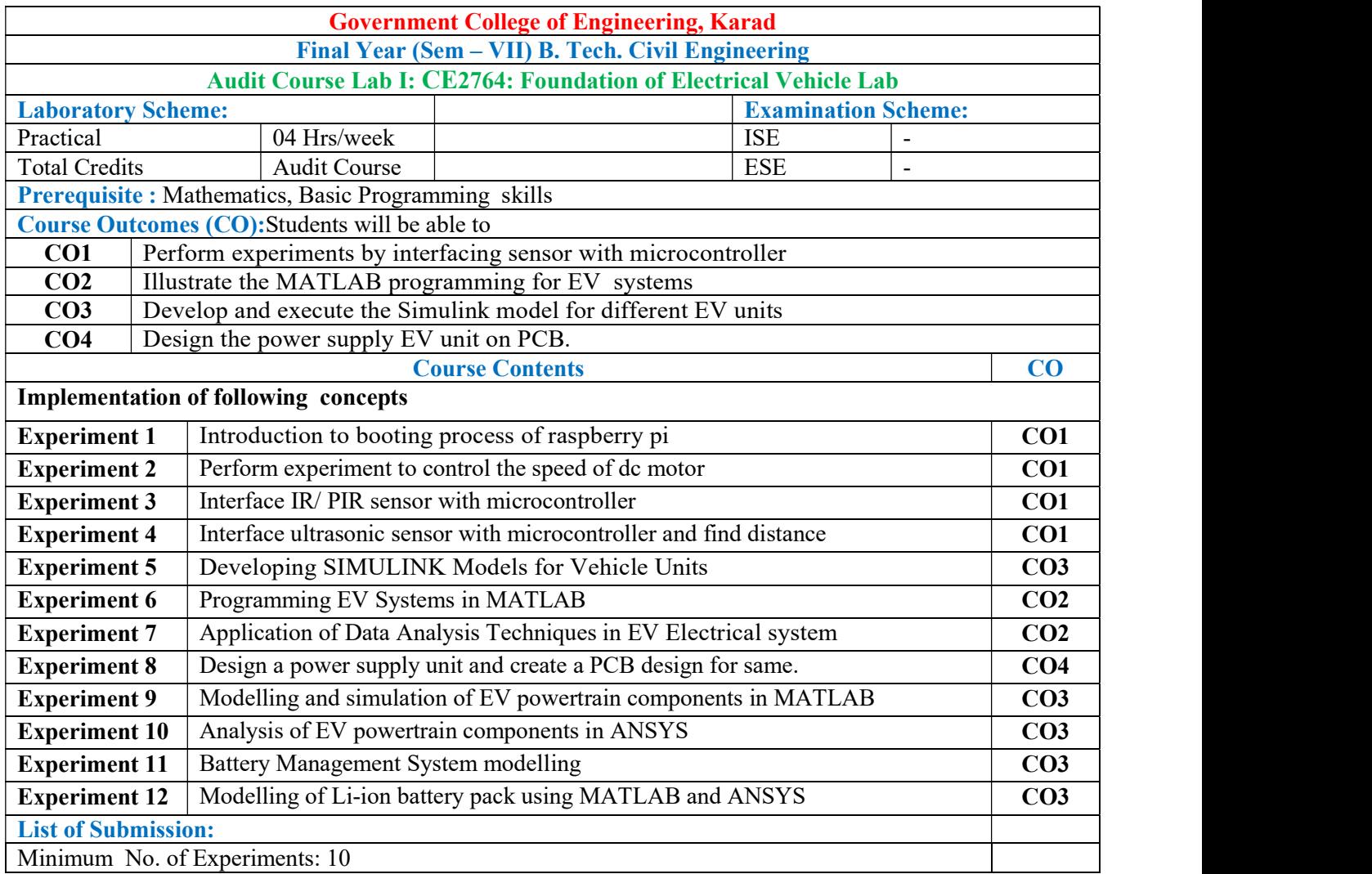

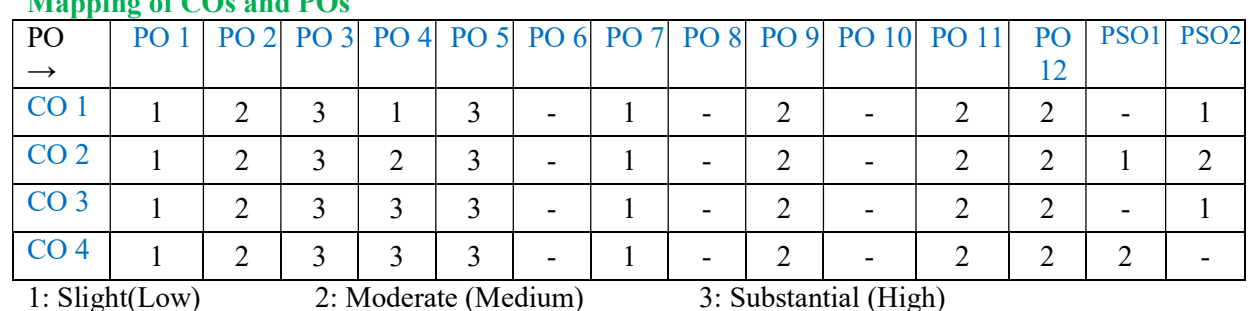

# Mapping of  $\overline{C}$  and POs

Assessment Guideline: Course coordinator will decide the suitable assessment method for internal evaluation for the course completion.

\*Note: Provide detailed feedback on each experiment and overall performance, focusing on:

- Technical skills and proficiency.
- Creativity and problem-solving abilities.
- Communication and presentation skills.
- Collaboration and peer review contributions.

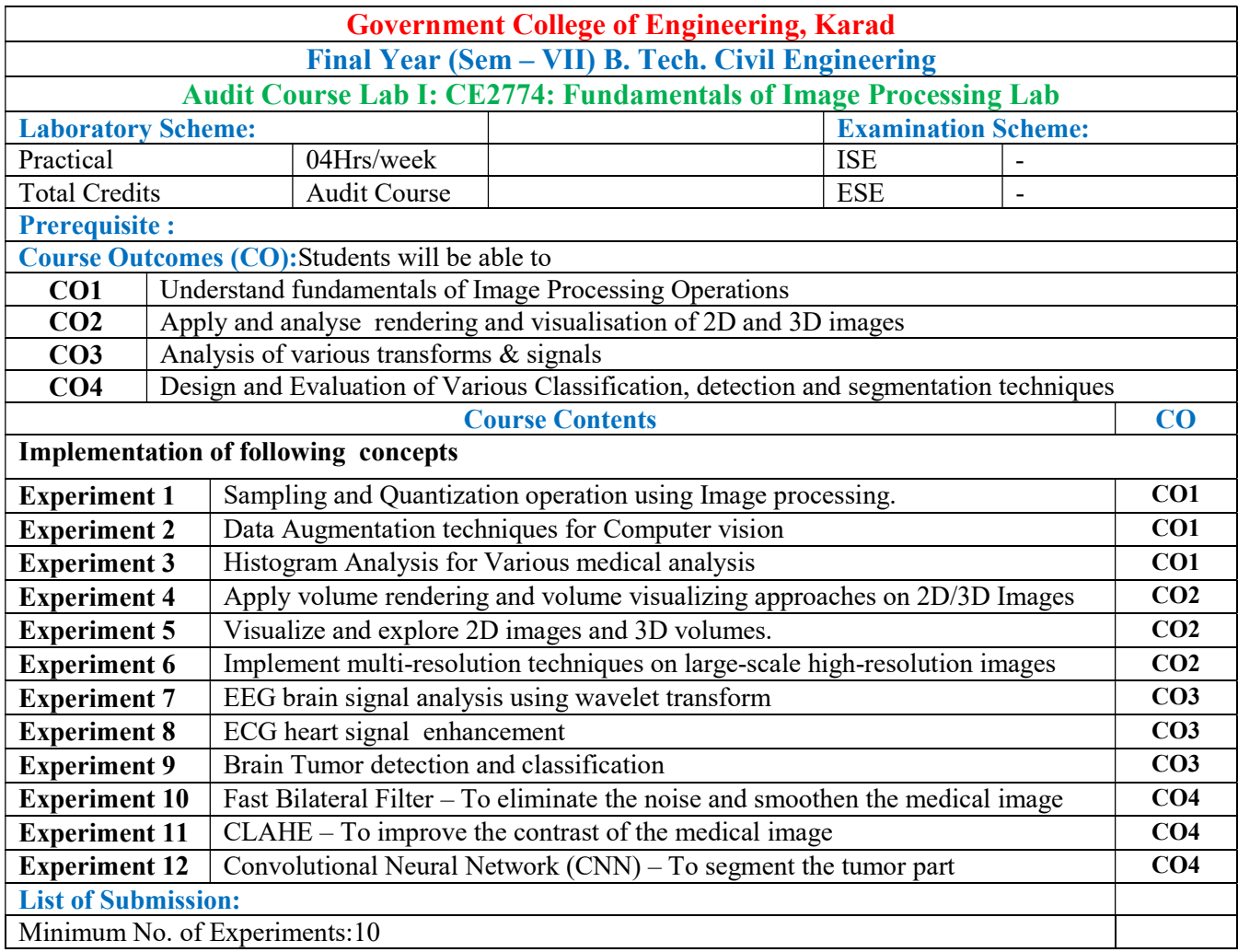

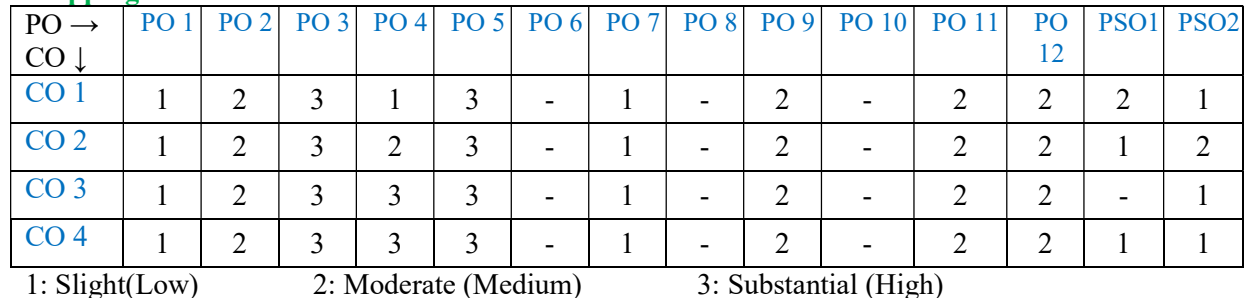

Assessment Guideline: Course coordinator will decide the suitable assessment method for internal evaluation for the course completion.

\*Note: Provide detailed feedback on each experiment and overall performance, focusing on:

- Technical skills and proficiency.
- Creativity and problem-solving abilities.
- Communication and presentation skills.
- Collaboration and peer review contributions.

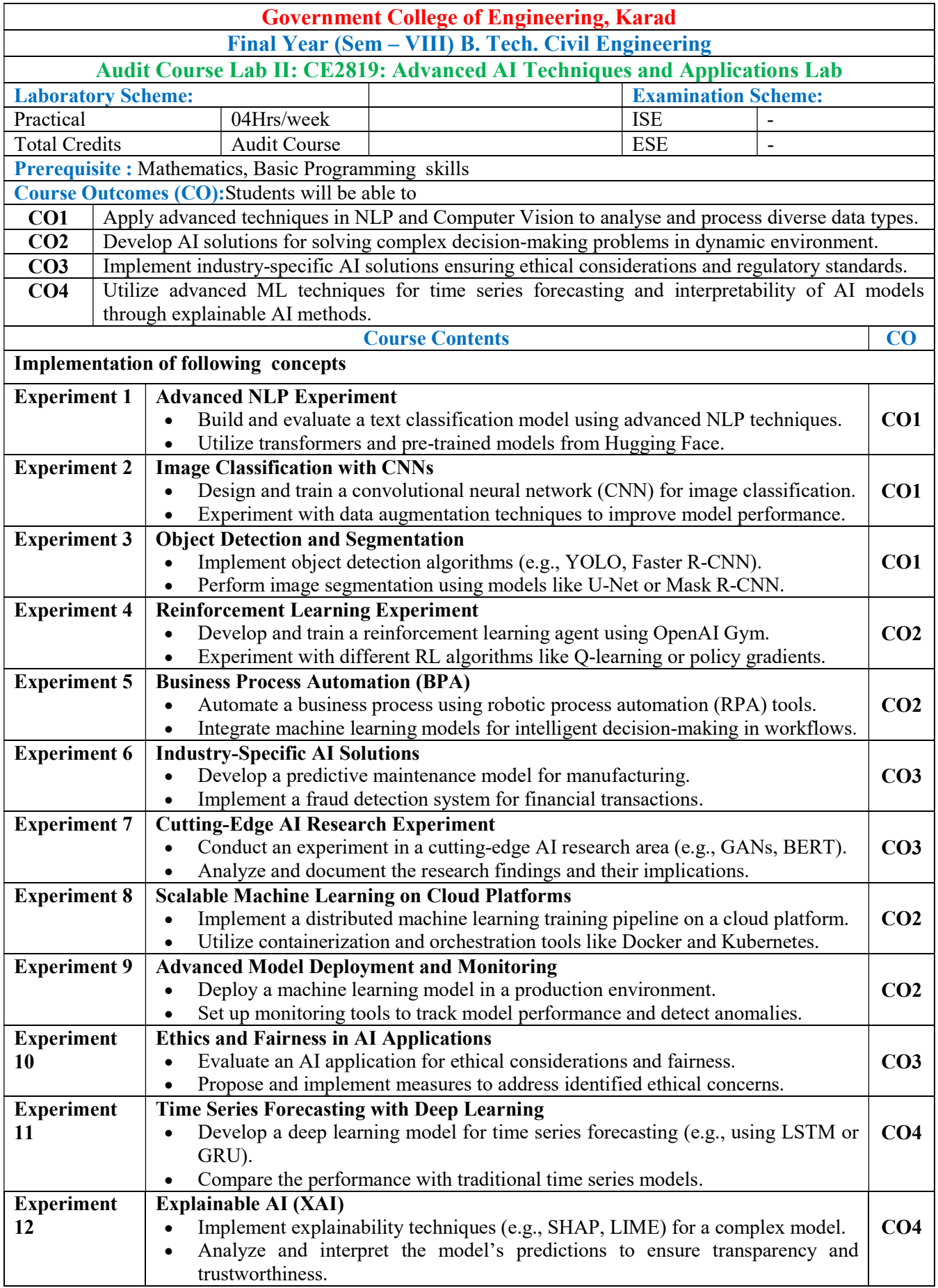

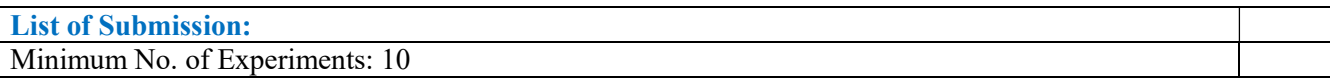

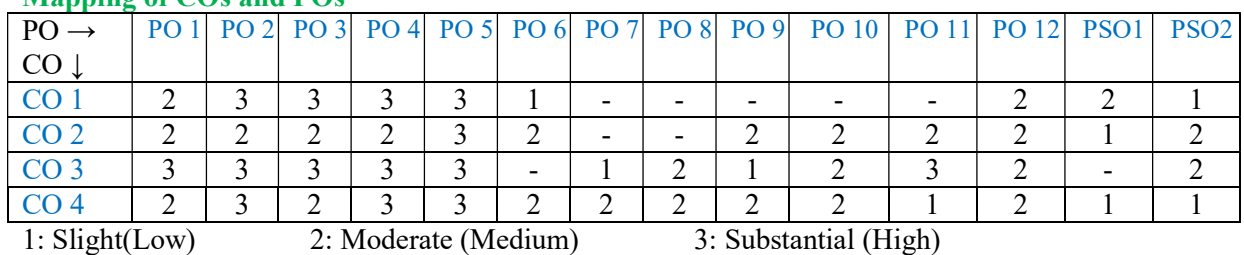

Assessment Guideline: Course coordinator will decide the suitable assessment method for internal evaluation for the course completion.

\*Note: Provide detailed feedback on each experiment and overall performance, focusing on:

- Technical skills and proficiency.
- Creativity and problem-solving abilities.
- Communication and presentation skills.
- Collaboration and peer review contributions.

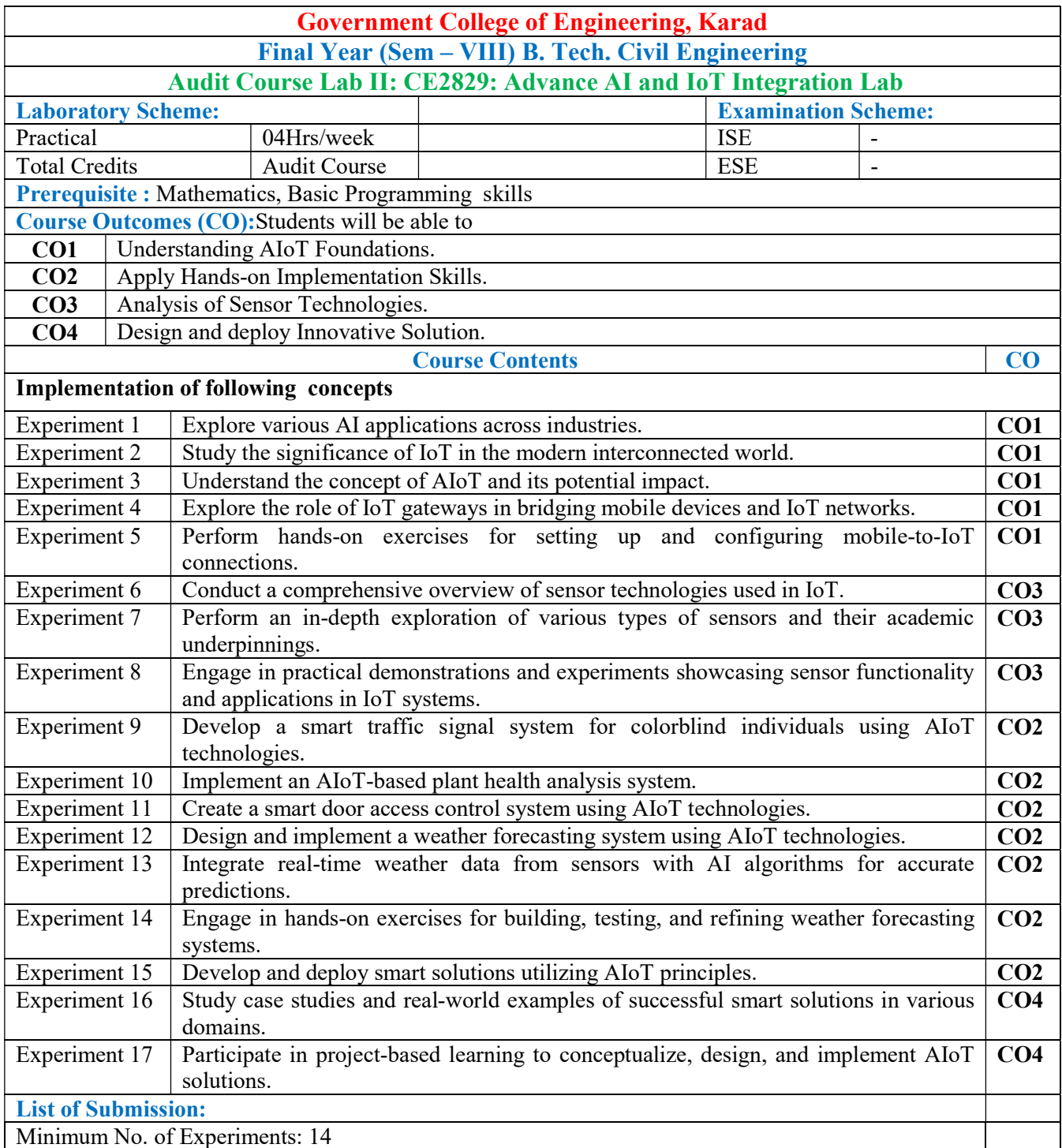

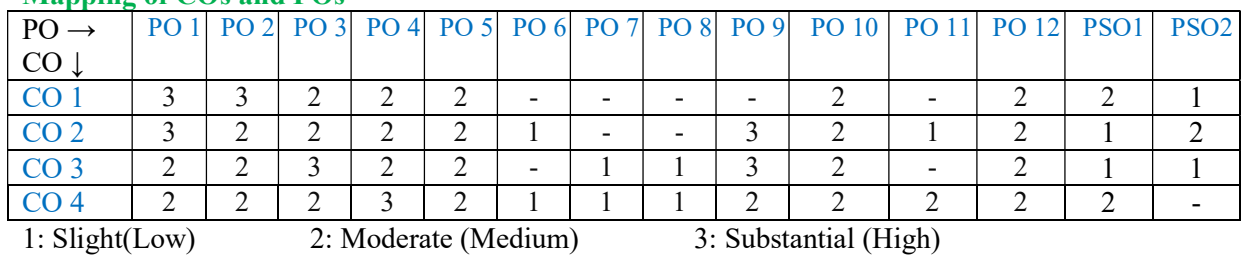

Assessment Guideline: Course coordinator will decide the suitable assessment method for internal evaluation

for the course completion

\*Note: Provide detailed feedback on each experiment and overall performance, focusing on:

- Technical skills and proficiency.
- Creativity and problem-solving abilities.
- Communication and presentation skills.
- Collaboration and peer review contributions.
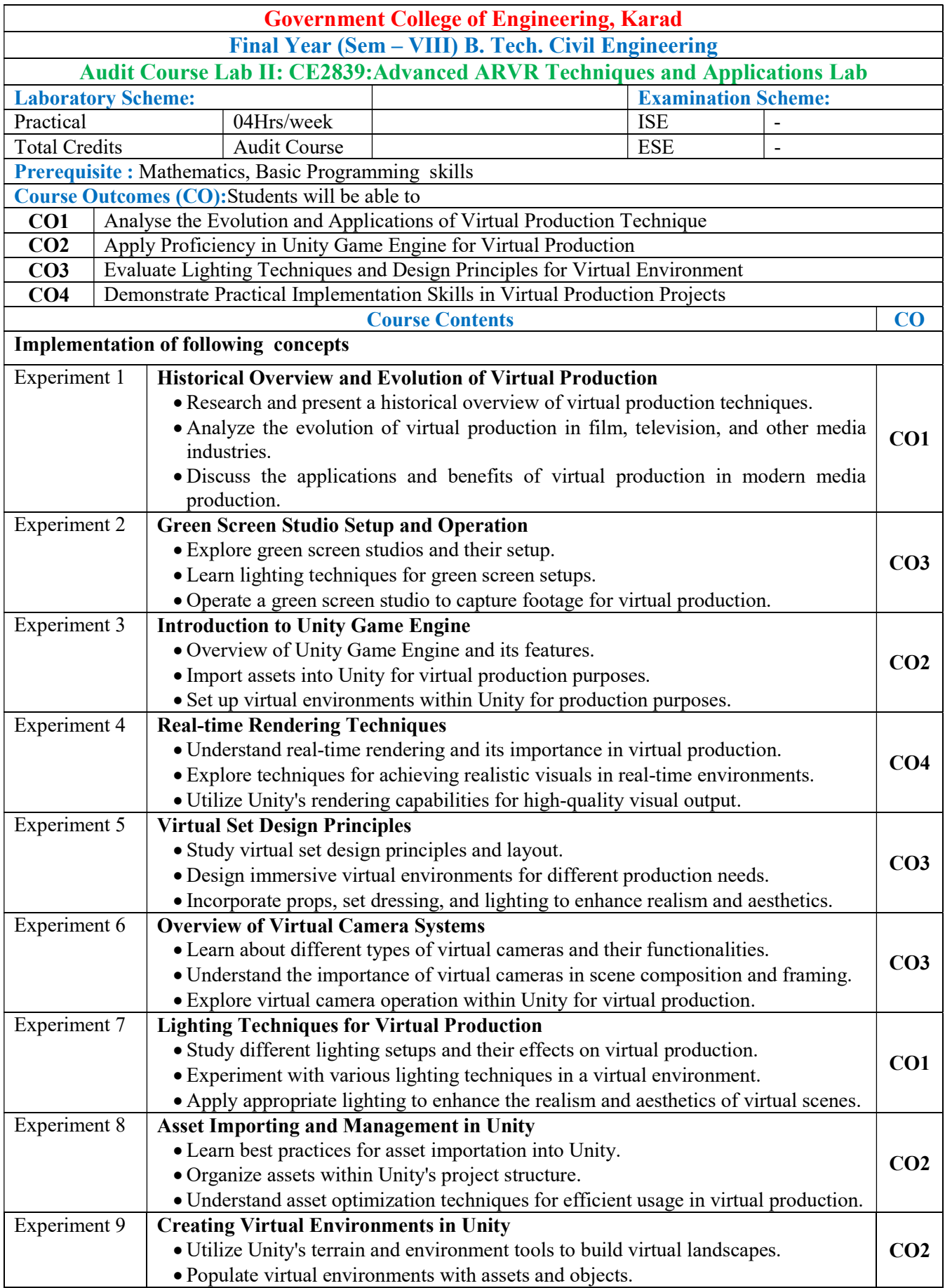

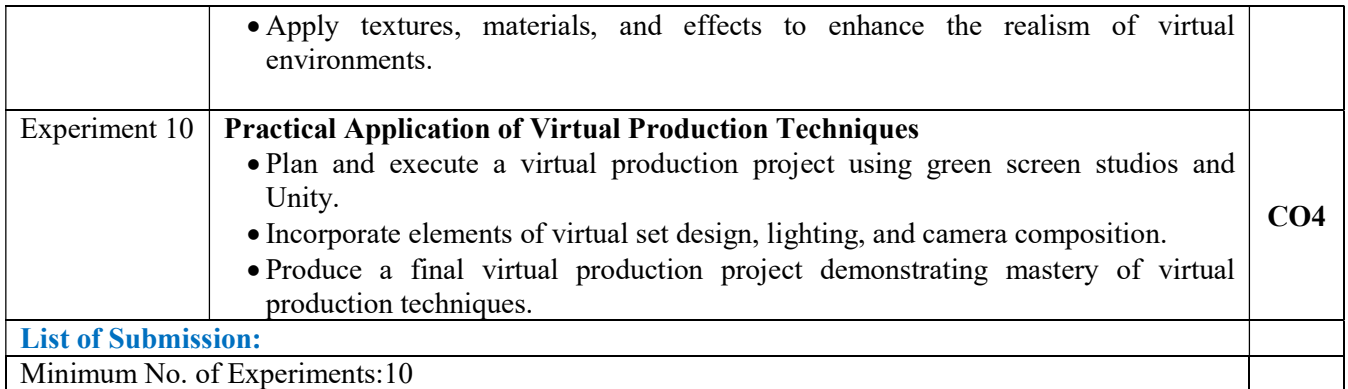

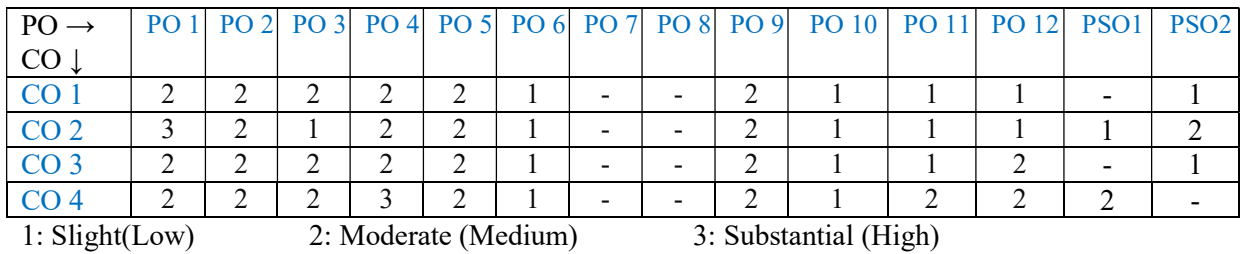

Assessment Guideline: Course coordinator will decide the suitable assessment method for internal evaluation for the course completion

\*Note: Provide detailed feedback on each experiment and overall performance, focusing on:

- Technical skills and proficiency.
- Creativity and problem-solving abilities.
- Communication and presentation skills.
- Collaboration and peer review contributions.

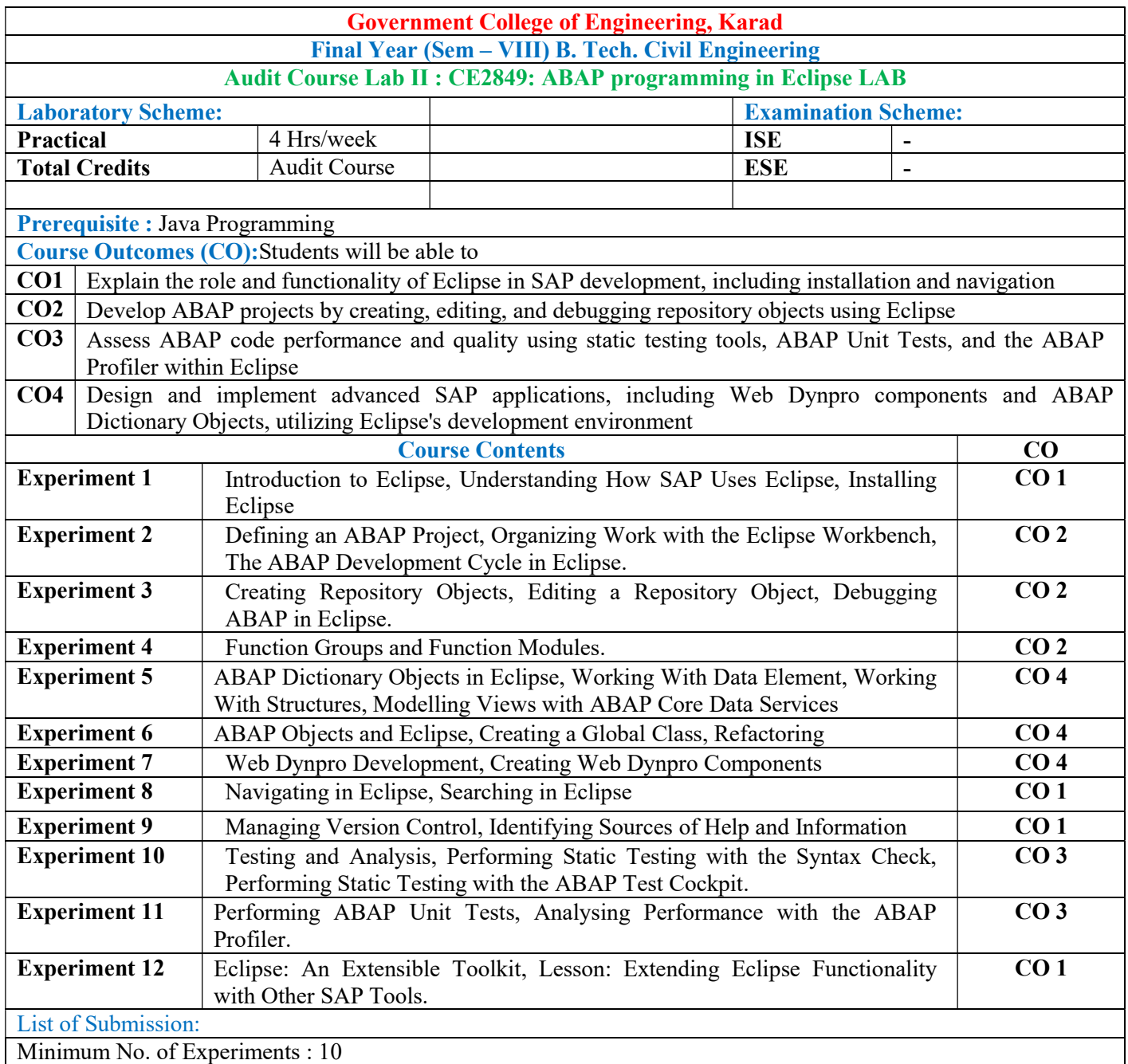

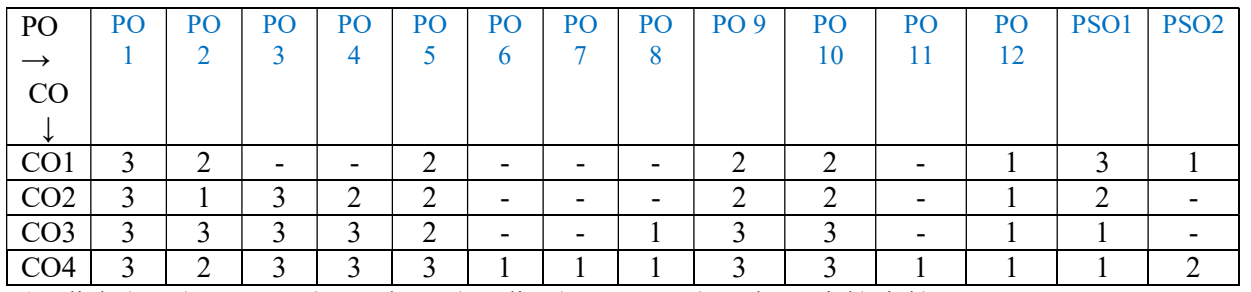

1: Slight(Low) 2: Moderate(Medium) 3: Substantial(High) Assessment Guideline: Course coordinator will decide the suitable assessment method for internal evaluation for

the course completion

\*Note: Provide detailed feedback on each experiment and overall performance, focusing on:

- Technical skills and proficiency.
- Creativity and problem-solving abilities.
- Communication and presentation skills.
- Collaboration and peer review contributions.

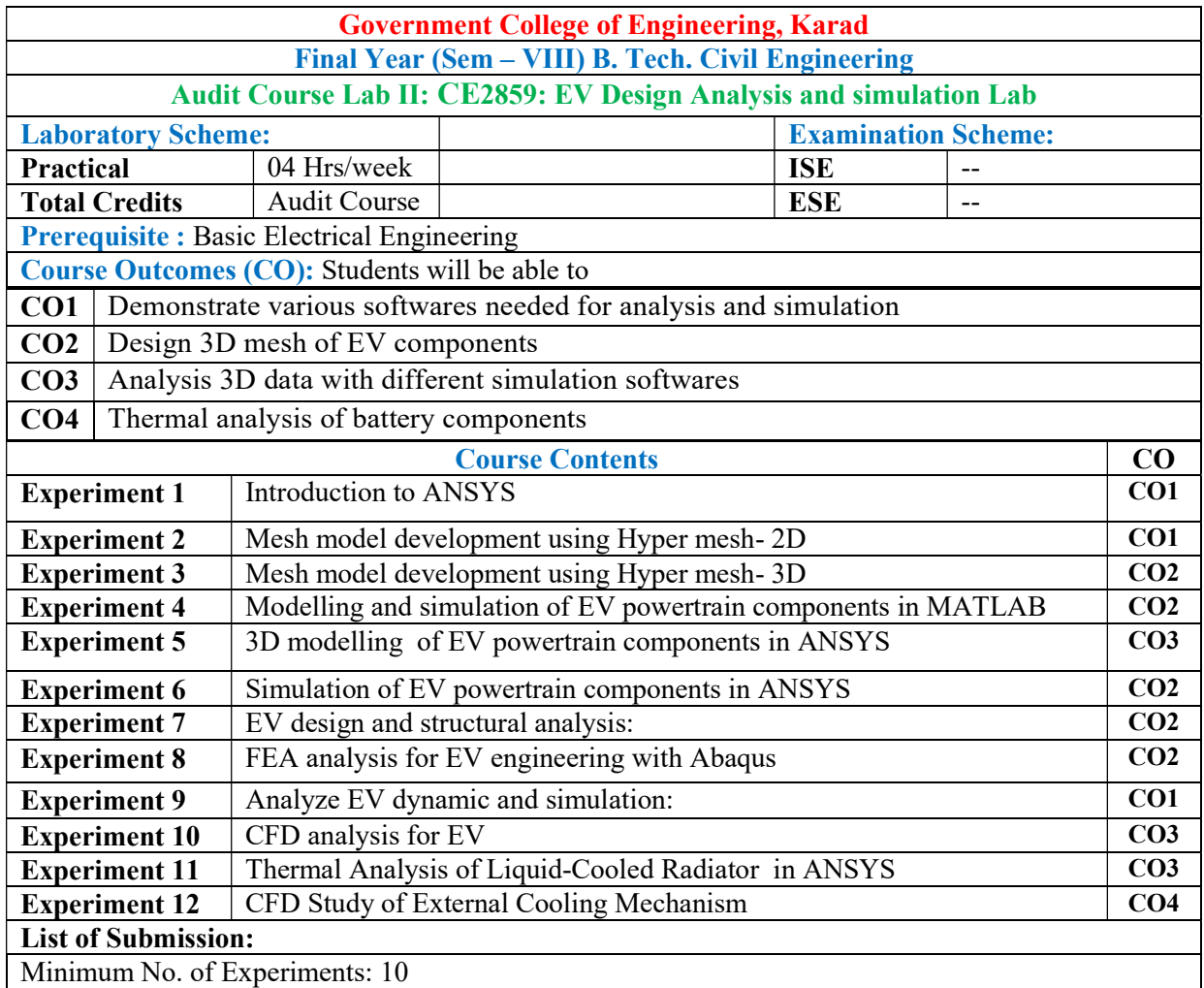

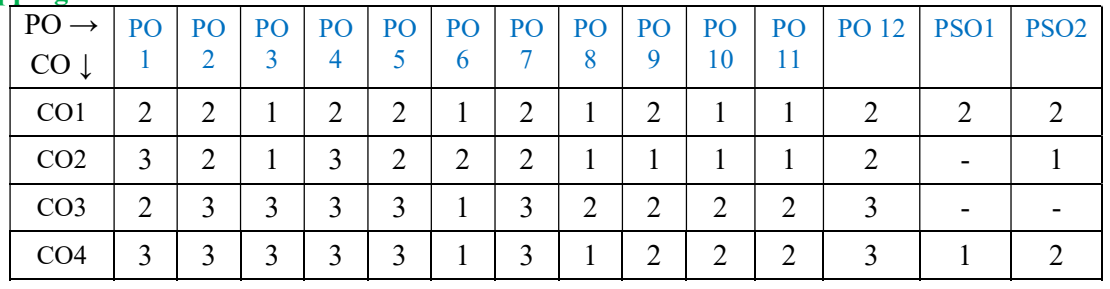

1: Slight (Low) 2: Moderate (Medium) 3: Substantial (High)

Assessment Guideline: Course coordinator will decide the suitable assessment method for internal evaluation for

the course completion

\*Note: Provide detailed feedback on each experiment and overall performance, focusing on:

- Technical skills and proficiency.
- Creativity and problem-solving abilities.
- Communication and presentation skills.
- Collaboration and peer review contributions.

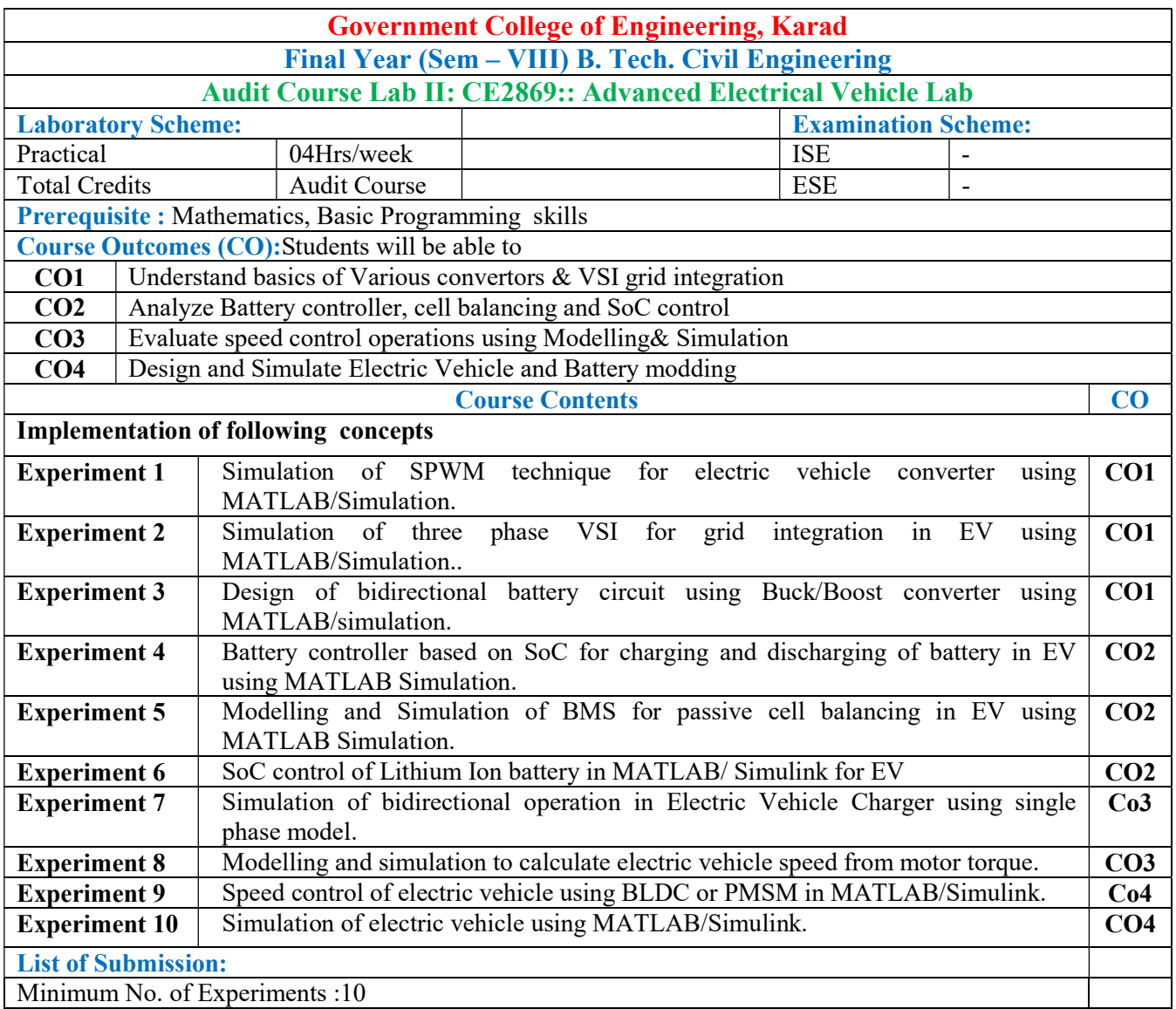

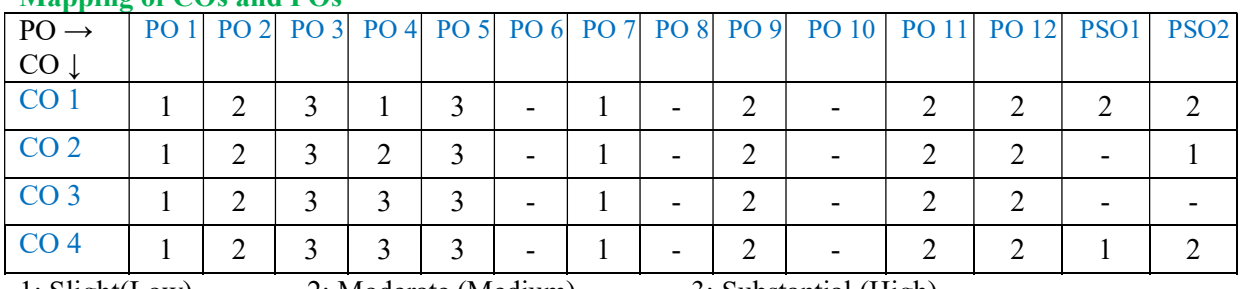

1: Slight(Low) 2: Moderate (Medium) 3: Substantial (High)

Assessment Guideline: Course coordinator will decide the suitable assessment method for internal evaluation for

### the course completion

\*Note: Provide detailed feedback on each experiment and overall performance, focusing on:

- Technical skills and proficiency.
- Creativity and problem-solving abilities.
- Communication and presentation skills.
- Collaboration and peer review contributions.

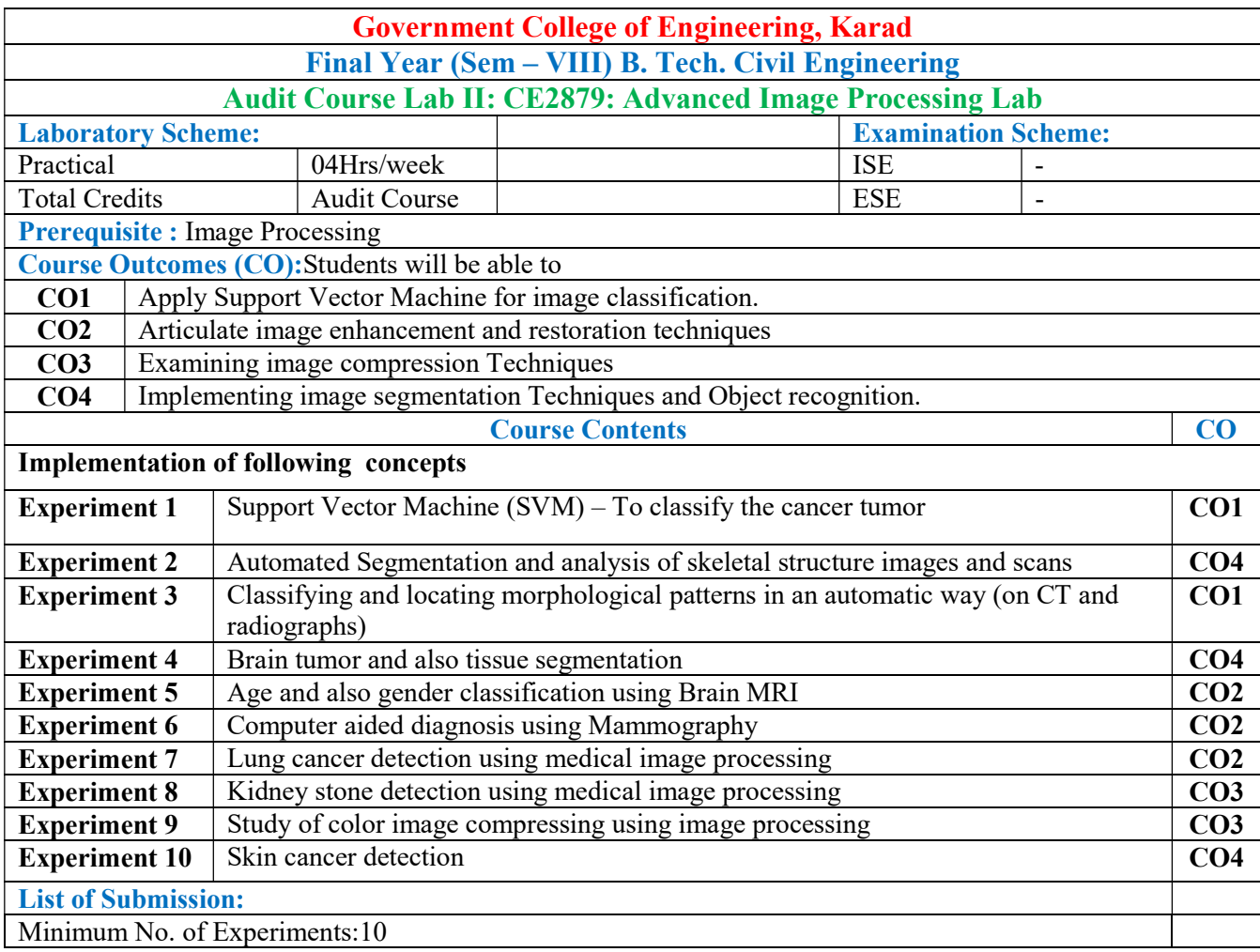

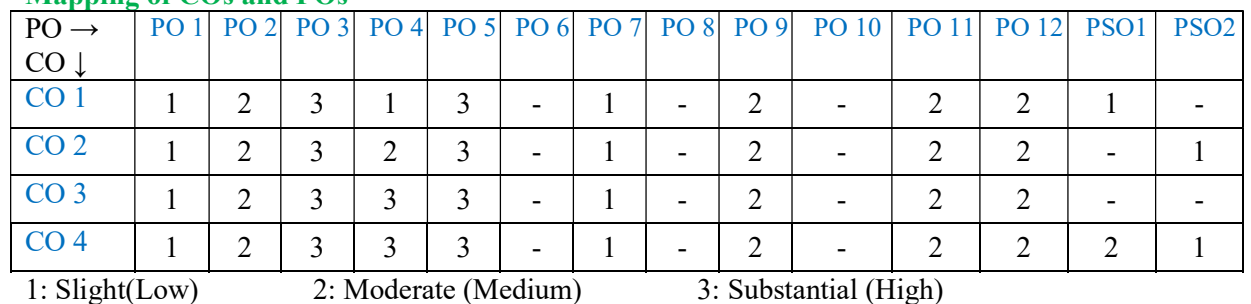

Assessment Guideline: Course coordinator will decide the suitable assessment method for internal evaluation for the course completion

\*Note: Provide detailed feedback on each experiment and overall performance, focusing on:

- Technical skills and proficiency.
- Creativity and problem-solving abilities.
- Communication and presentation skills.
- Collaboration and peer review contributions.